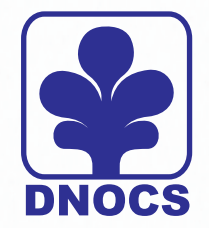

# **FUNDAÇÃO UNIVERSIDADE ESTADUAL DO CEARÁ – FUNECE INSTITUTO DE ESTUDOS PESQUISAS E PROJETOS DA UECE – IEPRO DEPARTAMENTO NACIONAL DE OBRAS CONTRA AS SECAS - DNOCS**

**PROJETO EXECUTIVO E ADEQUAÇÃO DO RELATÓRIO DE IMPACTO AMBIENTAL E DE SUSTENTABILIDADE HÍDRICA DA BARRAGEM FRONTEIRAS, NO MUNICÍPIO DE CRATEUS, NO ESTADO DO CEARÁ**

# **PROJETO EXECUTIVO**

**Volume 1 – Relatório Geral do Projeto**

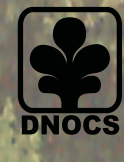

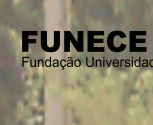

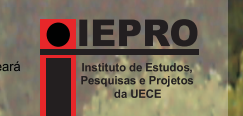

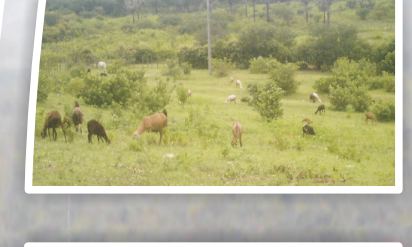

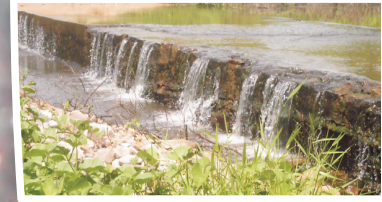

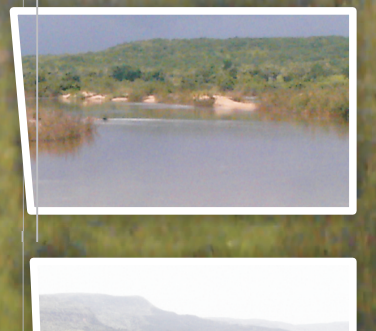

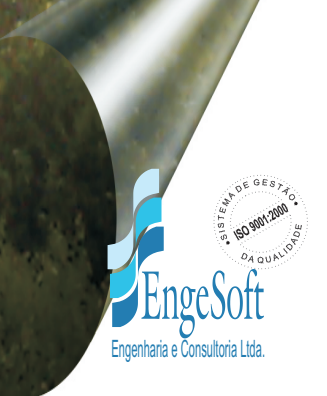

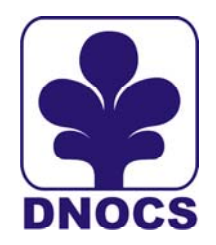

1

**DEPARTAMENTO NACIONAL DE OBRAS CONTRA AS SECAS - DNOCS FUNDAÇÃO UNIVERSIDADE ESTADUAL DO CEARÁ – FUNECE INSTITUTO DE ESTUDOS PESQUISAS E PROJETOS DA UECE – IEPRO**

# **PROJETO EXECUTIVO E ADEQUAÇÃO DO RELATÓRIO DE IMPACTO AMBIENTAL E DE SUSTENTABILIDADE HÍDRICA DA BARRAGEM FRONTEIRAS, NO MUNICÍPIO DE CRATEUS, NO ESTADO DO CEARÁ**

# **PROJETO EXECUTIVO DA BARRAGEM FRONTEIRAS**

**Volume 1 – Relatório Geral do Projeto**

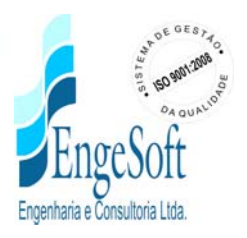

# ÍNDICE

 $\mathbf{3}$ 

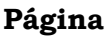

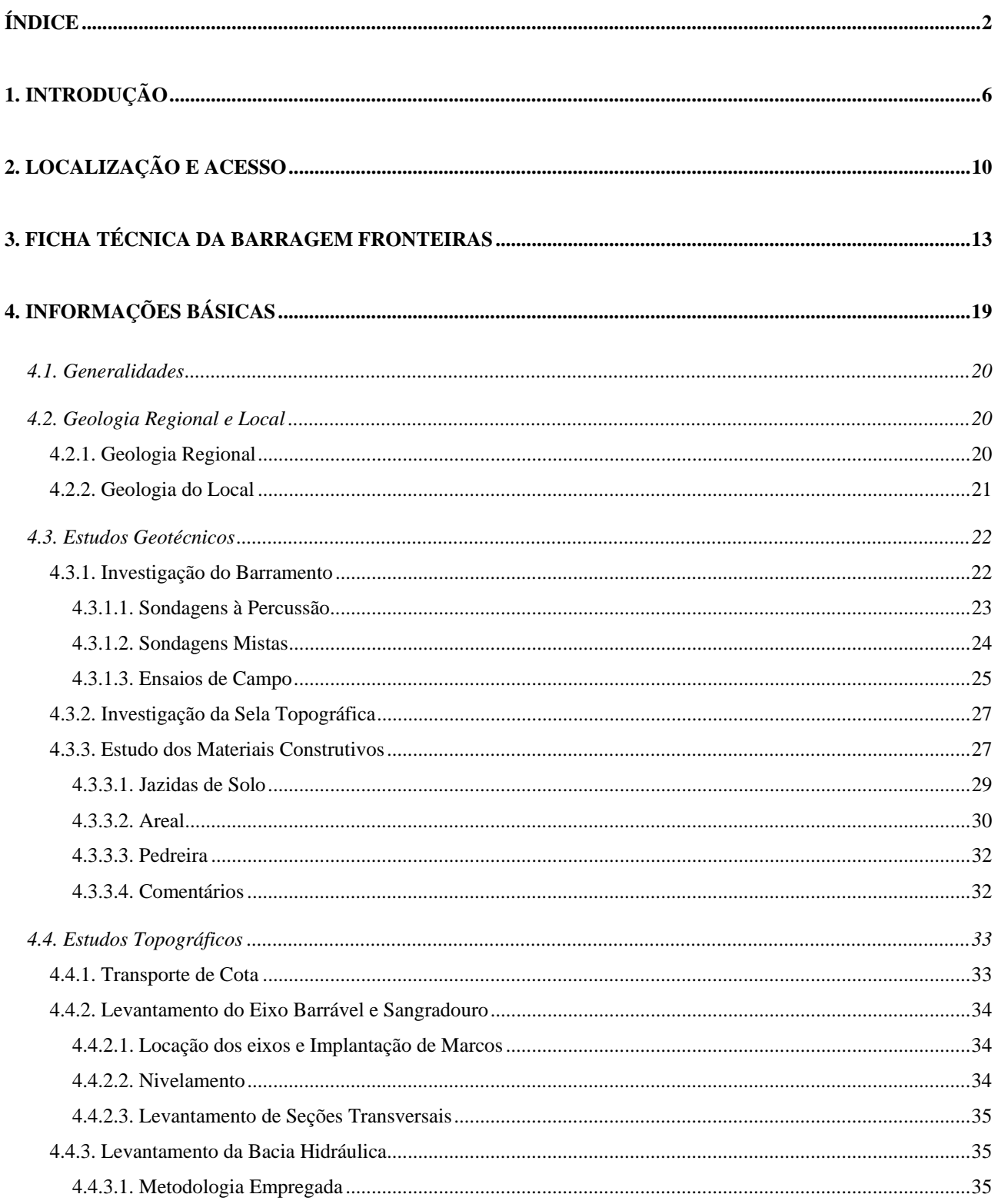

 $\overline{3}$ 

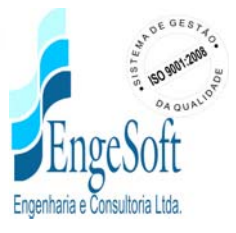

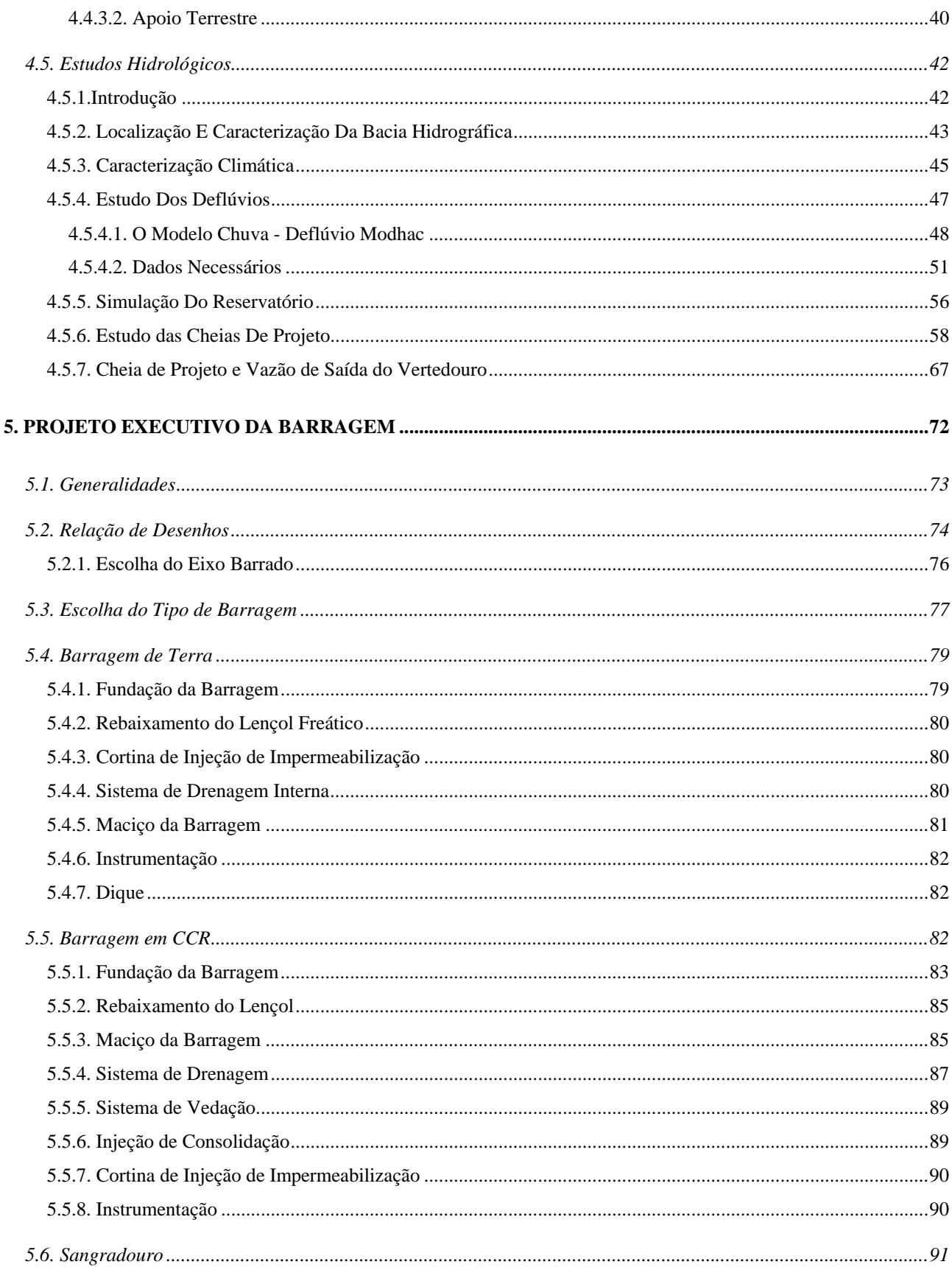

 $\overline{4}$ 

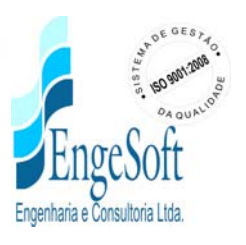

 $\overline{4}$ 

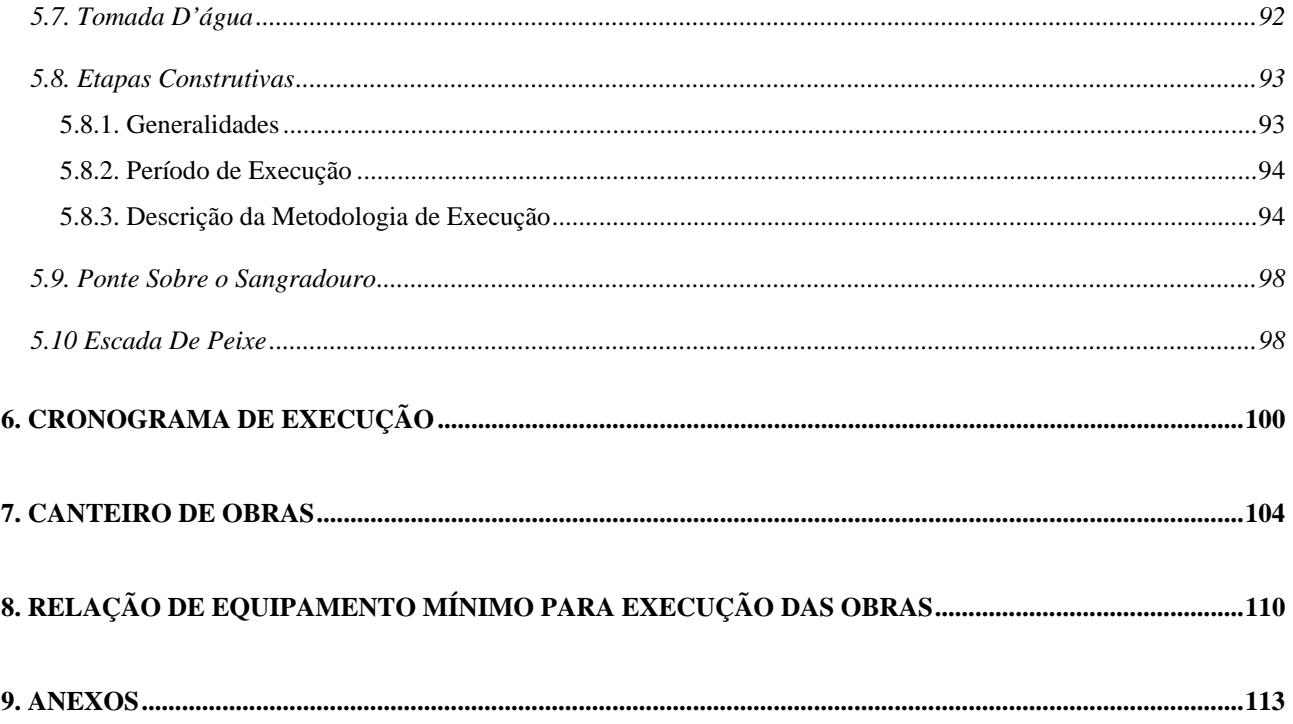

 $5\overline{)}$ 

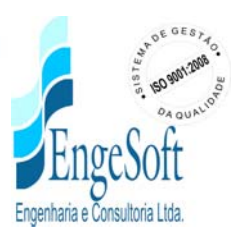

 $\sqrt{5}$ 

# **1. INTRODUÇÃO**

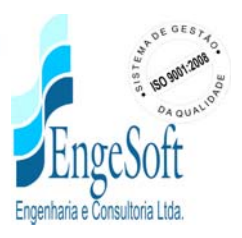

6

## **1. INTRODUÇÃO**

7

A empresa **Engesoft Engenharia e Consultoria Ltda.** contratada para a Elaboração do Projeto Executivo e Adequação do Relatório de Impacto Ambiental e de Sustentabilidade Hídrica da Barragem Fronteiras apresenta o Projeto Executivo da Barragem Fronteiras, situada no rio Poty, município de Crateús, estado do Ceará.

A finalidade da Barragem Fronteiras é o abastecimento dos distritos de Ibiapaba, Poty, Assis e Curral Velho e localidade de Cabaças, do município de Crateús, cujos níveis de atendimento são insatisfatórios, e para irrigação de 5.000 ha de solos.

O Projeto Executivo da barragem Fronteiras é constituído por onze Volumes, a saber:

- **Volume 1 Relatório Geral do Projeto;**
- Volume 2 Desenhos;
- Volume 3 Especificações Técnicas
- Volume 4 Memória de Cálculo;
- Volume 4A Memória de Cálculo dos Estudos Hidrológicos
- Volume 4B Estudos Geotécnicos
- Volume 4C Investigações Geotécnicas Complementares
- Volume 5 Quantitativos e Orçamento;
- Volume 6 Cálculo dos Quantitativos;
- Volume 7- Projeto Estrutural da ponte sobre o Sangradouro;

*7*

• Volume 8 – Relatório Síntese.

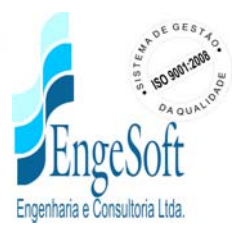

O Volume 1, aqui apresentado, consiste no Relatório Geral do Projeto Executivo e aborda os seguintes capítulos:

**1. Introdução**

8

- **2. Localização e acesso**
- **3. Ficha Técnica**

#### **4. Informações Básicas**

- Estudos Hidrológicos;
- Estudos Geológicos;
- Estudos Geotécnicos;
- Estudos Topográficos;
- Estudos Geotécnicos;

## **4. Projeto Executivo da Barragem**

- Generalidades;
- Relação de Desenhos;
- Escolha do Eixo Barrado;
- Escolha do Tipo de Barragem;

#### **Barragem de terra**

- Fundação da Barragem;
- Rebaixamento do Lençol Freático;
- Geometria de Trincheira de Vedação;
- Cortina de Injeção;
- Maciço da Barragem;
- Instrumentação

#### **Barragem de CCR**

- Fundação da Barragem;
- Rebaixamento do Lençol Freático;

- Maciço da Barragem;
- Sistema de drenagem
- Cortina de Injeção;
- Sistema de vedação
- Instrumentação

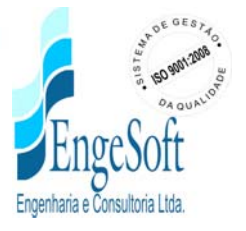

Sangradouro e Bacia de Dissipação

Tomada d' Água;

9

Ponte sobre o Sangradouro;

Escada de Peixe

- 5. Cronograma de Execução
- 6. Relação de Equipamento Mínimo para Execução das Obras

**Walmir Fernando Duarte Jardim Eng.º Civil- CREA 10208/D-MG**

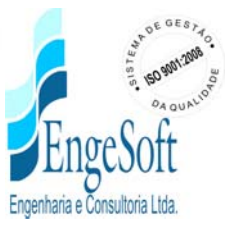

## **2. LOCALIZAÇÃO E ACESSO**

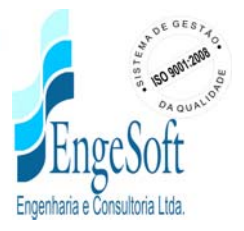

## **2. LOCALIZAÇÃO E ACESSO**

11

O eixo selecionado para a Barragem Fronteiras situa-se na microrregião do Sertão de Crateús, na região oeste do estado do Ceará, a cerca de 27 km a oeste da cidade de Crateús e 2 km a leste do distrito de Ibiapaba. O eixo cruza o rio Poty nas coordenadas N 9.441.950 e E 288.700 (*datum:* SAD-69).

O acesso ao local do eixo, a partir de Fortaleza, é feito pelas rodovias pavimentadas com revestimento asfáltico BR-020 (até Cruzeta) e BR-226 (até Crateús) e Br-226 em terra, num percurso total de 363 km, sendo 336 km em asfalto e 27 km em terra. Na figura 2.1 é apresentado o mapa de localização da barragem no âmbito do estado.

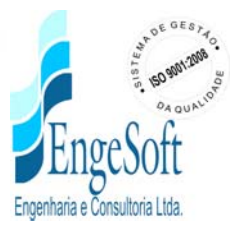

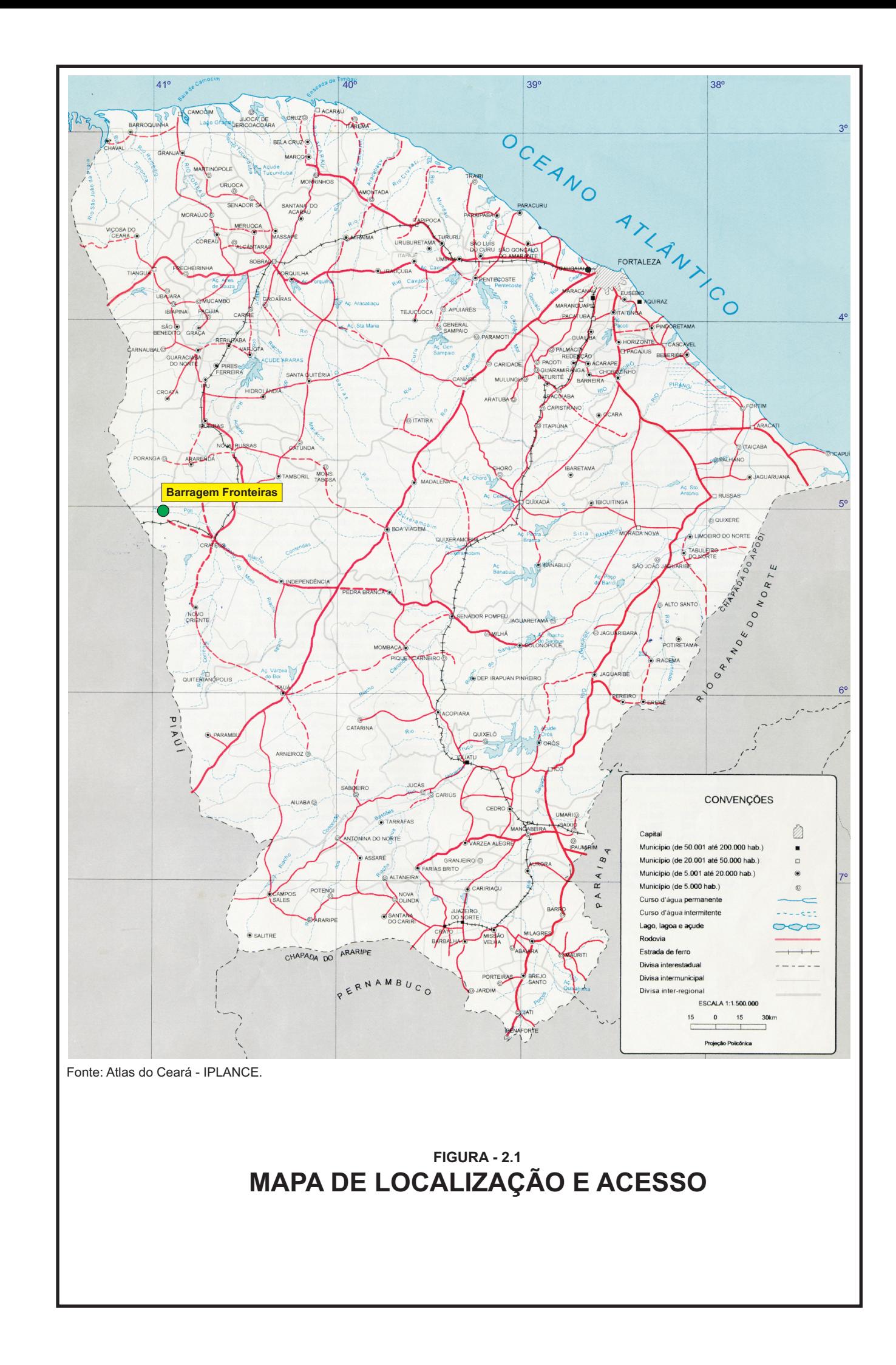

## **3. FICHA TÉCNICA DA BARRAGEM FRONTEIRAS**

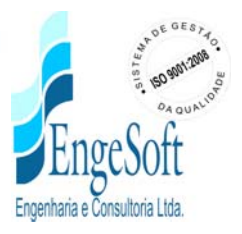

## **3. FICHA TÉCNICA DA BARRAGEM FRONTEIRAS**

## **Identificação**

14

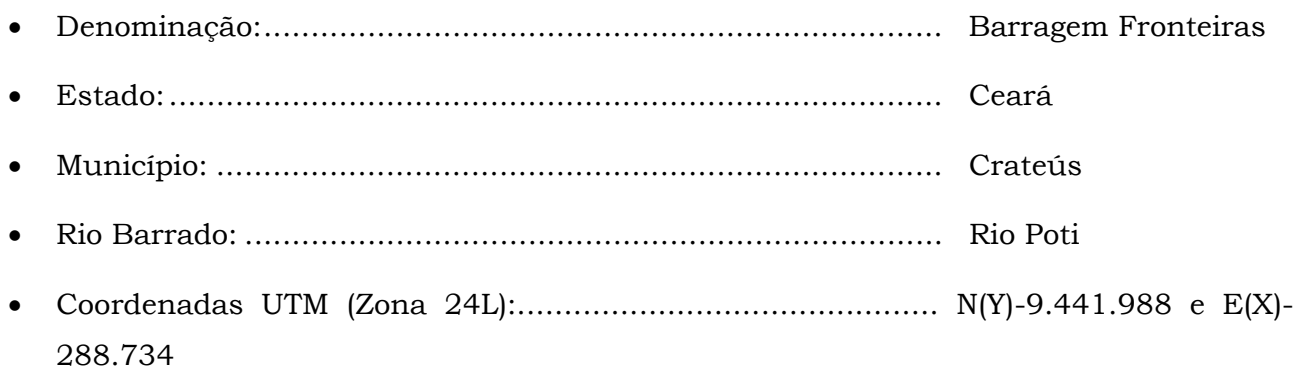

## **Bacia Hidrográfica**

- Área da Bacia Hidrográfica Controlada:..................................5.869,00 km2
- Coeficiente de Escoamento: ...................................................7,0%
- Deflúvio Médio Anual:............................................................49,1mm
- Volume médio afluente anual (toda bacia) : ............................943,7 hm3
- Volume médio afluente anual (na bacia controlada):...............288,17 hm3
- Precipitação média sobre a bacia (1912-1996): ....................... 697,2 mm/ano

## **Características do Reservatório**

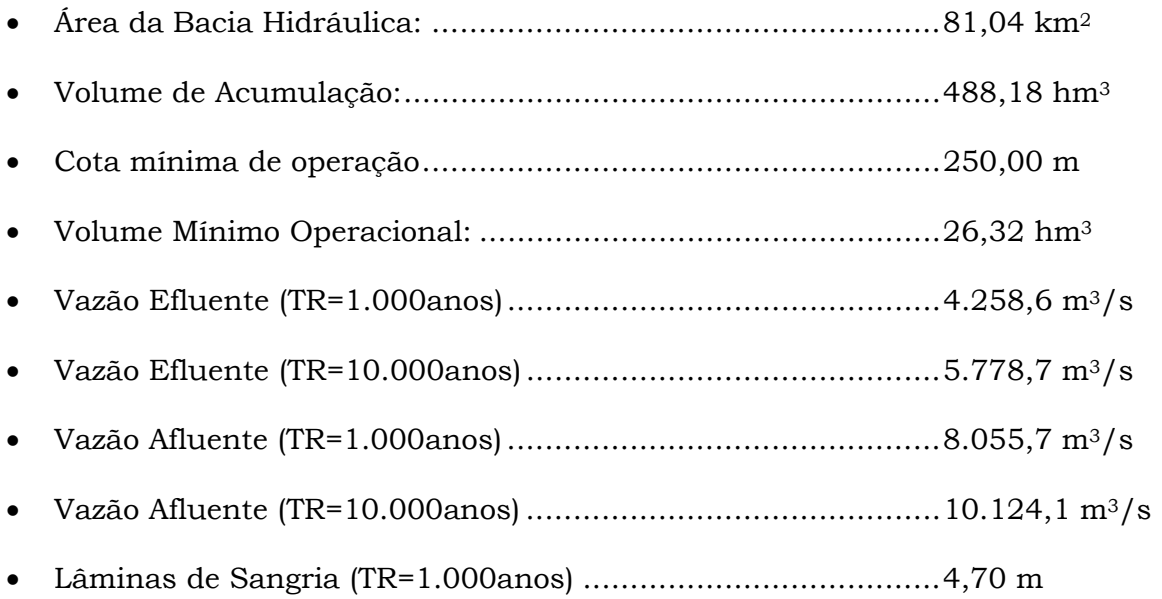

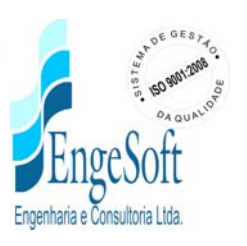

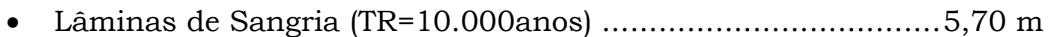

## **Barragem Principal – Tipo CCR**

15

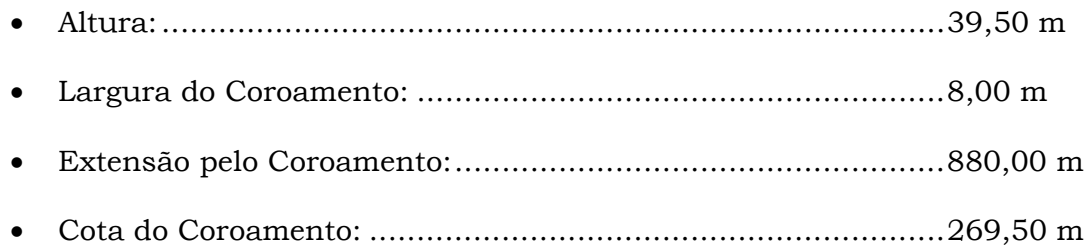

## **Barragem Principal – Tipo Homogênea de Terra**

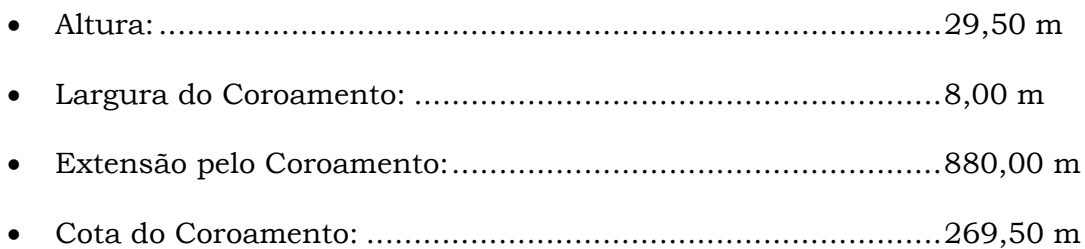

## **Tomada D'água**

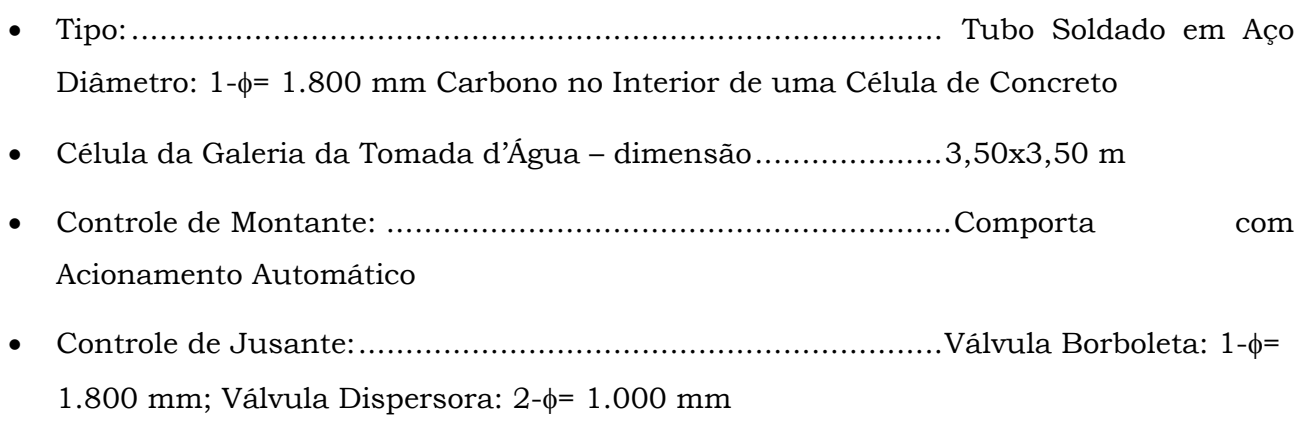

## **Vertedouro**

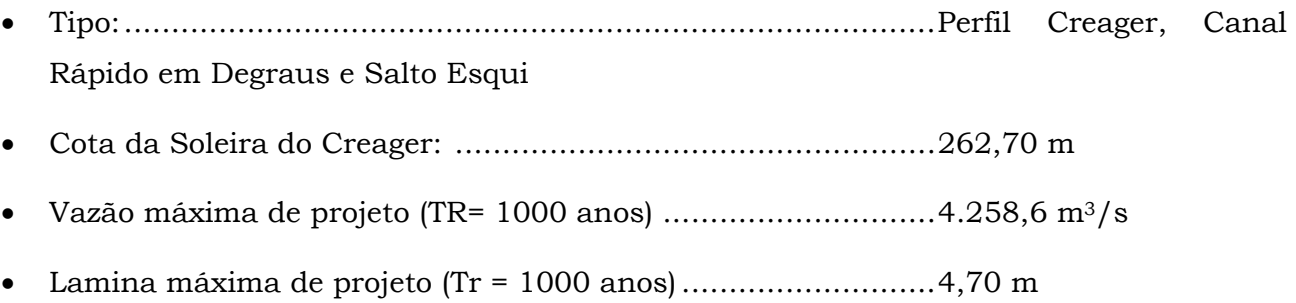

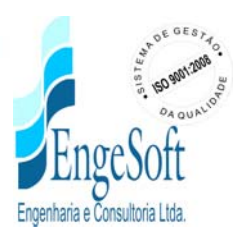

- Largura da Soleira do Creager:...............................................200,00 m (189 m livre)
- Cota da Concha de Lançamento (Salto Esqui):........................250,00 m

Os dados da Curva Cota x Área x Volume são mostrados no Quadro Nº 1.1 e a Curva é mostrada no Gráfico Nº1.1.

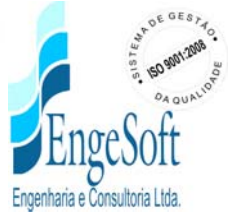

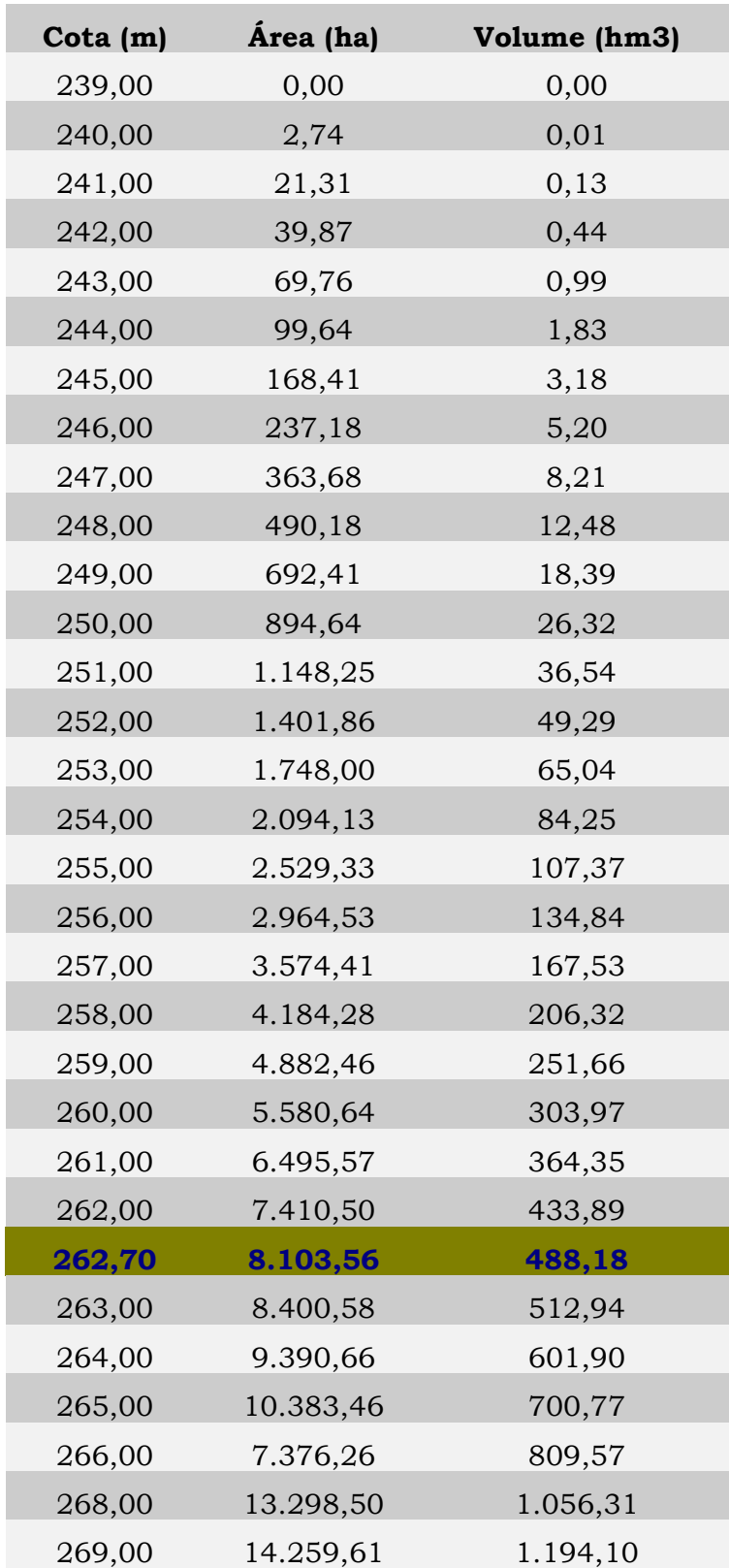

*17*

**QUADRO N.º 1.1: RELAÇÃO COTA x ÁREA x VOLUME**

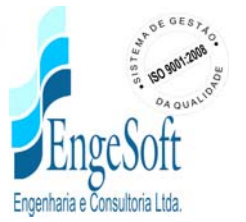

*ENGESOFT –* Engenharia e Consultoria Ltda. *Av. Pe. Antônio Tomás, 2420 – 10º Andar – Aldeota – CEP 60140-160 PABX 3133-4900 – Fax:3268-1972 Fortaleza – Ceará – Brasil* Volume1\_Rel Geral- Rev 03A\_Mar2012.doc

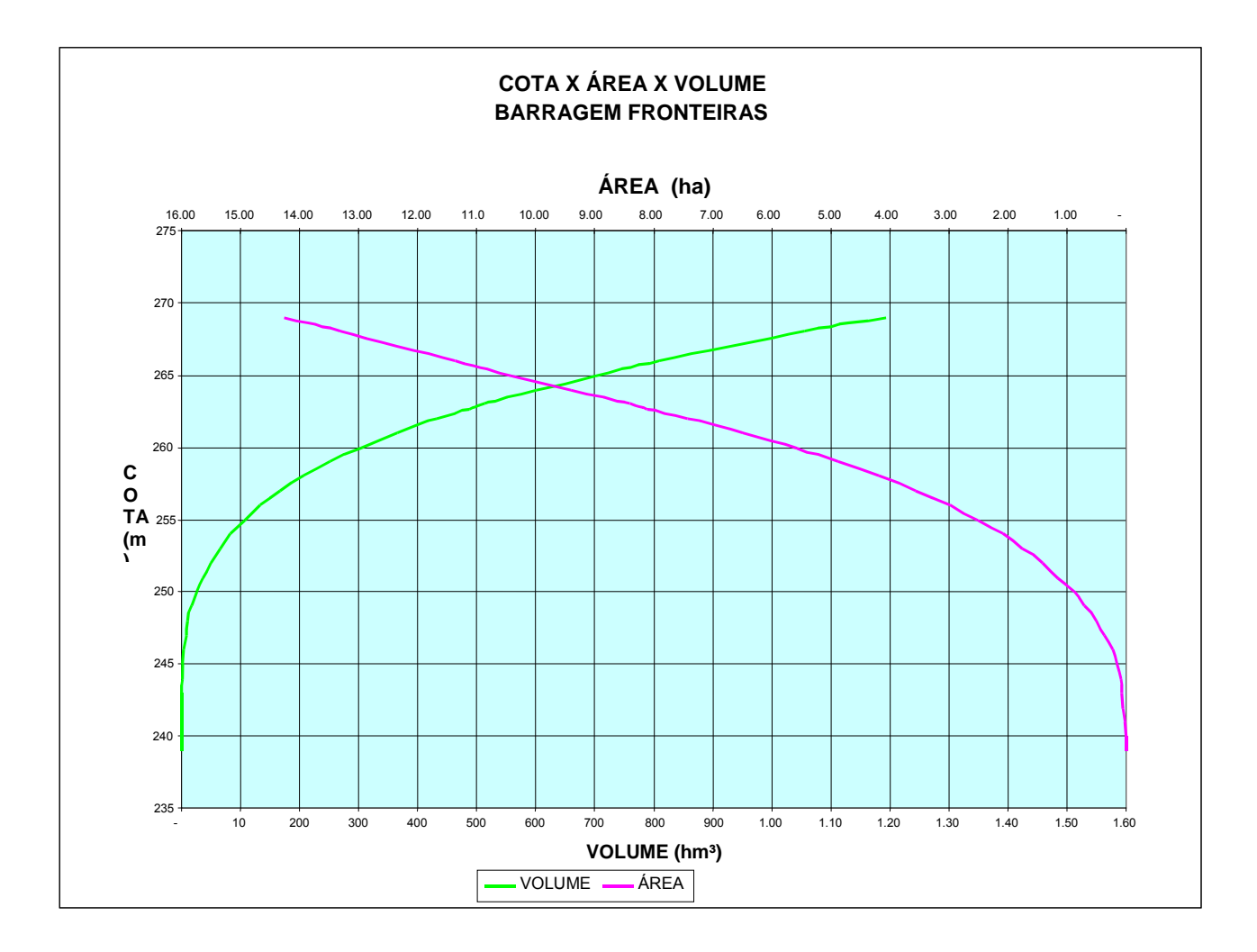

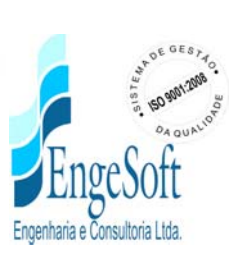

## **4. INFORMAÇÕES BÁSICAS**

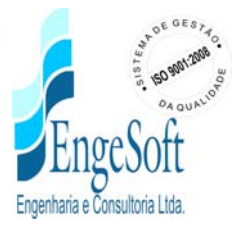

## **4. INFORMAÇÕES BÁSICAS**

#### **4.1. GENERALIDADES**

Esse capítulo tem a finalidade de expor de forma sintética os resultados de todos os estudos básicos submetidos a análise pela projetista buscando, obter, em cada caso, as informações que serviram de orientação ao desenvolvimento do Projeto Executivo capaz de atender aos anseios do Departamento Nacional de Obras contra as Secas no que tange aos objetivos esperados, ou seja, uma obra otimizada do ponto de vista econômico e de engenharia de forma que esse equipamento de infra-estrutura possa cumprir o papel social esperado.

### **4.2. GEOLOGIA REGIONAL E LOCAL**

### **4.2.1. Geologia Regional**

A Serra da Ibiapaba é uma estrutura monoclinal com direção Norte-Sul, formada por arenito, siltito e conglomerado com camadas encruzilhadas, da Formação Serra Grande de idade Siluriano/Devoniano. O maciço de rocha mergulha suavemente na direção Oeste a menos de 5°.

A base da serra está formada por rochas cristalinas do Período Proterozóico Inferior e Superior constituídos por arenito "arkose", ardósia e calcário do Grupo Ubajara, e rochas Cambrianas (Paleozóico Inferior) tipo arenitos, siltitos e argilitos do Grupo Jaibaras.

As encostas características do limite Leste do maciço são formadas por rochedos subverticais. Esses rochedos são atravessados localmente pelas drenagens, que seguem em conformação com o intemperismo diferencial e as juntas existentes do maciço rochoso.

A decomposição da rocha do maciço em solos é, em geral, pouco profunda. O desenvolvimento de solos é maior ao longo da crista da serra, nas áreas onde ocorrem as maiores precipitações, decrescendo na direção Oeste, sendo comuns os afloramentos de arenito. Os solos são, por natureza, uniformemente arenosos.

A região semi-árida a Leste da Serra da Ibiapaba é formada por complexos de rochas pré-Cambrianas, cristalinos não-diferenciados caracterizados por rochas cristalinas migmatizadas, do tipo gnaisse, xisto, e quartzito, com intrusões de granito e pegmatito, e

xenolitos de anfibolito. A região também apresenta intrusões graníticas elongadas na direção nordeste. A foliação regional é norte-nordeste e a área é caracterizada por dobras com direção paralela a esta foliação. Os afloramentos de rocha cristalina do período pré-Cambriano ocorrem na superfície ou à pouca profundidade na maior parte da região onde está prevista a execução do projeto.

A Serra de Ibiapaba é cortada por duas falhas geológicas, verticais, normais, na direção noroeste. A Falha de Café - Ipoeiras e o Alinhamento Sobral - Pedro II estão próximas das cidades de Inhuçu e Guaraciaba do Norte, respectivamente. O bloco entre as duas falhas sofreu um aprofundamento, formando com isso uma fossa tectônica.

A região não está sujeita a abalos sísmicos.

#### **4.2.2. Geologia do Local**

A geologia do local da barragem de Fronteiras é caracterizado pelo complexo pré-Cambriano não diferenciado de rochas cristalinas, aflorantes ou perto da superfície nas ombreiras e no leito do rio. Os afloramentos indicam um complexo de rochas migmatizadas, caracterizadas por gnaisse (cinza), xisto (cinza - escuro), e quartzito (cinza - claro), com intrusões de granito (cinza de textura fina a grossa) e pegmatito (branco a cor-de-rosa com textura grossa), e xenolitos de anfibolito (preto). No local da barragem o maciço rochoso é caracterizado por uma forte foliação na direção N70<sup>o</sup>O, paralelo ao fluxo do rio, e mergulhando de 60°SO (ombreira esquerda à 90°). O maciço rochoso está cortado por vários veios de quartzo que acompanham a orientação das principais famílias de juntas tectônicas.

Na planície adjacente ao leito do Rio Poty estas rochas estão cobertas por depósitos aluvionares Quartenários, caracterizados em ambas as margens por depósitos de areia fina siltosa de cor marrom amarelada, formados em períodos de enchentes extraordinárias do Rio Poty. O leito do rio é caracterizado por afloramentos de rocha e depósitos aluvionares recentes. Estes depósitos estão compostos de areia clara de textura média a grossa, com seixos de cascalho arredondados com origem nas próprias rochas pré-Cambrianas.

Baseado nos ensaios de perda d'água das sondagens, conclui-se que o maciço rochoso da fundação é razoavelmente impermeável(entre 10E-4 e 3x13E-5 cm/s) com a exceção da

*21*

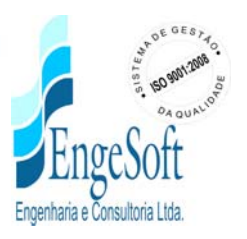

ocorrência de fraturas abertas nos primeiros 3,0m abaixo da superfície de rocha sã, que apresentam permeabilidade de até 10E-3 cm/s, zona esta que poderia ser injetada ou escavada.

Devido à topografia suave das encostas do reservatório e a estanqueidade da rocha, a estabilidade dos taludes e a permeabilidade do reservatório não são considerados problemáticos.

### **4.3. ESTUDOS GEOTÉCNICOS**

Os estudos geotécnicos da Barragem Fronteiras, constituíram-se na realização de prospecções mecânicas de subsuperfície no local do barramento e na sela topográfica da ombreira esquerda e nos ensaios *in situ* executados nestas prospecções. Além disso, foram realizadas investigações nas áreas de ocorrências de materiais construtivos e ensaios laboratoriais executados a partir de amostras representativas extraídas das ocorrências.

Daí, os estudos geotécnicos foram abordados nos seguintes tópicos, a saber:

- Investigação do Barramento;
- Investigação da Sela Topográfica;
- Estudos dos Materiais Construtivos.

## **4.3.1. Investigação do Barramento**

As investigações geotécnicas realizadas no local da barragem objetivaram a identificação e compreensão das características e peculiaridades do solo de fundação e do substrato rochoso deste sítio, visando a concepção de um maciço tecnicamente adequado e seguro, além de economicamente viável.

Para concretização deste objetivo foram realizadas, numa primeira campanha, 20 prospecções mecânicas, sendo 10 sondagens à percussão e 10 sondagens mistas (iniciada por processo percussivo e prosseguida com sonda rotativa). Posteriormente (2011) foi realizada uma campanha complementar, com 19 sondagens, para ratificar as cotas indicadas para a fundação dos maciços. Esta segunda campanha tem os resultados apresentados no Volume 4B- 'Sondagens Complementares'.

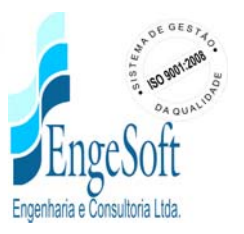

Com o intuito de avaliar a permeabilidade dos solos da fundação e obter informações qualitativas sobre a circulação de água através das fissuras do substrato rochoso, foram realizados ensaios de campo em todos os furos das sondagens mistas do eixo. No trecho em solo, consistiram de ensaios ,de metro em metro, de infiltração de carga e vazão constantes e de carga variável (*Lefranc*) e, no trecho perfurado com sonda rotativa, de ensaios a cada 3,00m de perda d'água sob pressão (*Lugeon*).

Todos os furos de sondagem foram referenciados ao eixo topográfico implantado e tiveram suas coordenadas UTM registradas. Altimetricamente tiveram as cotas das bocas levantadas através de nivelamento topográfico.

A localização geral das sondagens encontra-se assinalada no desenho n.º BF-PE\_04/87 do Volume 2.

#### **4.3.1.1. Sondagens à Percussão**

Nas sondagens à percussão foram empregados dois processos para avanço do furo, iniciando-se com um trado concha de 4" e prosseguindo-se até alcançar o nível d'água ou tornar-se inoperante diante da consistência ou compacidade do material encontrado. À partir destas condições o furo foi revestido e passou-se então ao processo de perfuração com circulação de água, usando-se o trépano de lavagem como ferramenta de escavação e a remoção do material escavado através da água de lavagem. Ao ser encontrado material resistente ao avanço pelo processo de circulação de água o furo foi interrompido.

Para a extração das amostras foi utilizado o amostrador padrão de 2" e 1 e 3/8" de diâmetros externo e interno, respectivamente, o qual foi cravado no terreno por meio de golpes de um martelo de 65kg, com altura de queda de 75cm. Durante a cravação do amostrador foram registrados os números de golpes necessários para fazer tal ferramenta penetrar cada 15cm no terreno, até uma penetração total de 45cm. A soma dos golpes das duas últimas parcelas de 15cm, ou seja, dos 30cm finais de cravação – denominada de *Standart Penetration Test* (SPT), está apresentada sob forma de tabela e gráfico nos perfis de sondagens pertencentes ao desenho nº BF-PE\_05/87 do Volume 2.

No **Quadro 4.1**. são relacionadas as sondagens percussivas e suas extensões.

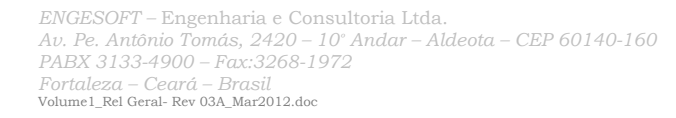

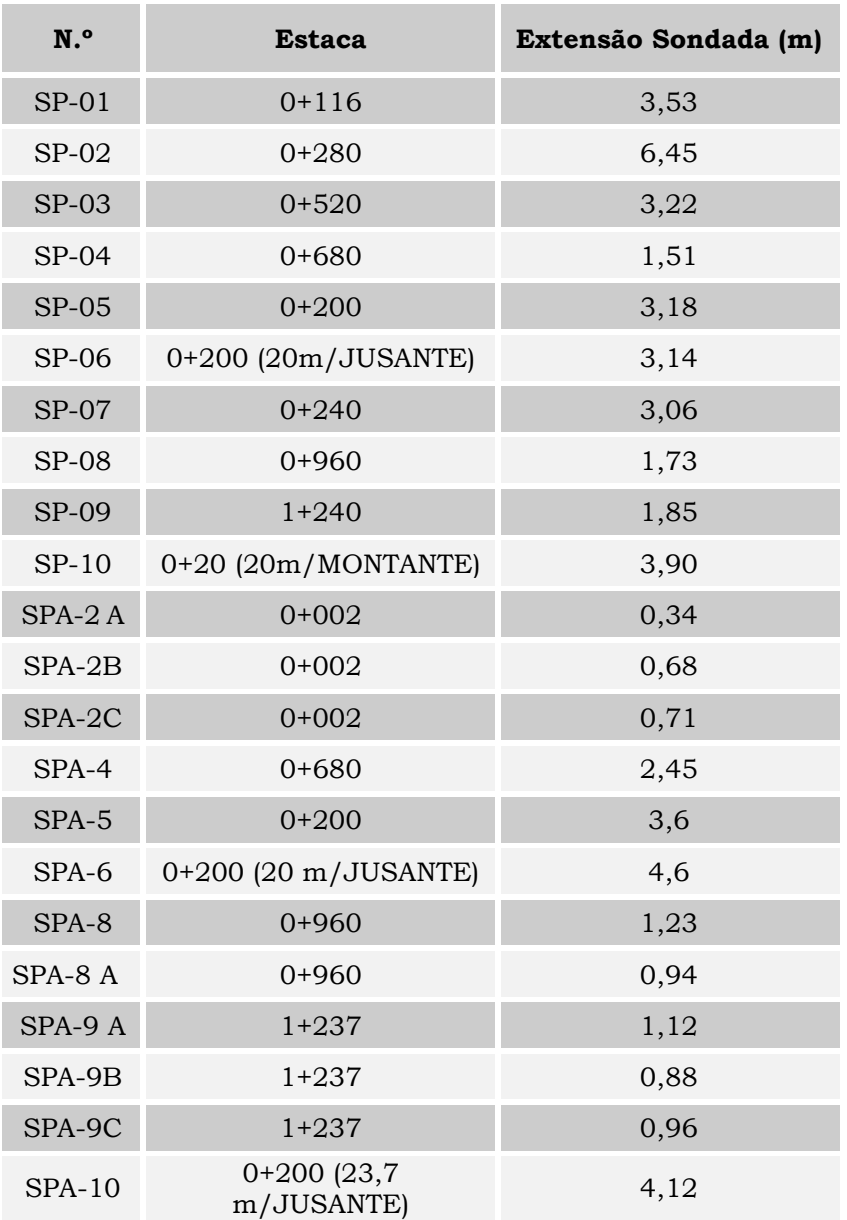

#### **Quadro 4.1 - Investigação Geotécnica No Eixo Da Barragem Fronteiras Sondagem Percussiva**

Nota: SPA diz respeito a campanha adicional, complementar.

#### **4.3.1.2. Sondagens Mistas**

As sondagens mistas foram iniciadas à percussão e prosseguidas por meio de rotação. O processo de execução do trecho percussivo foi semelhante ao descrito no item de Sondagem Percussiva. Os trechos de sondagem rotativa foram executados com coroa NX de diamante acoplada a um barrilete duplo. A sonda utilizada foi a MARCH-850. Para

*24*

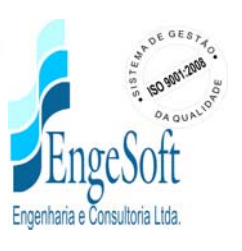

cada operação do barrilete foram registradas a percentagem de recuperação e o número de peças, dados que estão indicados nos perfis de sondagens.

No **Quadro 4.2**, são relacionadas as sondagens mistas e suas extensões

| N.º           | <b>Estaca</b>             | Extensão (m) |                 |  |  |
|---------------|---------------------------|--------------|-----------------|--|--|
|               |                           | Percussão    | <b>Rotativa</b> |  |  |
| $SM-01$       | $0 + 150$                 | 5,12         | 8,95            |  |  |
| $SM-02$       | $0+414$                   | 3,06         | 11,75           |  |  |
| $SM-03$       | $0+600$                   | 2,34         | 9,00            |  |  |
| $SM-04$       | $0+780$                   | 0,30         | 9,00            |  |  |
| $SM-09$       | $-0+80$                   | 0,20         | 5,80            |  |  |
| $SM-10$       | $0+320$                   | 3,00         | 9,00            |  |  |
| $SM-11$       | $0+430$                   | 2,40         | 9,00            |  |  |
| $SM-12$       | $0+540$                   | 1,00         | 9,00            |  |  |
| $SM-13$       | $0+630$                   | 1,75         | 9,00            |  |  |
| $SM-14$       | $0+100$                   | 1,00         | 9,00            |  |  |
| $SMA-2$       | $0+238$                   |              | 20              |  |  |
| $SMA-3$       | $0+370$                   |              | 20,14           |  |  |
| $SMA-4$       | $0+520$                   |              | 20,50           |  |  |
| $SMA-5$       | $0+720$                   |              | 20,00           |  |  |
| $SMA-8$       | $0+860$                   |              | 20,00           |  |  |
| $SMA-10$      | $0+920$                   |              | 20,00           |  |  |
| $SMA-12$      | $1+000$                   |              | 20,00           |  |  |
| $SMA-15$      | $0+420$                   |              | 20,00           |  |  |
| $SMA-16$      | $0+302$                   |              | 20,00           |  |  |
| $SMA-17$      | $0+302(42)$<br>m/Jusante) |              | 20,00           |  |  |
| $SMA-18$      | $0+260$                   |              | 20,00           |  |  |
| <b>SMA-19</b> | $0 + 132$                 |              | 20,00           |  |  |

**Quadro 4.2 - Investigação Geotécnica No Eixo Da Barragem Fronteiras Sondagem Mista**

Nota: SMA diz respeito a campanha adicional, complementar.

A localização geral das sondagens encontra-se assinalada no desenho nº 04/87 do Volume 2.

#### **4.3.1.3. Ensaios de Campo**

Nas sondagens mistas, trecho em solo, SM-01, SM-02 e SM-03, foram executados ensaios de infiltração do tipo *Lefranc*, para a determinação do coeficiente de permeabilidade *in situ* do substrato terroso. Os ensaios de permeabilidade em solos foram executados conforme as orientações para a sua execução no campo preconizadas

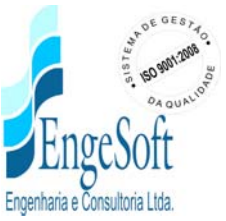

no Boletim Nº 04 (junho de 1996) pela ABGE – Associação Brasileira de Geologia de Engenharia.

No trecho em rocha das sondagens SM-01 a SM-04, da primeira campanha, e em todas as 12 sondagens mistas da campanha complementar, foram executados ensaios de perda de água sob pressão (Ensaio *Lugeon*), para a determinação quantitativa sobre a circulação de água através das fissuras do substrato rochoso. Os ensaios de perda d'água *Lugeon* foram executados conforme as orientações preconizadas no Boletim Nº 02 da ABGE – Associação Brasileira de Geologia de Engenharia. A localização destes ensaios são apresentados no **Quadro 4.3** – Ensaios de Campo, a seguir:

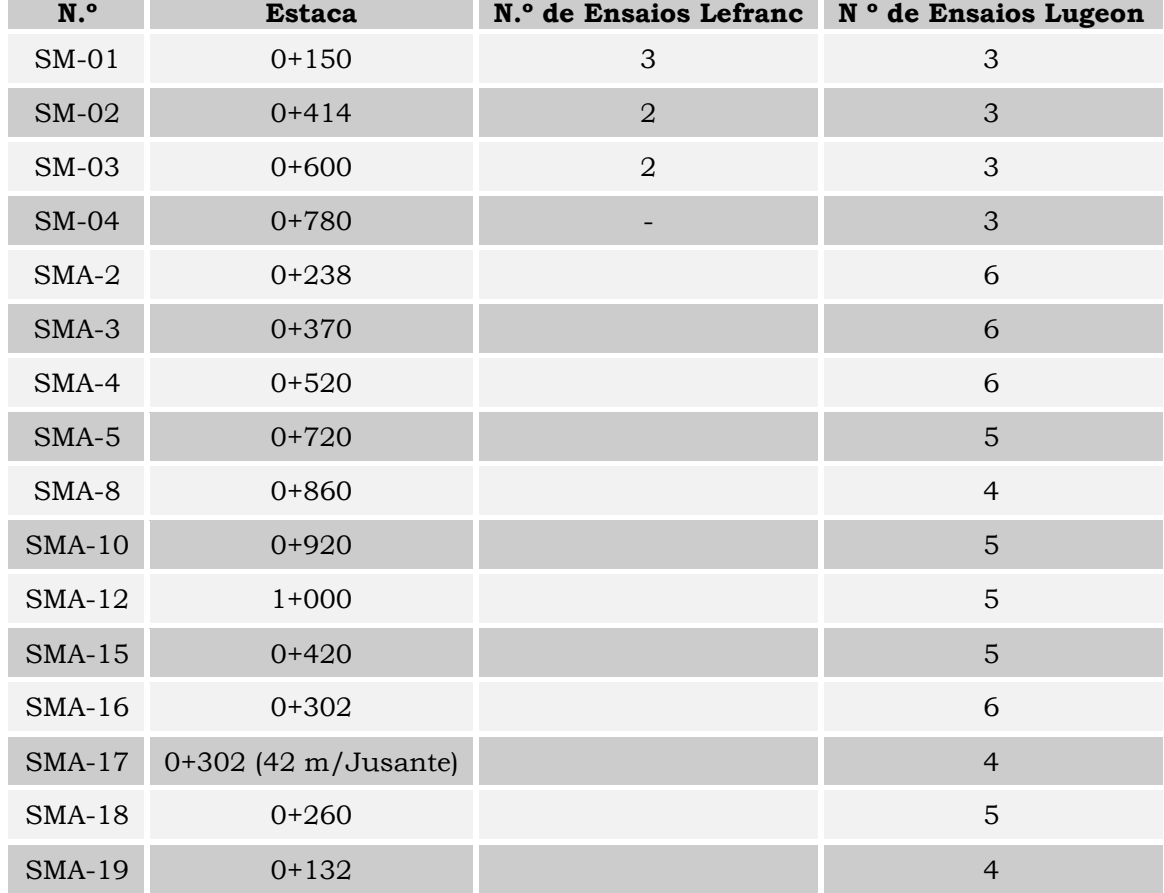

**Quadro 4.3 - Ensaios De Campo**

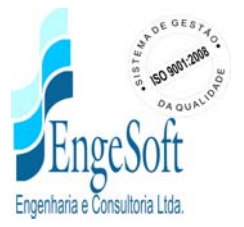

#### **4.3.2. Investigação da Sela Topográfica**

Os estudos geotécnicos realizados no local de uma sela topográfica, situada na ombreira esquerda, e inicialmente analisada como local potencial para localização das estruturas de sangria, tiveram a finalidade de identificar e caracterizar o subsolo, inclusive avaliando a capacidade do material rochoso de resistir aos processos erosivos provocados pelas descargas previstas nos estudos hidrológicos.

As investigações geotécnicas consistiram em quatro sondagens mistas, cujos elementos de identificação encontram-se no Quadro 4.4, a seguir e cujas localizações são apresentadas no desenho n.º BF-PE\_04/87 do Volume 2.

| <b>SONDAGEM N°</b> | <b>ESTACA</b> | COTA(m) | <b>TRECHO</b>    |                 |  |
|--------------------|---------------|---------|------------------|-----------------|--|
|                    |               |         | <b>PERCUSSÃO</b> | <b>ROTATIVA</b> |  |
| $SM-05$            | $-0+080$      | 258,19  | 3,61             | 5,39            |  |
| $SM-06$            | $-0+130$      | 260,17  | 4,00             | 5,00            |  |
| $SM-07$            | $-0+190$      | 269,68  | 7,50             | 1,50            |  |
| $SM-08$            | $-0+140$      | 255,93  | 2,00             | 7,00            |  |

**Quadro 4.4 - Investigação Geotécnica Da Barragem - Sela Topográfica Da Ombreira Esquerda**

Todos os furos de sondagem foram referenciados ao eixo topográfico implantado e tiveram suas coordenadas UTM registradas. Altimetricamente, as cotas das bocas foram levantadas através de nivelamento topográfico.

As sondagens mistas foram iniciadas à percussão e prosseguidas por rotativa. O processo de execução destas sondagens obedeceu ao mesmo processo descrito anteriormente, nos subitens 4.3.1.1 e 4.3.1.2 para sondagens à percussão e rotativa, respectivamente.

## **4.3.3. Estudo dos Materiais Construtivos**

Os estudos das ocorrências de materiais para a utilização na construção da barragem foram iniciados por um simples reconhecimento de toda a área em volta do eixo do barramento, de modo que fossem selecionadas as ocorrências potencialmente aproveitáveis, levando-se em conta a qualidade do material e os volumes disponíveis.

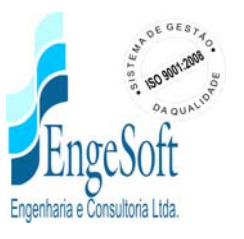

Como fonte de materiais para construção da barragem foram identificadas 7 jazidas de solos, 2 pedreiras, um areal.

A jazida J-01, situada a jusante do eixo, na ombreira esquerda, a cerca de 3,0km, consta de uma área de solo areno - argiloso, com pedregulhos, e de um cascalho silto - arenoso, com uma espessura total média de 1,20m.

A jazida J-03 é praticamente uma continuação da jazida J-01, com uma distância de aproximadamente 4,0km para o eixo, situando-se próxima da área urbana de Ibiapaba. A profundidade média dos solos é um pouco menor com cerca de 1,0m.

A jazida J-05 situa-se na ombreira esquerda a cerca de 0,3km a montante do eixo, em um pequeno morro, o que limita bastante a área de exploração. O solo foi classificado como silte arenoso com pequena fração argilosa, de cor roxa a vermelha, com uma espessura média de 0,80m.

A jazida J-02, também situada na ombreira esquerda a montante do eixo, afastada 3,3km, é constituída basicamente por um cascalho silto - argiloso, com uma espessura média de 1,0m, abrangendo uma expressiva área de ocorrência.

Pela ombreira direita, a montante do eixo, foi delimitada uma jazida, em pequena área denominada de J-04, a cerca de 0,6km afastada da barragem, constituída de solo silto argiloso roxo, com espessura na ordem de 0,80m. Mais afastada do eixo (cerca de 2,0km), mas na mesma região, foi limitada uma área, também pequena, onde estabeleceu-se a jazida J-06 em ocorrência semelhante à da jazida J-04, com espessura típica de 0,80m.

Visando a obtenção de material siltoso para possível uso como material constituinte do CCR foi identificada e estudada a jazida Nº07, situada a 6km a jusante do eixo, as margens da estrada carroçal que liga Ibiapaba a Oiticica.

Como pedreira, intensificou-se um afloramento granítico a cerca de 1,8km a montante do eixo, na ombreira direita, em região situada entre as jazidas J-04 e J-06 , denominado de pedreira P-01. Na ombreira esquerda selecionou-se a ocorrência de blocos de gnaisse, numa meia encosta distante cerca de 1,5km para a região do eixo na calha do rio, dita

pedreira P-02, onde estudou-se uma possível implantação de pedreira porém, as condições topográficas e geológicas apresentaram-se mais desfavoráveis.

Para agregado miúdo dos concretos e elemento de drenagem e filtragem do maciço de terra indicou-se a exploração dos amplos bancos de areia média e grossa situados no leito do rio Poty.

A localização de todas as ocorrências investigadas encontra-se detalhada no desenho n.º BF-PE\_06/87 do Volume 2.

### **4.3.3.1. Jazidas de Solo**

As jazidas de solo foram estudadas através de sondagens a pá e picareta, executadas de forma a representar a área a ser explorada.

As principais características das jazidas são apresentadas no **Quadro 4.5**.

| <b>Elementos</b><br>Principais      | Jazida<br>$J-01$         | Jazida<br>$J-02$     | Jazida<br>$J-03$ | Jazida<br>$J-04$                  | Jazida<br>$J-05$    | Jazida<br>$J-06$           | Jazida<br>$J-07$    |
|-------------------------------------|--------------------------|----------------------|------------------|-----------------------------------|---------------------|----------------------------|---------------------|
| Proprietário                        | Lorival<br><b>Santos</b> | Francisco<br>Portela | outros           | <b>Diassis</b><br><b>Trocanto</b> | Eva<br><b>Sales</b> | <b>Manoel</b><br>Rodrigues | Não<br>Identificado |
| Área Estudada (m <sup>2</sup> )     | 510.000                  | 210.000              | 350.000          | 60.000                            | 50.000              | 62.500                     | 20.000              |
| Número de Poços                     | 18                       | $\overline{7}$       | $\overline{7}$   | 5                                 | 5                   | 5                          | 5                   |
| Espessura Média de<br>Expurgo (m)   | 0,10                     | 0,10                 | 0,10             | 0,10                              | 0,10                | 0,10                       | 0,10                |
| Espessura Média<br>Utilizável (m)   | 1,20                     | 1,00                 | 1,00             | 1,00                              | 0,80                | 0,80                       | 0,88                |
| Volume de Expurgo<br>$(m^3)$        | 61.200                   | 21.000               | 35.000           | 6.000                             | 3.200               | 6.250                      | 2.000               |
| Volume Utilizável (m <sup>3</sup> ) | 612.000                  | 210.000              | 350.000          | 60.000                            | 32.000              | 50.000                     | 17.600              |
| Distância ao Eixo (m)               | 3.000                    | 3.300                | 4.000            | 600                               | 300                 | 2.000                      | 6.000               |

**Quadro 4.5: Principais Características Das Jazidas Da Barragem Fronteiras**

Em furos representativos das jazidas foram coletadas amostras, as quais foram enviadas ao laboratório e submetidas à campanha de ensaios geotécnicos, a saber:

- Granulometria por Peneiramento (DNER-ME 80-64);
- Limite de Liquidez (DNER-ME 44-71);
- Limite de Plasticidade (DNER-ME 82-63);

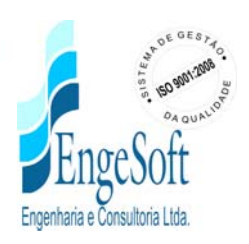

• Compactação – Proctor Normal (DNER-ME 48-64).

Os resultados dos ensaios geotécnicos realizados nas amostras das ocorrências são apresentados resumidamente no **Quadro 4.6**.

| <b>Ensaio</b>                                 |                 | Jazida<br>$J-01$ | Jazida<br>$J-02$ | Jazida<br>$J-03$ | Jazida<br>$J-04$ | Jazida<br>$J-05$ | Jazida<br>$J-06$ | Jazida<br>$J-07$ |
|-----------------------------------------------|-----------------|------------------|------------------|------------------|------------------|------------------|------------------|------------------|
| Granulometria<br>passa)<br>que<br>(%          | 1"              | 86               | 80               | 100              | 98               | 92               | 98               | 100              |
|                                               | 3/8"            | 78               | 74               | 100              | 95               | 88               | 98               | 100              |
|                                               | $N^{\circ}$ 4   | 69               | 67               | 98               | 94               | 81               | 96               | 100              |
|                                               | $N^{\circ} 10$  | 58               | 54               | 93               | 83               | 72               | 86               | 98               |
|                                               | $N^{\circ}$ 40  | 47               | 36               | 59               | 51               | 48               | 51               | 81               |
|                                               | $N^{\circ}$ 200 | 31               | 24               | 23               | 28               | 27               | 29               | 32               |
| LL                                            |                 | 35               | 35               | 36               | 32               | 34               | 32               | 24               |
| IP                                            |                 | 13               | 12               | 13               | 10               | 11               | 9                | $\overline{7}$   |
| <b>USC</b>                                    |                 | <b>SC</b>        | <b>SC</b>        | <b>SC</b>        | <b>SC</b>        | <b>SC</b>        | <b>SC</b>        | <b>SM</b>        |
| Peso Específico Aparente<br>Máximo $(g/cm^3)$ |                 | 1.845            | 1.875            | 1.860            | 1.875            | 1.852            | 1.850            | 1.839            |
| Umidade Ótima (%)                             |                 | 13,6             | 13,0             | 13,4             | 12,5             | 12,8             | 11,2             | 12,2             |

**Quadro 4.6.: Ensaios de Laboratório Das Ocorrências**

Examinando o Quadro 4.6, verifica-se que as amostras ensaiadas permitiram classificar esses materiais como SC da classificação unificadas USC.

Os solos SC (areias argilosas) são excelentes para construção da barragem

## **4.3.3.2. Areal**

O areal foi identificado no leito do rio Poty e estudado para a execução do filtro vertical, dreno horizontal, transições, *rip-rap*, concreto vibrado e CCR.

*30*

As principais características dessa ocorrência são apresentadas no **Quadro 4.7**.

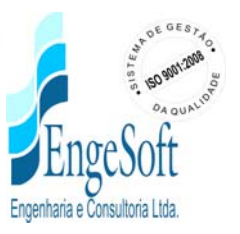

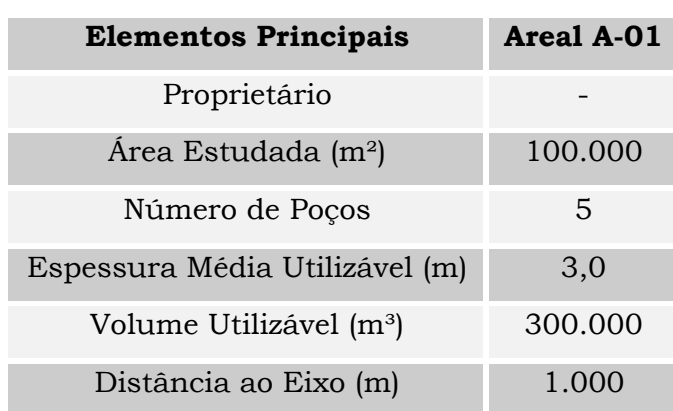

### **Quadro 4.7: Principais Características Do Areal Da Barragem Fronteiras**

Foram coletadas amostras na área do rio selecionada como areal A-01 para a realização do seguinte ensaio de laboratório:

• Granulometria por Peneiramento (DNER-ME 51-64).

Os resultados dos ensaios geotécnicos realizados nas amostras das ocorrências são apresentados resumidamente no **Quadro 4.8**.

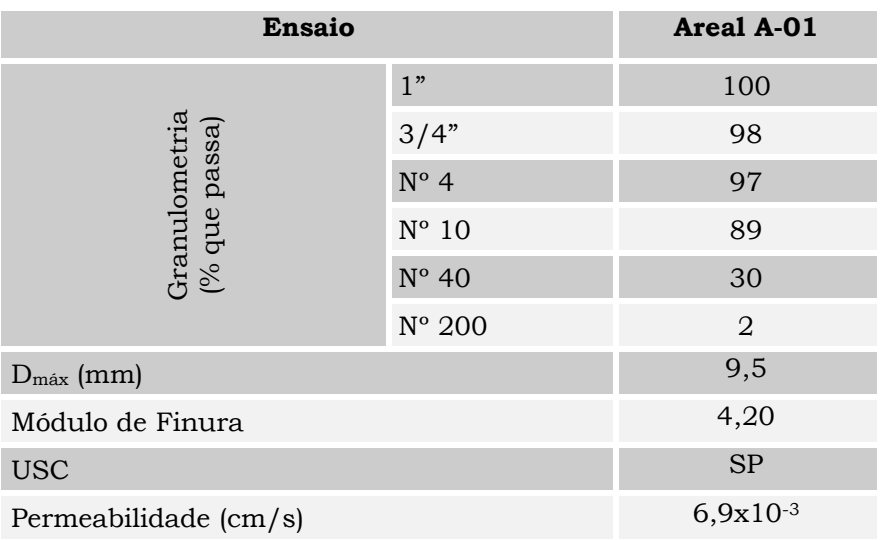

*31*

#### **Quadro 4.8: Ensaios De Laboratório Do Areal**

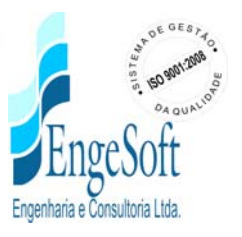

#### **4.3.3.3. Pedreira**

As pedreiras foram identificadas e estudadas para a execução do CCR e concretos associados, das transições, *rip-rap*, enrocamento de pé e proteção do talude de jusante. As pedreiras foram denominadas de P-01 e P-02.

Inicialmente delimitou-se uma área de afloramentos de uma rocha granítica, situada a cerca de 1,8km a montante do eixo, dentro da bacia hidráulica da barragem e no lado direito do rio Poty, chamada de Pedreira 01.

Posteriormente foram identificados blocos de rocha gnáissica na ombreira esquerda, afastada 1,5km para a calha do rio no eixo, denominada Pedreira 02, cujo emprego foi preterido pelo uso da P-01.

Selecionada a área da pedreira P-01 como fonte apropriada de obtenção de material pétreo, coletaram-se amostras para a realização do ensaio de desgaste por Abrasão *Los Angeles* (DNER-ME 65-64). No **Quadro 4.9** é apresentado o valor médio do ensaio.

#### **Quadro 4.9: Valores Médios Dos Ensaios Da Pedreira**

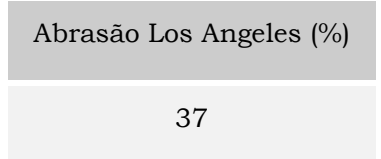

#### **4.3.3.4. Comentários**

a) Os exames dos ensaios de caracterização realizados (granulometria e limites de Atterberg) nas ocorrências de materiais terrosos, jazidas J-01 a J-06, permitiram enquadrar os materiais estudados nos grupos SC (areia argilosa com baixa plasticidade) da "Classificação Unificada USC".

O enquadramento dos solos na "Classificação Unificada USC" possibilita estimar suas características no que concerne a sua utilização na construção de barragens de terra. Segundo Sherard<sup>1</sup>, os solos dos tipos SC apresentam as seguintes características:

*32*

-

<sup>1</sup> Sherard, J. L. et ali – Earth Rock Dams, John Wiley and Sons, Inc., 1963

#### **Solo SC**

- Alta resistência à erosão;
- Alta a média resistência ao cisalhamento;
- Praticamente Impermeável;
- Excelente trabalhabilidade.

Portanto, os solos são apropriados para a execução de uma barragem de terra.

b) O solo SM da jazida J-07 deve ser usado exclusivamente como material pulverulento na composição do CCR.

- c) O areal do Rio Poty, mostra-se apropriado para o uso como agregado miúdo dos concretos idealizados para o trecho em CCR além, de se adequarem bem como elementos drenantes ou filtrantes na barragem de terra
- d) A pedreira P-01, constituída de um granito são e de baixo desgaste Los Angeles mostra-se adequado para o emprego diretamente na barragem de terra e para agregados graúdos dos concretos

#### **4.4. ESTUDOS TOPOGRÁFICOS**

Com apoio da carta topográfica planialtimétrica na escala 1: 20.000 e com as observações de campo, escolheu-se um eixo com deflexões tanto na ombreira direita como na ombreira esquerda, de forma a melhor se ajustar ao relevo topográfico do local. Nesse eixo foram nivelados todos os pontos notáveis do terreno e pontos a cada 20m, a partir de cotas transportadas de uma referência de nível do IBGE.

#### **4.4.1. Transporte de Cota**

Tomou-se como base a RN n.º 1862 S do IBGE, situada junto à porta principal da agência do Banco do Brasil de Crateús, com cota 286,2648m.

O transporte de cota foi realizado por meio de topografia convencional, através de poligonais de nivelamento e contra-nivelamento, tendo sido utilizado para esse trabalho um nível WILD N-1.

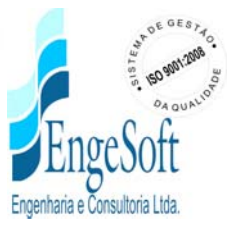

### **4.4.2. Levantamento do Eixo Barrável e Sangradouro**

34

O eixo da barragem Fronteiras foi locado em um boqueirão com características topográficas favoráveis. Já o sangradouro, foi inicialmente estudado em uma sela topográfica situada na ombreira esquerda.

Com a elaboração de um plano de sondagens e a execução do mesmo, foi observado que nesta região do sangradouro, a rocha encontrava-se relativamente profunda e seu estado de intemperismo é muito elevado, não sendo recomendado para abrigar um dispositivo de sangria.

Os levantamentos topográficos do eixo da barragem e sangradouro, foram executados através de processos convencionais constando dos seguintes serviços: locação, implantação de marcos para futura relocação, nivelamento e levantamento de seções transversais.

## **4.4.2.1. Locação dos eixos e Implantação de Marcos**

Utilizando-se um Teodolito WILD T-1, locou-se o eixo da barragem e sangradouro, o qual foi materializado a cada 20 metros por pontos estaqueados e numerados, sendo também indicados através de estacas inteiras ou fracionadas todos os pontos notáveis tais como: talvegues, estradas, afloramentos rochosos, rede elétrica, elevações, mudanças bruscas de inclinação do terreno entre outros.

A estaca 00 está localizada na ombreira esquerda, de onde se partiu buscando uma melhor locação seguindo o divisor de águas. Próximo da estaca 1+090 se fez necessária uma deflexão de 18º22'12", à direita para melhor ajuste ao divisor de águas da ombreira direita.

Na ombreira esquerda o eixo seguiu em um estaqueamento negativo, sendo que a cerca de 30m (estaca 0-30) sofreu uma inflexão para jusante de 33º46'53" até a estaca inicial situada na estaca -0+256.

#### **4.4.2.2. Nivelamento**

O levantamento altimétrico da barragem Fronteiras, foi realizado utilizando-se um nível WILD N-1, onde foram niveladas todas as estacas do eixo materializado.

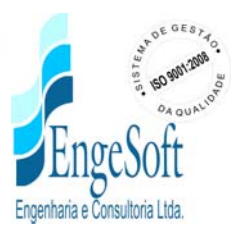

#### **4.4.2.3. Levantamento de Seções Transversais**

Foram levantadas seções transversais ao eixo da barragem e sangradouro a cada 20 metros, com utilização de nível e mira. As seções abrangeram uma faixa de domínio com largura de 150 metros à montante e à jusante, e se constituíram de pontos cotados a cada 20 metros, considerando também os pontos de destaque do relevo topográfico.

### **4.4.3. Levantamento da Bacia Hidráulica**

Para a execução dos serviços de levantamento da bacia hidráulica, a Empresa projetista firmou contrato com a empresa Cadic Brasil Aerolevantamento Ltda., tendo como objetivo o mapeamento planialtimétrico digital, na escala 1:5000, à partir de aerolevantamento fotogramétrico na escala 1:15000, sendo realizado através de restituição estereofotogramétrica com curvas de nível de 2 em 2 metros.

Realizado no estado do Ceará e abrangendo a bacia hidráulica da Barragem Fronteiras, o estudo totalizou uma área de 162,7 Km2 de restituição aerofotogramétrica, para possibilitar o levantamento do futuro lago, faixa de defesa ambiental e interferências na infra-estrutura existente.

## **4.4.3.1. Metodologia Empregada**

## **a) Cobertura Aerofotogramétrica**

Os trabalhos referentes à cobertura aerofotogramétrica foram executados conforme o planejamento constante no plano de vôo abaixo.

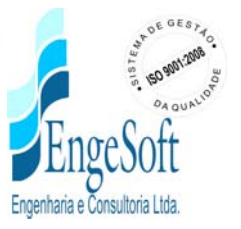
### **Barreiras**

#### **Barreiras**

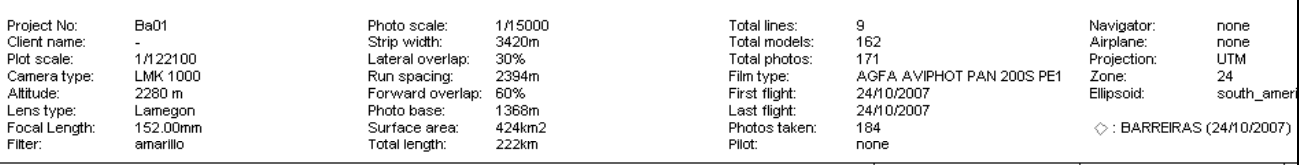

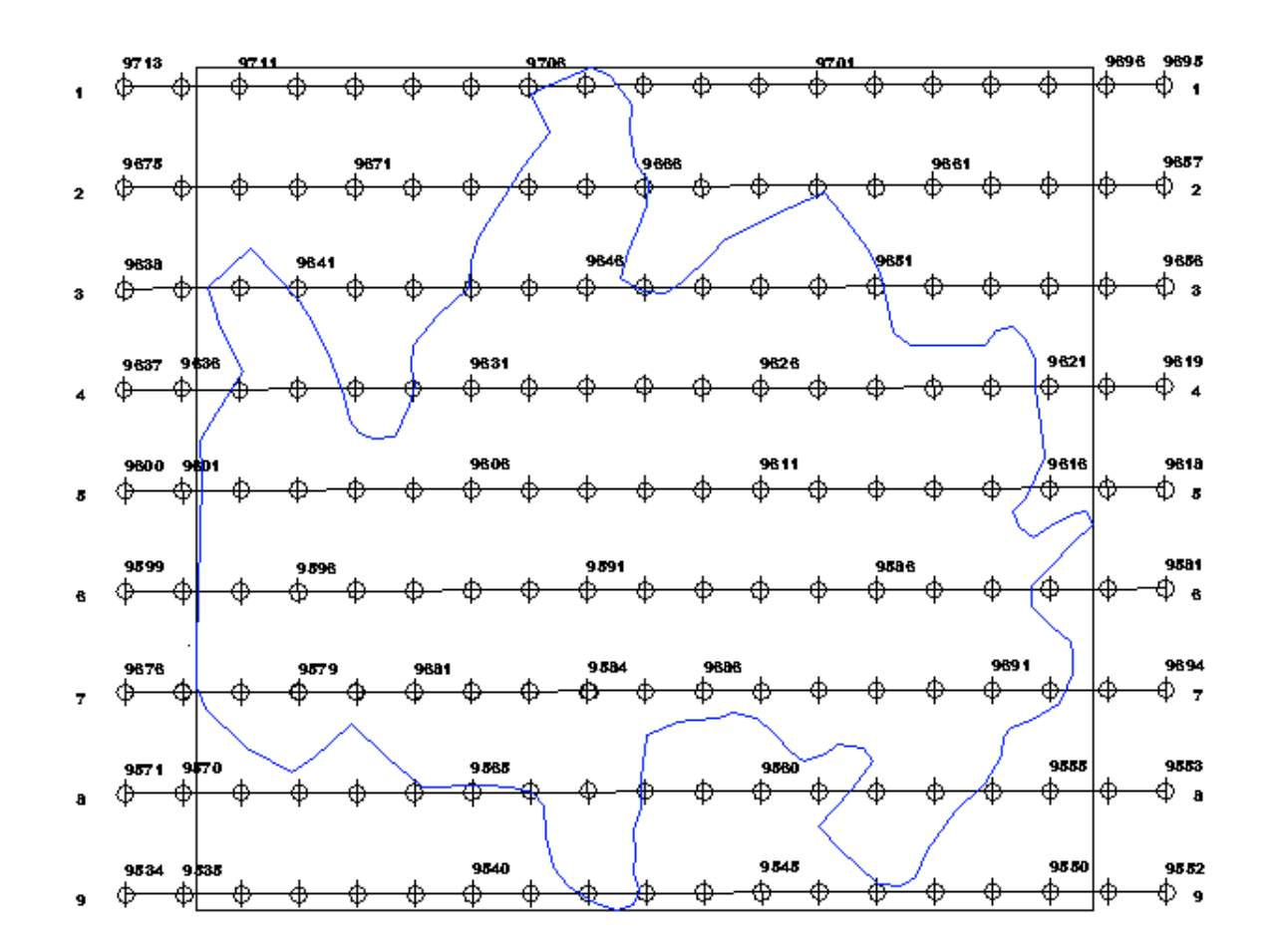

A aeronave utilizada é um Piper Asteca PA 23 bimotor, equipado para vôo instrumental com piloto automático e GPS 195 aeronáutico, prefixo PR-AAD, sendo que a mesma possui teto de serviço superior ao necessário para a obtenção das fotos e está equipada com uma câmara ZEISS LMK 1000 automática, isenta de distorções, com quadro focal 23x23 cm, objetiva grande angular, com chassi compensador (FMC) e controle automático da exposição por microprocessador, distância focal nominal 152,33 mm, montada com berço giro compensador, dotado de giroscópios e servo motores e equipada com obturação controlada mediante software e GPS bifrequência para determinação do centro perspectivo da foto, além de estar adaptada para acomodar a tripulação.

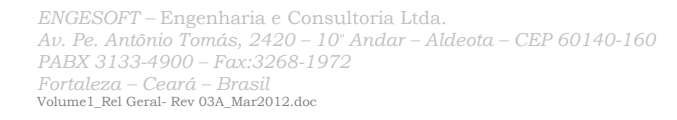

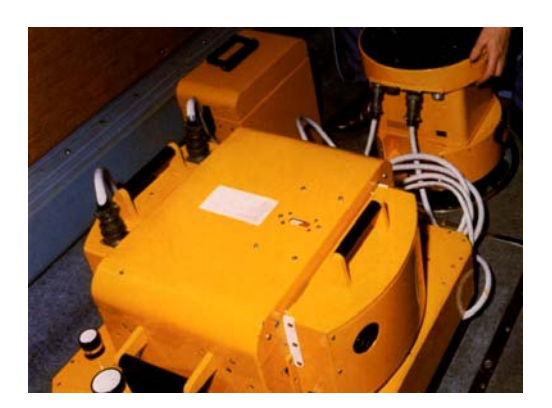

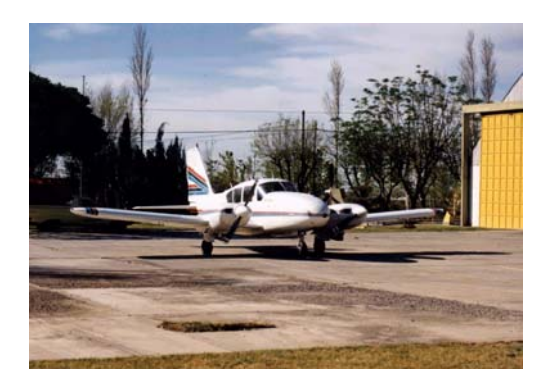

O filtro utilizado apresenta as especificações óticas indicadas pelo fabricante da câmara.

O filme aéreo empregado tem procedência de fabricação idônea, Kodak Aerocolor III film 2444, com data de vencimento posterior ao da realização do vôo.

A superposição longitudinal foi de 60% com uma tolerância de +/- 5%, podendo sofrer alteração em função da topografia.

A superposição lateral entre as faixas contíguas foi de 30% com tolerância de +/- 5%.

A direção de vôo escolhida foi leste/oeste, cujo planejamento mostrou um menor número de faixas e fotos.

A quantidade de faixas de vôo, prevista no plano de vôo, garantiu o recobrimento estereoscópico de toda a área a ser fotografada.

As fotos extremas de cada faixa formaram um modelo estereoscópico fora da área delimitada, do mesmo modo, as faixas nas extremidades da área abrangeram no mínimo 20% além dos limites estabelecidos.

O vôo foi realizado em horário local que atendeu a exigência de altura solar superior a 45 graus do horizonte, em torno do horário da passagem meridiana, a fim de minimizar a projeção de sombras.

As fotografias foram tomadas de modo que o ângulo formado pelo eixo da câmara com a vertical do lugar não ultrapassasse a 3º (três graus) e a inclinação média em toda a área não seja superior a 2º (dois graus).

*37*

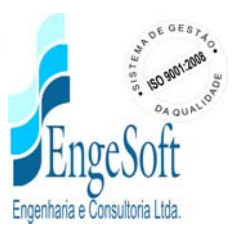

A deriva não ultrapassou 5º (cinco graus) para uma foto isolada e no conjunto do vôo, o valor médio não ultrapassou 2º (dois graus).

As fotografias foram tomadas em condições atmosféricas favoráveis, tomando-se todas as precauções necessárias a fim de evitar-se a presença de nuvens, o que não ocorreu em nenhuma das fotos.

Como a câmara possui FMC não houve arrastamento de imagem.

Em cada série de três fotografias, a superposição comum não foi reduzida a menos de 90% das dimensões laterais de cada foto, pelo efeito de deslocamento devido à deriva.

O vôo foi realizado em altitude que permitiu a obtenção de fotografias na escala desejada, com variação máxima na altura de vôo de 10% em relação ao plano médio do terreno.

# **b) Processamento Fotográfico das Imagens**

Os originais foram processados de modo a garantir nitidez de imagem e densidade uniforme, isentos de marcas estáticas, manchas de natureza química, halos, listras luminosas, ou qualquer outra falha ocasionada no seu manuseio. Cuidados especiais foram tomados para se evitar o estiramento e outros tipos de tensões possíveis de ocorrer no material fotográfico durante o processamento, de tal forma que a distância entre duas marcas fiduciais não difira em mais de 0,03 % do comprimento original de calibração.

Um controle foi efetuado sobre os originais processados com a finalidade de avaliar a sua qualidade quanto aos critérios supra mencionados, à análise sensitométrica e também à visibilidade das marcas fiduciais e dos dados marginais oriundos do instrumental da câmara aérea.

As cópias fotográficas foram obtidas através de copiadora eletrônica, a fim de garantir uniformidade em tom e densidade, conservando grau de contraste assegurando assim a visibilidade clara de toda a área do negativo, garantindo uma reprodução de alto padrão.

Os originais aprovados na análise do vôo, devidamente numerados e classificados, foram encaminhados para elaboração dos produtos finais.

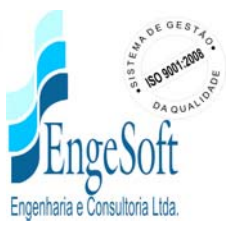

No verso das cópias das fotografias constam, em forma de carimbo, as seguintes informações:

- Nome e endereço da empresa executora e da contratante
- Distância focal da câmara
- Altitude média de vôo
- Escala aproximada do vôo
- Data (mês/ano) da obtenção das fotografias

# **C) Digitalização das Imagens**

A digitalização das imagens foi realizada em scanner fotogramétrico, calibrado radiometricamente e geometricamente que possibilita a digitalização a 8 bits e a 24 bits, ou seja, imagens P&B e coloridas no sistema RGB, gerando arquivos no formato TIFF. O mesmo poderá ser ajustado para operar com resoluções múltiplas de 10 μm ou 12 μm.

# **d) Fotoíndice**

Foi elaborado um fotoíndice, na escala nominal 1:10.800, conforme demonstrado na figura abaixo:

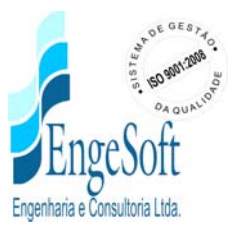

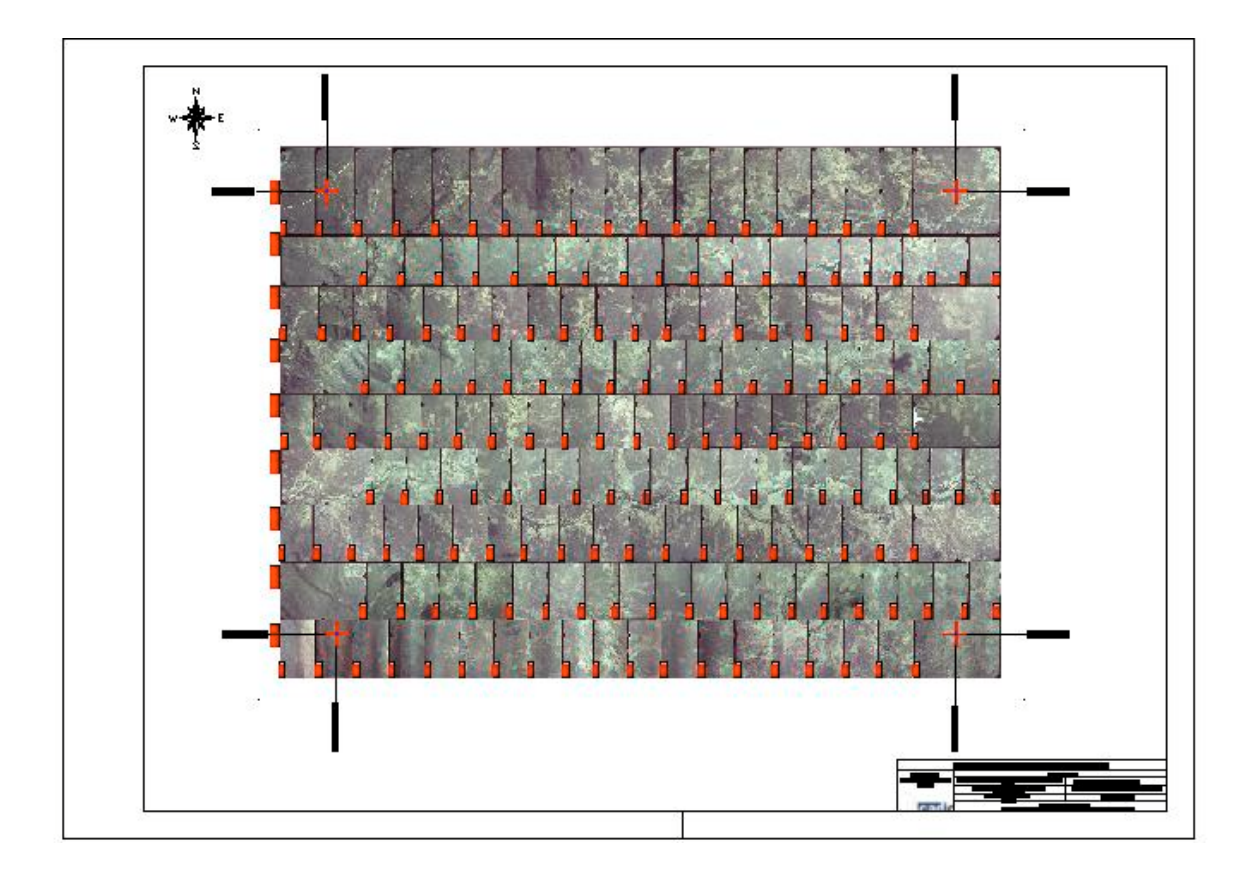

Constam do fotoíndice o nome do contratante e do executante, a escala das fotos e do fotoíndice, a data, a referência ao norte geográfico, as coordenadas geográficas dos centros perspectivos das fotos dos cantos do bloco, o número de cada exposição e o número das faixas de vôo.

# **4.4.3.2. Apoio Terrestre**

# **a) Métodos Utilizados**

Para a determinação da posição dos pontos levantados em campo foi empregada a técnica de rastreio de satélites artificiais pertencentes ao sistema NAVSTAR-GPS.

O posicionamento geodésico foi realizado através de técnicas diferenciais a fim de minimizar erros orbitais e de refração ionosférica e troposférica, entre outras. Tais métodos incluem a "Dupla Diferença de Fase", cujo resultado consistirá na diferença de coordenadas geodésicas entre dois pontos.

*40*

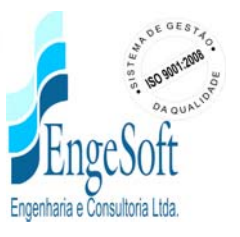

O resultado de levantamentos geodésicos com a tecnologia GPS consiste em coordenadas cartesianas tridimensionais dos pontos ocupados pelas antenas dos receptores GPS. Tais coordenadas cartesianas serão transformadas para coordenadas geodésicas elipsoidais, especificamente, latitude e longitude geodésicas e altitude geométrica, ou seja, a altitude referida à superfície do elipsóide adotado. Houve, portanto, a necessidade de se transformar as altitudes geométricas em altitudes ortométricas.

41

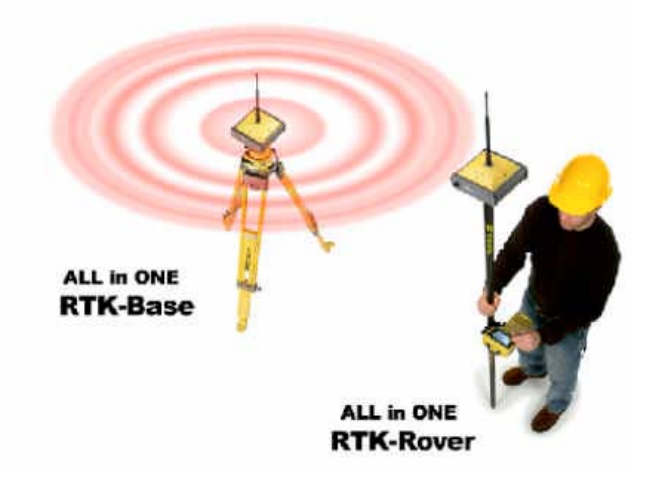

# **CÁLCULO/AJUSTAMENTO PARA O POSICIONAMENTO POR SATÉLITES**

Os cálculos consistiram na determinação das coordenadas de todos os satélites observados, a intervalos de 5 segundos, durante todo o tempo de rastreio.

Os dados obtidos sofreram desde a tomada das informações de campo até o pósprocessamento, correções de freqüência, transformações de referência e ajustamento global pelo método dos mínimos quadrados com injunções de posição, obtendo-se assim as coordenadas finais geodésicas e UTM no sistema geodésico brasileiro.

Foi utilizado no levantamento por GPS, o método estático, fazendo com que o número que expressa os graus de liberdade seja enorme. Isto não apenas garante a enorme significância das estatísticas obtidas num processo de ajustamento com os critérios do método dos mínimos quadrados como também fortalece o índice de rigidez geométrico.

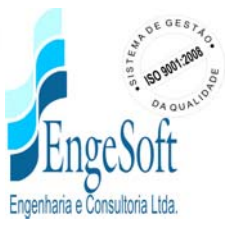

# **4.5. ESTUDOS HIDROLÓGICOS**

# **4.5.1.Introdução**

42

A barragem Fronteiras foi estudada nos últimos anos no âmbito de vários projetos e estudos. Pioneiramente, têm-se o Estudo de Viabilidade do Eixo de Integração da Ibiapaba, elaborado entre 1999 e 2000 pelo Consórcio Montgomery Watson/Engesoft para a SRH/BIRD. Nesse estudo, o açude foi identificado e escolhido como parte das obras prioritárias para o atendimento das demandas de irrigação e humanas da região de Crateús e municípios vizinhos. Nesse estudo, o açude resultante acumularia próximo de 1 bilhão de metros cúbicos de água.

Posteriormente, dando sequência aos estudos do barramento, o DNOCS contratou em 2002 o Projeto Básico e o EIA /RIMA da barragem, estando nesse estudo dimensionada com 744 milhões de m3.

Conflitos posteriores com o Estado do Piauí, por conta do projeto da Barragem Castelo, localizada no Rio Poti a jusante do Fronteiras, levou a ANA – Agência Nacional de Águas, a fazer a mediação entre os dois estados e emitir a Resolução Conjunta No. 547, em 5 de dezembro de 2006, na qual o açude Fronteiras fica limitado ao volume máximo de 490 milhões de metros cúbicos, devendo fornecer a vazão garantida de 500 l/s para o estado do Piauí.

Os estudos hidrológicos do açude Fronteiras objetivaram o dimensionamento de suas estruturas hidráulicas do sangradouro e da tomada d'água, visto que seu volume máximo está limitado pela resolução da ANA supracitada.

As cheias de projeto foram avaliadas para três períodos de retorno: 1000 anos para o dimensionamento do vertedouro e 10.000 anos para a segurança da barragem, garantindo-se que esta cheia não galgue a barragem. e 100 anos para o dimensionamento da ponte sobre o sangradouro da barragem.

A seguir serão descritos os procedimentos e resultados obtidos nos estudos hidrológicos.

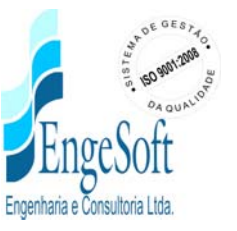

# **4.5.2. Localização E Caracterização Da Bacia Hidrográfica**

43

A bacia hidrográfica do rio Poti é uma bacia federal, visto nascer no Ceará e ter o seu maior percurso no estado do Piauí.

A rede hidrográfica da bacia do rio Poti, propriamente dita, é formada pelo rio homônimo e pelo seu afluente Macambira, cuja confluência só se dá no Piauí logo após a fronteira entre os Estados. O rio Poti nasce na Serra dos Cariris Novos, em cotas próximas de 800m, na divisa dos Estados do Piauí e Ceará, desenvolvendo-se por uma extensão de 192,5km no território cearense, drenando uma área das mais semi-áridas do Estado, na microrregião dos Sertões de Crateús. Seus principais afluentes são: pela margem direita, o riacho do Meio, que decorre da junção dos Riachos Independência e Jucá, o riacho do Mato e o rio Jatobá. Por sua vez, o rio Macambira drena toda uma região de transição, situada no planalto da Ibiapaba, o que lhe confere a rara condição, no Estado, de curso perene.

A bacia dos rios Longá/Pirangi é formada por 8 (oito) bacias independentes, cujas nascentes situam-se na face leste da Serra da Ibiapaba, região de alto índice pluviométrico, se prolongando para o Estado do Piauí. Estas bacias têm características físicas semelhantes: são de pequeno porte, de formato preferencialmente retangular e longilíneo, com o rio principal desenvolvendo-se no sentido leste-oeste com elevadas declividades.

A seguir é apresenta **a Figura 4.1 - Mapa da Bacia Hidrográfica** com o Fronteiras e os açudes de montante.

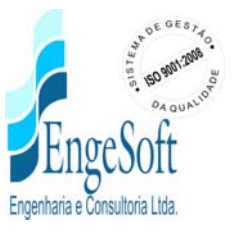

### **Figura 4.1 - Mapa Da Bacia Hidrográfica**

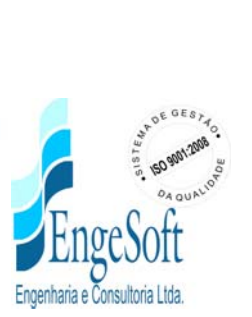

## **4.5.3. Caracterização Climática**

O clima da região pode ser caracterizado pelos dados de pluviometria, evaporação, temperatura, ventos, umidade relativa e insolação. Esses dados são apresentados a seguir.

# **a) Pluviometria**

45

A nível anual, a chuva distribui-se de forma irregular, sendo comum variações interanuais significativas, alternando-se anos próximos e acima da média com períodos de seca que dificultam o desenvolvimento sócio-econômico regional. A situação se agrava pelo fato de que, freqüentemente, os anos deficientes não ocorrem individualmente e, sim, em períodos contínuos que podem se prolongar por bem mais de um ano.

Intra-anualmente, a chuva distribui-se de forma irregular, havendo uma concentração de aproximadamente 90 % do total precipitado no primeiro semestre do ano, sendo que cerca de 65 % do total anual precipitado concentra-se no trimestre Março-Abril-Maio, sendo o mês mais chuvoso o mês de Março, com aproximadamente 25 % do total anual precipitado. Na região da Serra da Ibiapaba, o trimestre chuvoso desloca-se para os meses de Fevereiro-Março-Abril.

O hietograma a seguir mostra a variação média intranual da precipitação.

# **b) Evaporação**

A evaporação média anual em Tanque Classe A é mostrada a seguir, para a estação de Crateús.

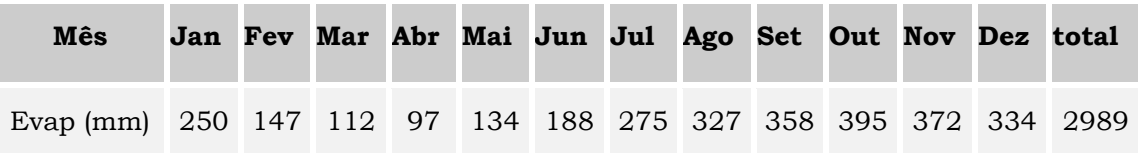

*45*

# **Evaporação em Tanque Classe A (mm)**

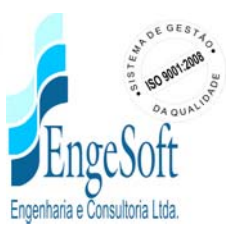

A temperatura pode ser caracterizada por três grandezas principais: média das máximas, média das mínimas e média compensada.

Os quadros a seguir apresentam esses valores para a estação de Crateús.

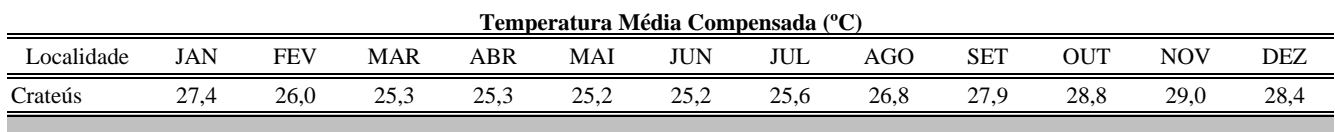

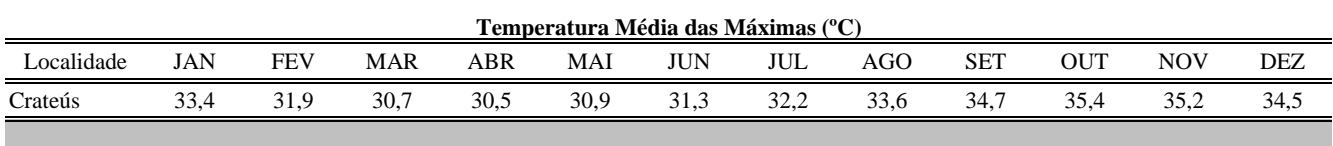

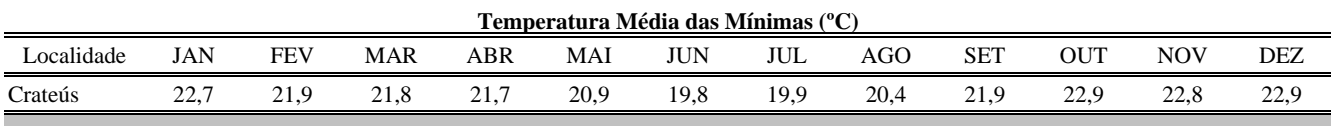

# **d) Insolação**

A insolação média mensal para Crateús pode ser observada no quadro a seguir.

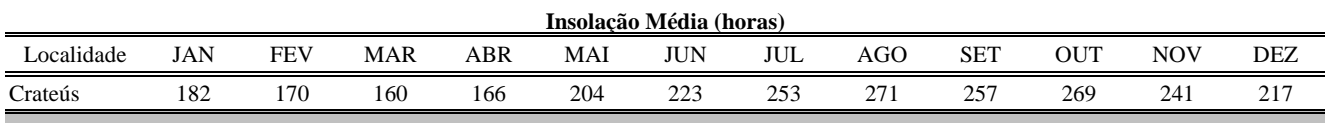

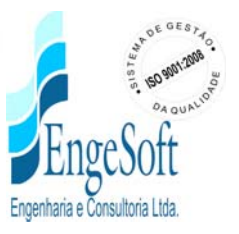

# **e) Umidade Relativa**

47

Os dados de umidade relativa estão apresentados no quadro a seguir para a estação de Crateús.

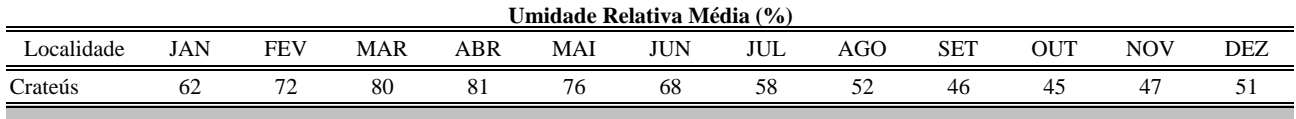

# **f) Ventos**

A velocidade média dos ventos para Crateús, cuja direção predominante é Ne – Se, é apresentada no quadro a seguir, mês a mês.

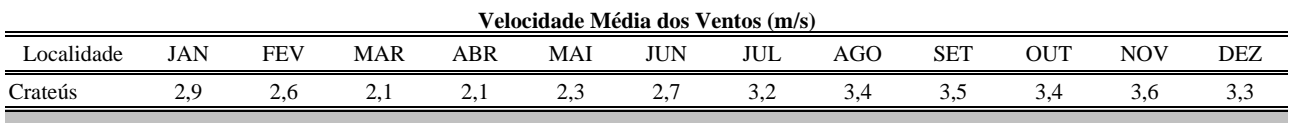

# **4.5.4. Estudo Dos Deflúvios**

Os dados disponíveis para os estudos hidrológicos foram coletados junto a ANA (vazão), e retirados do banco de dados da Consultora e da SEMARH-PI.

Dados de vazão confiáveis e consistentes, com boa série disponível, foi encontrada na estação Castelo (34750000) no Piauí, localizada no rio Poti, no local da futura barragem, dados esses fornecidos pela SEMARH-PI.

A série de vazões do rio Poty em Castelo possui as seguintes estatísticas :

Média: 56.3 mm ; Desvio Padrão: 73.5 mm ; CV: 1.3

Quanto aos dados de chuva, foram coletadas as estações pertencentes a bacia do Poti, as quais estão discriminadas no quadro a seguir:

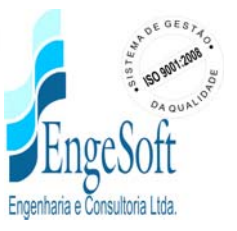

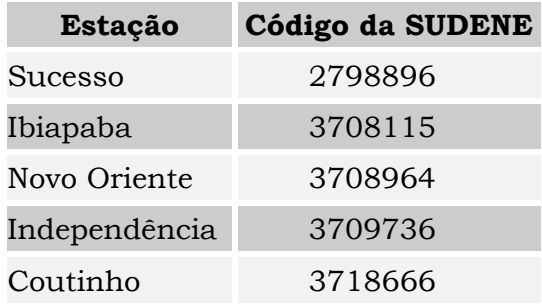

Os deflúvios foram estimados para o açude Fronteiras e açudes de montante segundo a seguinte metodologia:

- Ajustou-se o modelo chuva deflúvio MODHAC aos dados do Castelo;
- Com os parâmetros obtidos, gerou-se a série afluente em m/mês ao açude Fronteiras;
- A série dos açudes de montante foram obtidas multiplicando os valores em mm pela área das respectivas bacias hidrográficas.

# **4.5.4.1. O Modelo Chuva - Deflúvio Modhac**

O modelo MODHAC é composto de três reservatórios fictícios dispostos em séries, cada um com seus parâmetros de ajuste próprios. Estes reservatórios fictícios serão descritos, resumidamente, a seguir:

 **RESERVATÓRIO SUPERFICIAL:** permite simular os processos de interceptação da água pela vegetação, o armazenamento nas depressões impermeáveis e semi-permeáveis do solo. Seus parâmetros são:

**RSPX:** capacidade máxima do reservatório superficial, e

**ASP:** expoente utilizado para determinar a lei de esvaziamento deste reservatório, proporcional à permeabilidade do reservatório.

 **RESERVATÓRIO SUB-SUPERFICIAL:** permite representar a água armazenada dentro do solo, desde a superfície do terreno até a profundidade radicular das plantas. A recarga deste reservatório é a infiltração e as descargas

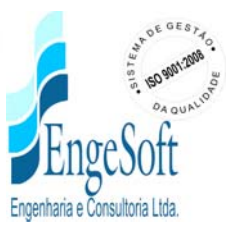

são o escoamento hipodérmico, evaporação do solo e a evapotranspiração das plantas. São seus parâmetros:

**RSSX:** capacidade máxima do reservatório sub-superficial, e

**ASS:** expoente utilizado para determinar a lei de esvaziamento deste reservatório, proporcional a permeabilidade das camadas mais superficiais do solo.

 **RESERVATÓRIO SUBTERRÂNEO:** representa o armazenamento da água nas camadas mais profundas do solo onde não existe nem evapotranspiração das plantas, nem evaporação do solo. A recarga deste reservatório é a percolação profunda do reservatório sub-superficial e a descarga é o escoamento de base. Seus parâmetros são:

**RSSB:** capacidade máxima do reservatório subterrâneo, e

**ASB:** expoente utilizado para determinar a lei de esvaziamento deste reservatório, proporcional à transmissividade das camadas mais profundas do solo.

Alem destes coeficientes próprios de cada reservatório fictício, existem outros que permitem representar as características do solo e da evaporação. São eles:

**IMIN:** infiltração mínima observada;

**IMAX:** representa a capacidade de percolação de todo o horizonte do solo;

*49*

**IDEC:** parâmetro que permite representar uma gama de valores compreendida entre o ponto onde não existe infiltração e o ponto que representa toda a água infiltrada, e

**CEVA:** parâmetro da lei de evapotranspiração do solo.

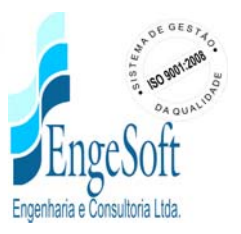

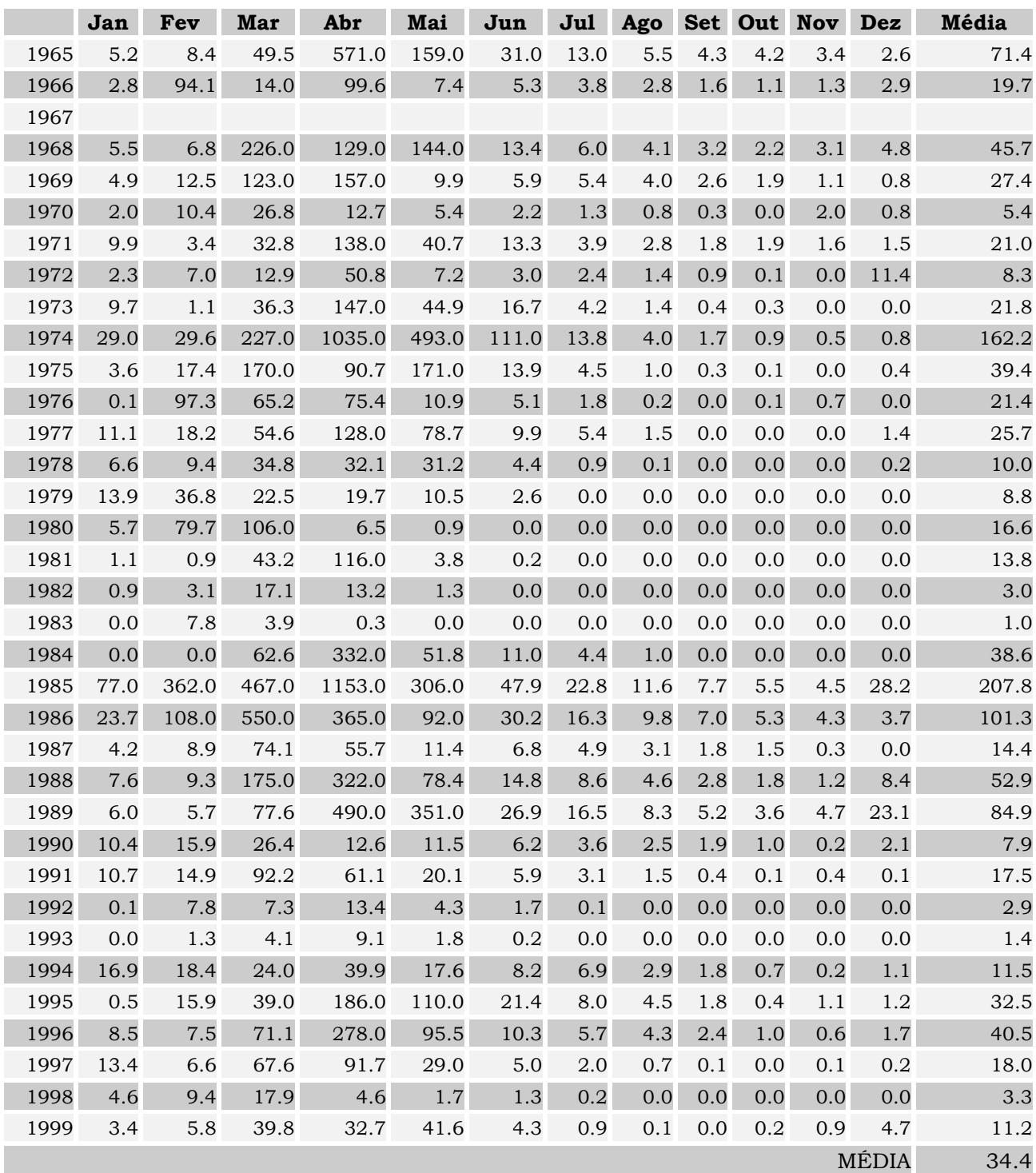

**Quadro 4.1: Dados de Vazão Observada (m3/s) – Estação Castelo do Piauí**

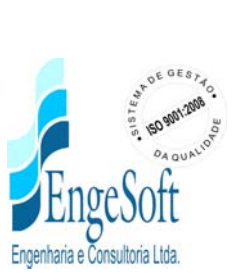

# **4.5.4.2. Dados Necessários**

Para o ajuste do MODHAC à bacia do posto fluviométrico Castelo foram necessários os seguintes dados:

- série diária de chuva média sobre a bacia, gerada por polígonos de Thiessen, cujos valores são mostrados no Quadro 4.2 a seguir;
- série de evapotranspiração média mensal potencial sobre a bacia;
- Dados observados de vazão do quadro 4.1 já mostrados.

A série diária de chuvas foi obtida pela metodologia de Thiessen, a partir de modelo desenvolvido no ArcView. A série de ETP foi estimada pelo método de HARGREAVES para Castelo.

Os parâmetros do MODHAC obtidos para o melhor ajuste foi o do quadro 4.2 a seguir:

|  |  | <b>IMAX IMIN</b><br>dia | Dia |  | RSPX RSSX RSBX RSBF mm/ Mm/ IDEC ASP ASS ASB PRED CEVA |  |       |
|--|--|-------------------------|-----|--|--------------------------------------------------------|--|-------|
|  |  |                         |     |  | 66.42 401.21 0 0 58.48 1.18 0.31 0,001 0.0008 0        |  | 0.891 |

**Quadro 4.2: Parâmetros Ajustados pelo Modelo MODHAC - Posto Castelo**

O ajuste do MODHAC pode ser observado na **Figura 4.2** e a série de vazões geradas para o açude Fronteiras no **Quadro 4.10** a seguir.

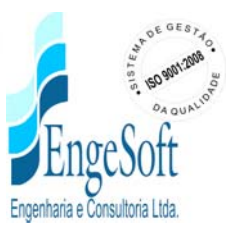

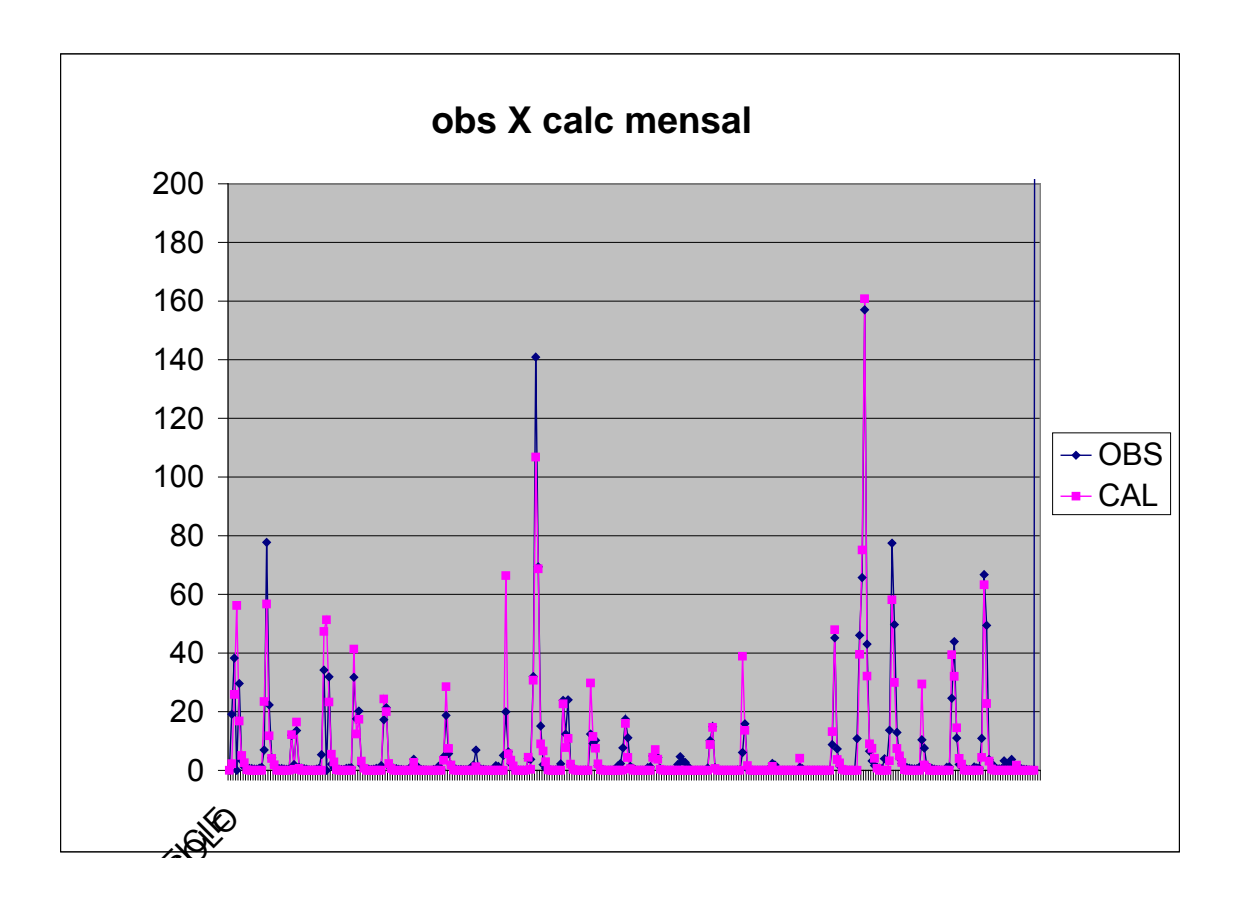

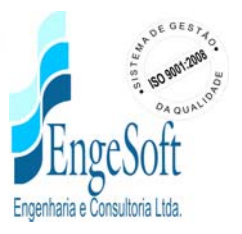

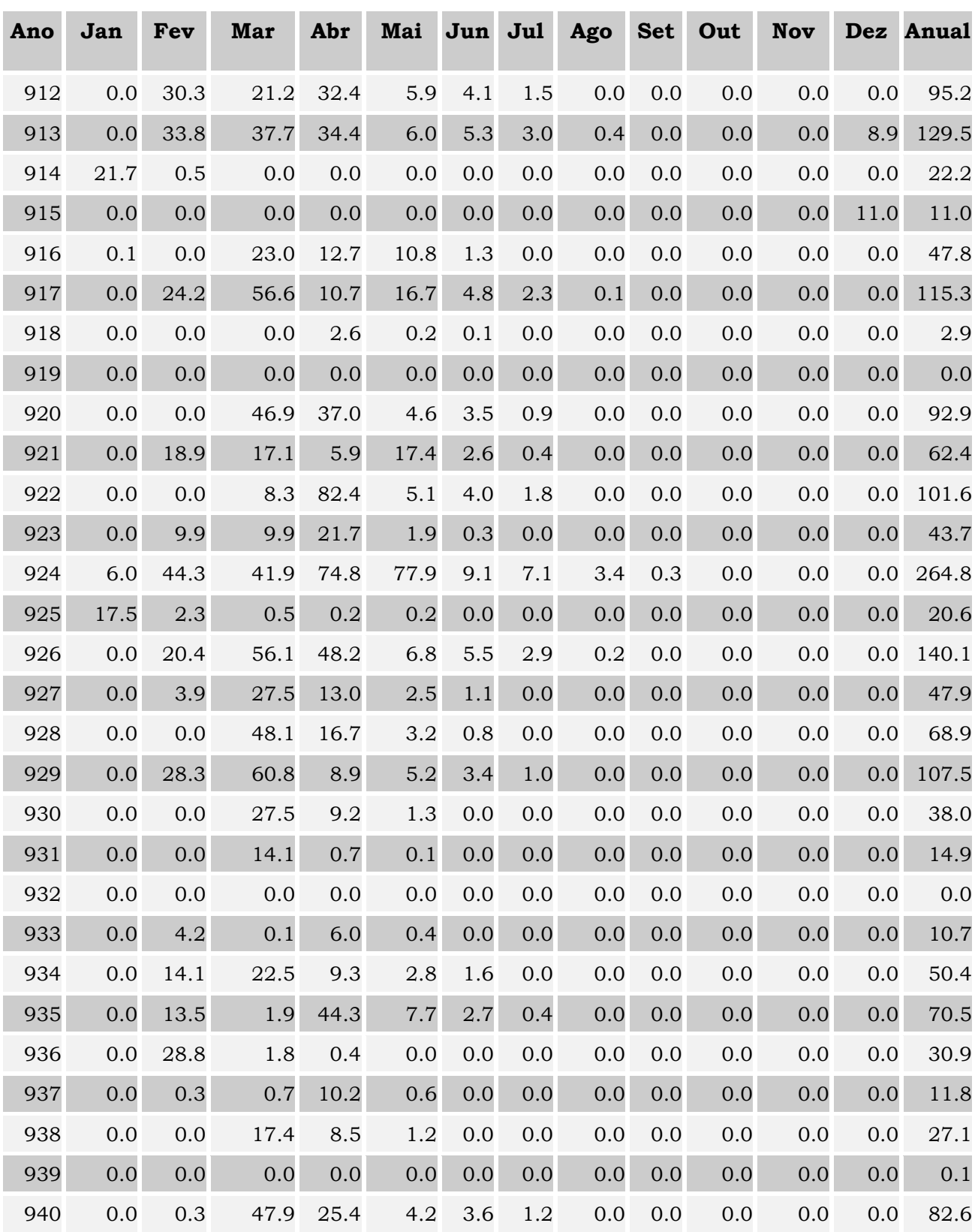

**Quadro 4.10:Deflúvio Médio no Açude Fronteiras (mm)**

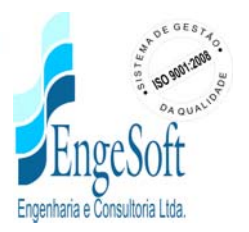

*ENGESOFT –* Engenharia e Consultoria Ltda. *Av. Pe. Antônio Tomás, 2420 – 10º Andar – Aldeota – CEP 60140-160 PABX 3133-4900 – Fax:3268-1972 Fortaleza – Ceará – Brasil* Volume1\_Rel Geral- Rev 03A\_Mar2012.doc

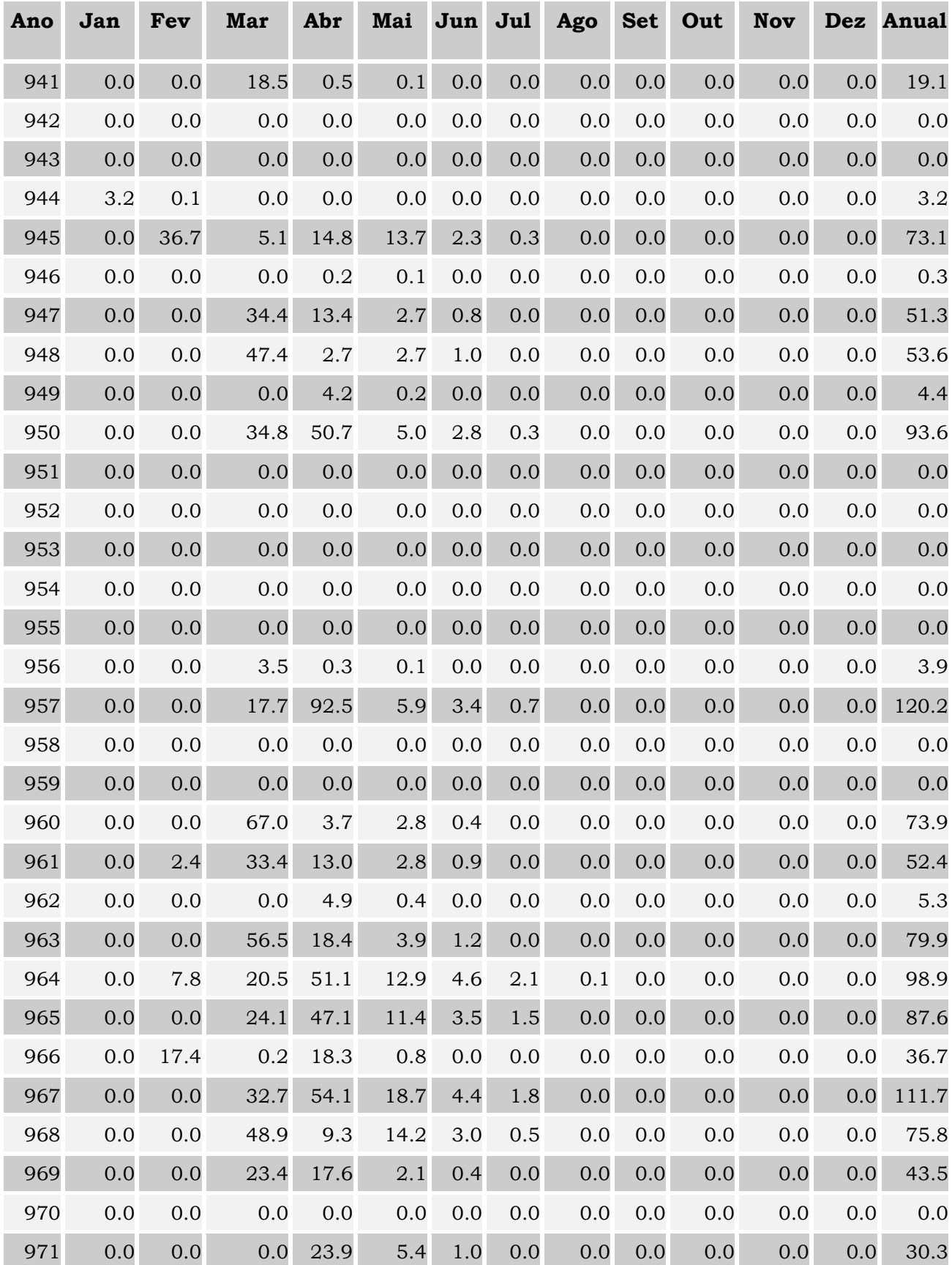

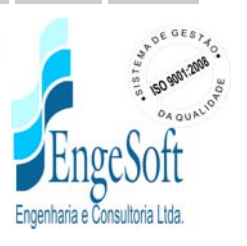

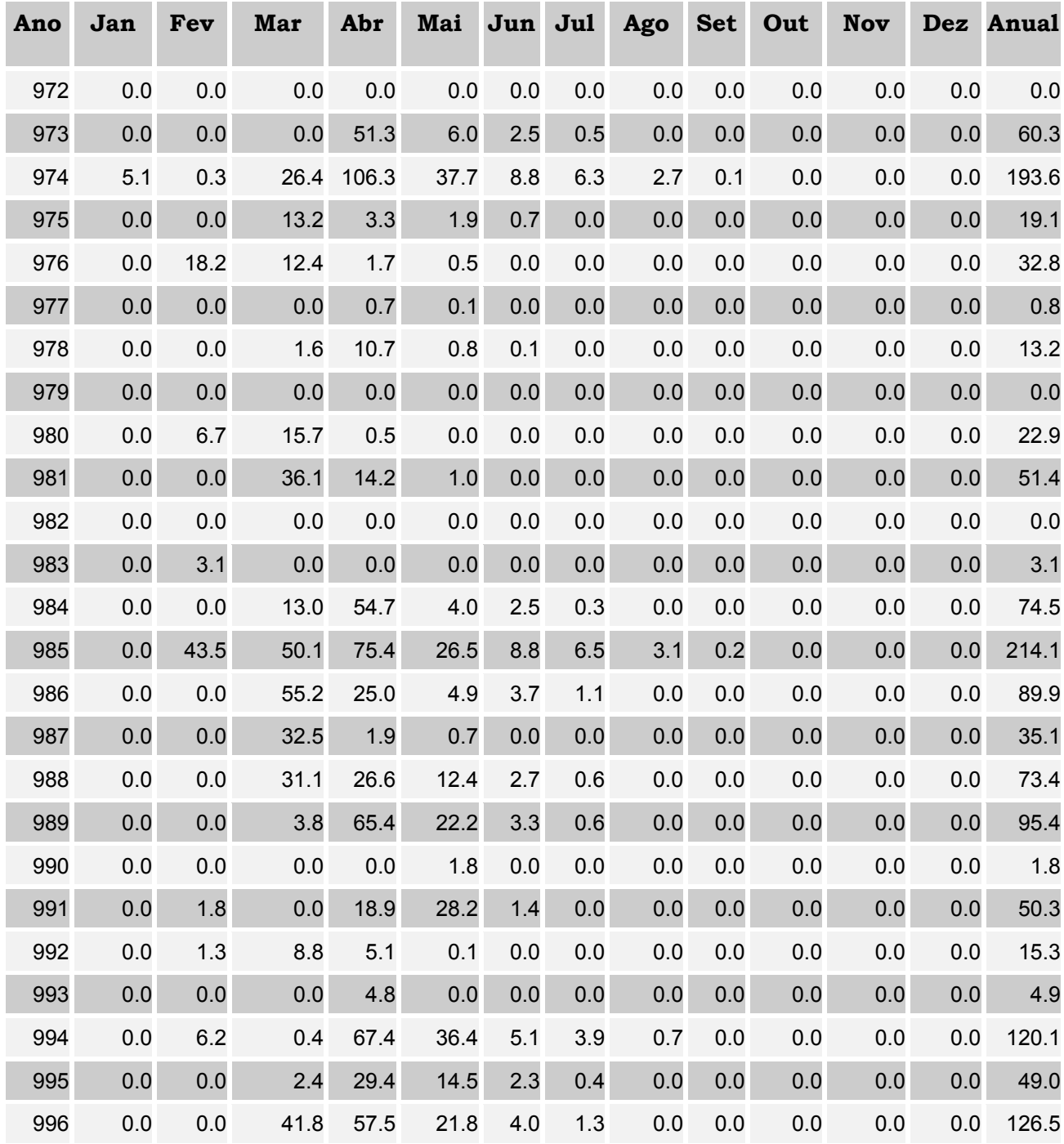

Os dados acima produzem as seguintes estatísticas:

Média: 49,1 mm ; Desvio Padrão: 52,8 mm ; CV : 1,1

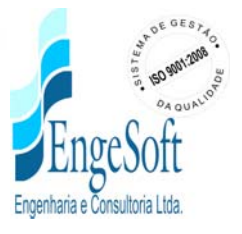

### **4.5.5. Simulação Do Reservatório**

A importância do estudo da capacidade de regularização de um reservatório está ligada ao conhecimento das mudanças temporais e espaciais dos deflúvios naturais, visando o atendimento das demandas da sociedade. Busca-se aqui avaliar o quanto o açude conseguirá produzir em termos de vazão para atendimentos de demandas, levando-se em conta várias garantias.

A ANA e os estados do Piauí e Ceará firmaram uma Resolução Conjunta Nº 547, em 05 de dezembro de 2006, que estabelece o Marco Regulatório sobre a gestão dos recursos hídricos nas bacias dos rios Poti e Longá. Nessa resolução ficou estabelecido um limite máximo de 490 milhões de metros cúbicos para a capacidade do açude Fronteiras. O projeto executivo utilizou-se deste valor limite, embora os estudos hidrológicos desenvolvidos nesta fase, indicassem uma maior capacidade para a obtenção da regularização ótima.

### **Metodologia**

Na determinação das curvas de regulação do reservatório foi utilizado o modelo de simulação de reservatórios HEC3. Esse modelo simula a operação mensal do sistema de açudes que compõem a bacia do Fronteiras, fazendo uso para isso da equação da continuidade dos volumes (Equação do Balanço Hídrico).

*56*

Solução Direta da Equação do Balanço Hídrico

A equação do balanço hídrico de um reservatório pode ser dada por

$$
Z_{H} = Z_{H} + I_{L} - \frac{A_{H} + A_{L}}{2}E - M - S_{L}
$$

com

$$
S_{t} = max (B-K;0)
$$
  

$$
B=Z_{t}+I_{t} - \frac{A_{t+1}+A_{t}}{2}E-M
$$

onde

 $Z_t$  = volume armazenado no início do ano t;

 $I_t$  = volume afluente ao reservatório durante o ano t;

 $A_t$  = área do espelho d'água no início do ano t;

E = lâmina evaporada durante o ano t, suposta constante ao longo dos anos;

K = capacidade do reservatório;

 $S_t$  = volume perdido por sangria durante o ano t.

A Barragem Fronteiras localiza-se à jusante dos açudes Carnaubal, Flor do Campo, Realejo, Barra Velha, Jaburu II e Sucesso, e controla uma bacia de 5869 km2 a jusante desses açudes conforme o **Quadro 4.11** a seguir:

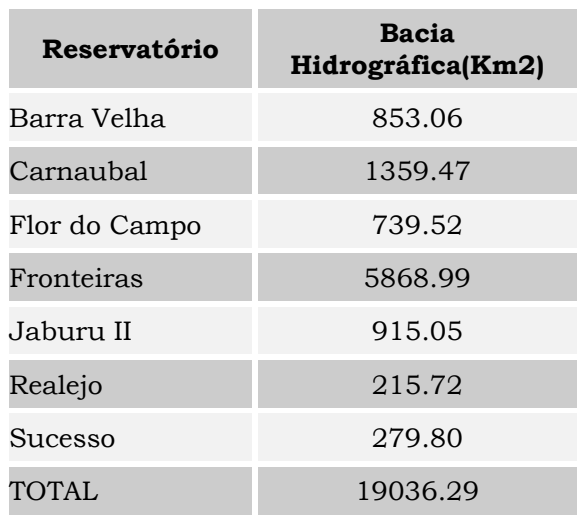

*57*

### **Quadro 4.11**

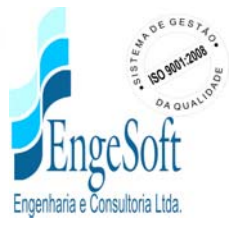

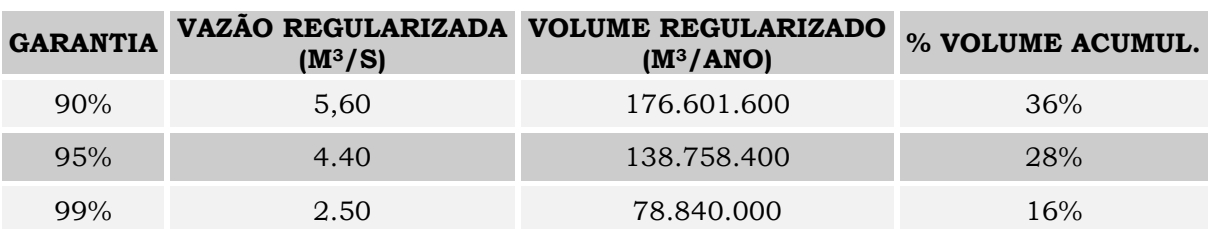

### **Quadro 4.12: Vazão Regularizada para Diversas Garantias**

### **4.5.6. Estudo das Cheias De Projeto**

Os estudos hidrológicos do açude Fronteiras buscaram a estimativa da cheia afluente ao açude para o dimensionamento do sangradouro. Considerou-se que a cheia de 1000 anos de período de recorrência (TR) seria a mais indicada para a segurança admissível, verificando-se a segurança da barragem para a cheia de 10.000 anos, ou seja, para essa recorrência a barragem não deve ser galgada.

Como há ausência de dados fluviográficos na região, optou-se por utilizar modelos sintéticos chuva x vazão, transpondo-se para a chuva os períodos de recorrência de 1000 anos e 10.000 anos.

O modelo escolhido, pela larga utilização e bons resultados que têm sido obtidos na hidrologia no semi-árido, foi o modelo do SCS (Soil Conservation Service dos EUA). Para laminação das cheias nos reservatórios utilizou-se o método de Puls.

O programa computacional utilizado para o cálculo das cheias foi o HEC-HMS (Hydrologic Engineering Center – US Army Corps of Engineers).

A seguir serão descritos os resultados passo a passo.

# **Dados Físicos da Bacia do Açude**

Os principais dados físicos dessa bacia não controlada e dos açudes de montante são mostrados no **Quadro 4.13** a seguir:

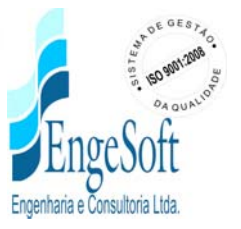

| <b>Reservatório</b> | Bacia Hidrográfica(Km2) | Cota do<br>Talvegue à<br>montante(m) | $L(Km)$ (1) | Cota do Talvegue<br>à jusante(m) |
|---------------------|-------------------------|--------------------------------------|-------------|----------------------------------|
| Barra Velha         | 853.06                  | 500                                  | 58.16       | 322                              |
| Carnaubal           | 1359.47                 | 800                                  | 148.17      | 284                              |
| Flor do Campo       | 739.52                  | 800                                  | 108.83      | 335                              |
| Fronteiras          | 5868.99                 | 800                                  | 153         | 239                              |
| Jaburu II           | 915.05                  | 530                                  | 70.59       | 250                              |
| Realejo             | 215.72                  | 780                                  | 35.11       | 312                              |
| Sucesso             | 279.80                  | 550                                  | 65.96       | 320                              |
| <b>TOTAL</b>        | 19036.29                |                                      |             |                                  |

**Quadro 4.13: Dados Físicos da Bacia do Açude**

A estimativa do Tempo de Concentração das bacias acima foi realizado pela Fórmula de Dooge:

Tc= 21,88 x A0,41/S0,17 , sendo:

- A Área da Bacia Hidrográfica em km2;
- S Declividade do talvegue em m/m;

Para as bacias em estudo os valores do Tempo de Concentração foram estimados em:

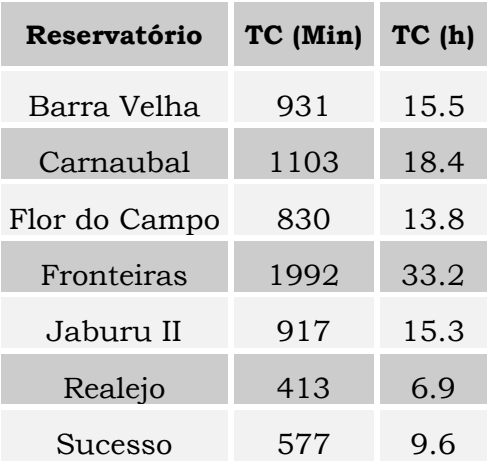

*59*

### **Quadro 4.14: Bacias: Valores do Tempo de Concentração**

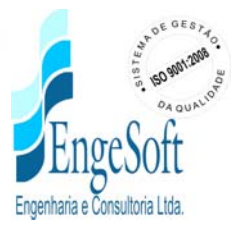

# **Chuvas Intensas na Bacia do Açude**

Para elaborar o estudo de chuvas intensas do açude Fronteiras utilizou-se um conjunto de postos da bacia do açude e que possuem bom período de dados.

A chuva na bacia hidrográfica foi estimada como a ponderação da chuva em cada estação pelos coeficientes dos polígonos de Thiessen.

As estações utilizadas e os coeficientes de Thiessen estão no quadro a seguir.

| Estação       | Código da SUDENE | Coeficiente de<br><b>Thiessen</b> |
|---------------|------------------|-----------------------------------|
| Sucesso       | 2798896          | 0,2354                            |
| Ibiapaba      | 3708115          | 0,1022                            |
| Novo Oriente  | 3708964          | 0,2051                            |
| Independência | 3709736          | 0,2803                            |
| Coutinho      | 3718666          | 0,1769                            |

**Quadro 4.15: Estações Utilizadas e os Coeficientes de Thiessen**

Na **Figura 4.3** pode-se visualizar as estações, os polígonos de Thiessen e os açudes de montante.

Extraiu-se dos dados diários da estação os valores máximos anuais de 1 dia e 2 dias de chuva. Esses dados foram submetidos a uma análise estatística, aplicando-se diversas distribuições e verificando-se a que melhor se adaptou aos dados observados.

Desse ajuste obteve-se a chuva de 1 dia de duração e 1000 anos de TR, após aplicar-se os polígonos de Thiessen.

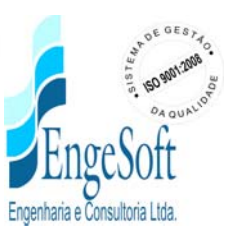

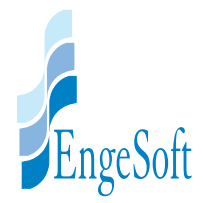

# Figura 4.3 - Açude Fronteiras com as localizações das Estações Pluviométricas e Respectivos Polígonos Thiessen

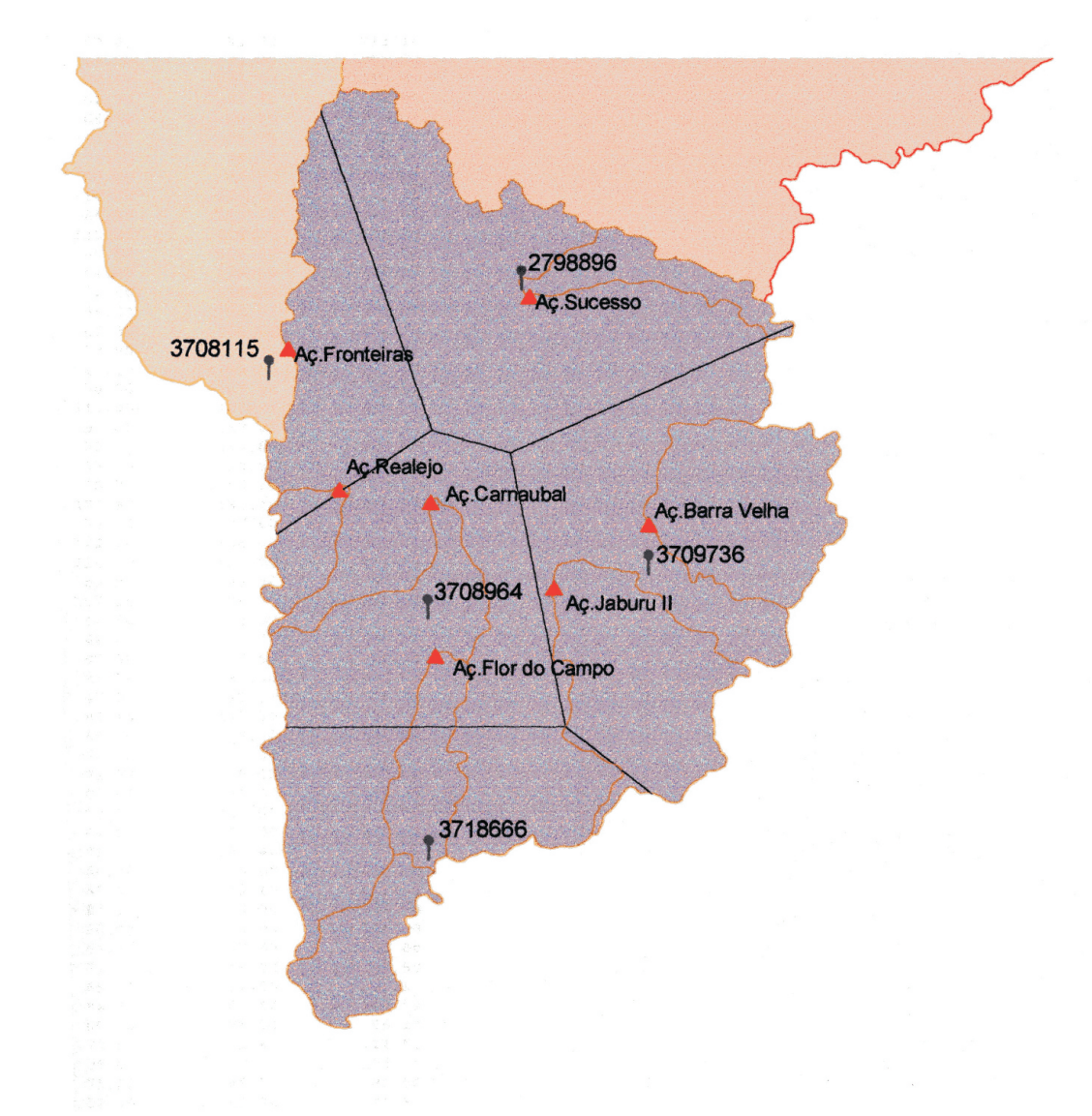

#### Legenda

**Açudes Existentes e Propostos** Hidrografia Estações Pluviométricas Polígonos de Thiessen Limites Bacias Hidrográficas dos Açudes Bacia do Acaraú Bacia do Coreaú Bacia do Poti

Como o tempo de concentração da bacia do açude é maior que 24 horas, foi determinada a relação intensidade x duração x freqüência para as primeiras 24 horas de chuva e em seguida para o segundo dia de chuva. O processo de determinação é descrito a seguir, baseado na metodologia do Prof. Taborga Torrico (Práticas Hidrológicas). Utilizou-se, para o Fronteiras, chuva com 48 h de duração.

Devido à dimensão da bacia hidrográfica do Fronteiras, e ao fato de estar-se aplicando o hietograma de 1000 anos de TR em toda a bacia, fez-se necessário uma redução do valor das chuvas de 24h e 48h de duração como função da área da bacia.

A chuva em uma estação pluviométrica é pontual, e possui uma influência em uma área estimada em 25 km2. Para a transformação de chuva pontual em chuva para toda a bacia utilizou-se a seguinte equação:

 $P_a$  /  $P_o = [1 - W \log(A/A_0)] = 0.61$ 

Onde:

W – coeficiente regional para zonas áridas e semi-áridas = 0,15

A – Área da bacia total =  $10.230$  km<sup>2</sup>

 $A_0$  – Área base para a chuva pontual = 25 km<sup>2</sup>

Para a transformação da chuva de 1 dia em chuva de 24 horas  $(P_{24h})$ , multiplica-se a chuva de 1 dia por 1,10 . Multiplica-se a chuva de 24h pelo redutor de área 0,61, obtendo-se  $P_{24h,A}$ .

A chuva de 1h de duração é determinada a partir da relação entre P24h e P1h. Essa relação é dada pela metodologia em função do tempo de concentração e da Isozona a que pertence a estação fluviométrica. Na **Figura 4.4** pode-se observar o mapa de Isozonas. A Isozona do posto em questão é a E.

Da mesma forma e usando o mesmo mapa e tabela das Isozonas determina-se a relação entre a chuva de 24h de duração e a chuva de 6 minutos de duração.

No papel logaritmo plota-se os três valores (P24h, P1h e P6min) e une-se os mesmos formando o gráfico da **Figura 4.5.**

*62*

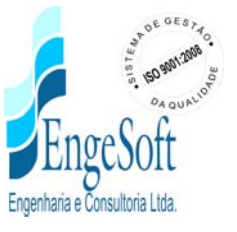

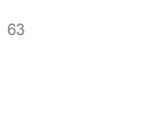

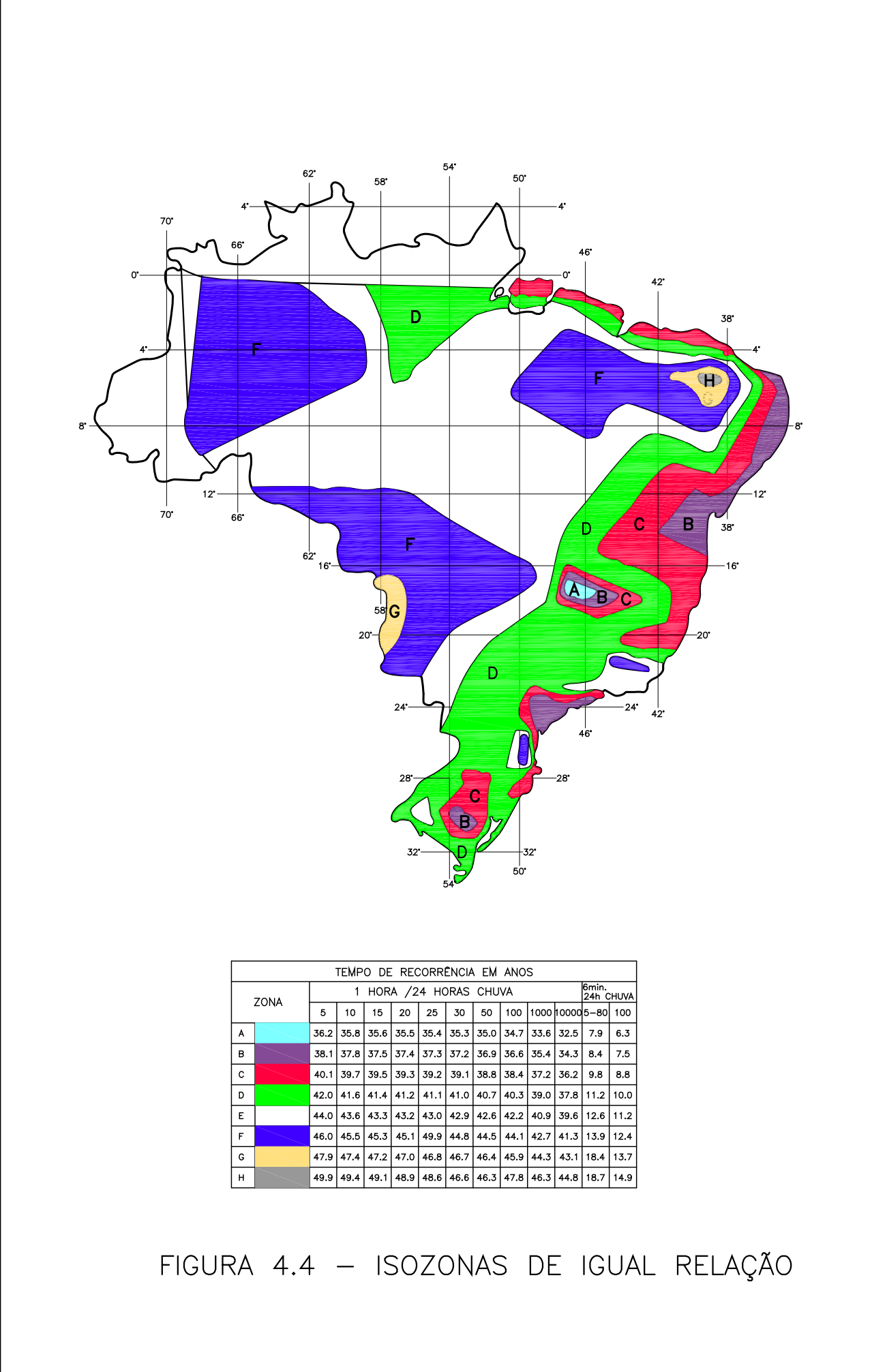

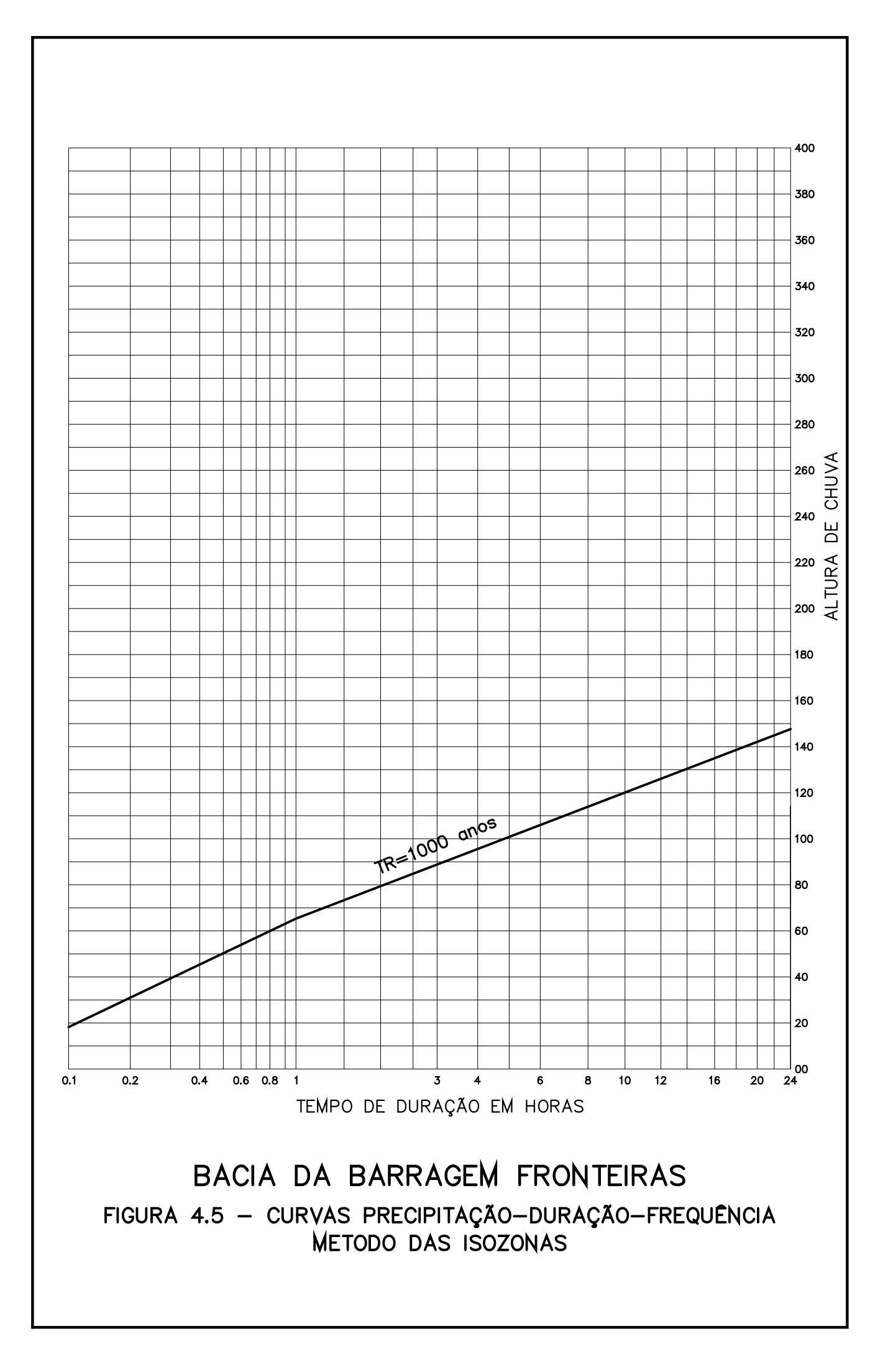

Para outras durações de chuva pode-se retirar do gráfico o valor da precipitação.

Para a chuva de 48 horas calculou-se apenas o seu valor sem traçar o gráfico. Multiplicou-se pelo fator de 0,61 para a redução de área.

No modelo HEC-1 entra-se com as chuvas na seguinte seqüência: 5 min, 15 min, 1h, 2h, 3h, 6h, 12h, 24h e 48h.

Os resultados são apresentados nos quadros a seguir, inclusive Chuva de Projeto que foi utilizada para HEC-1.

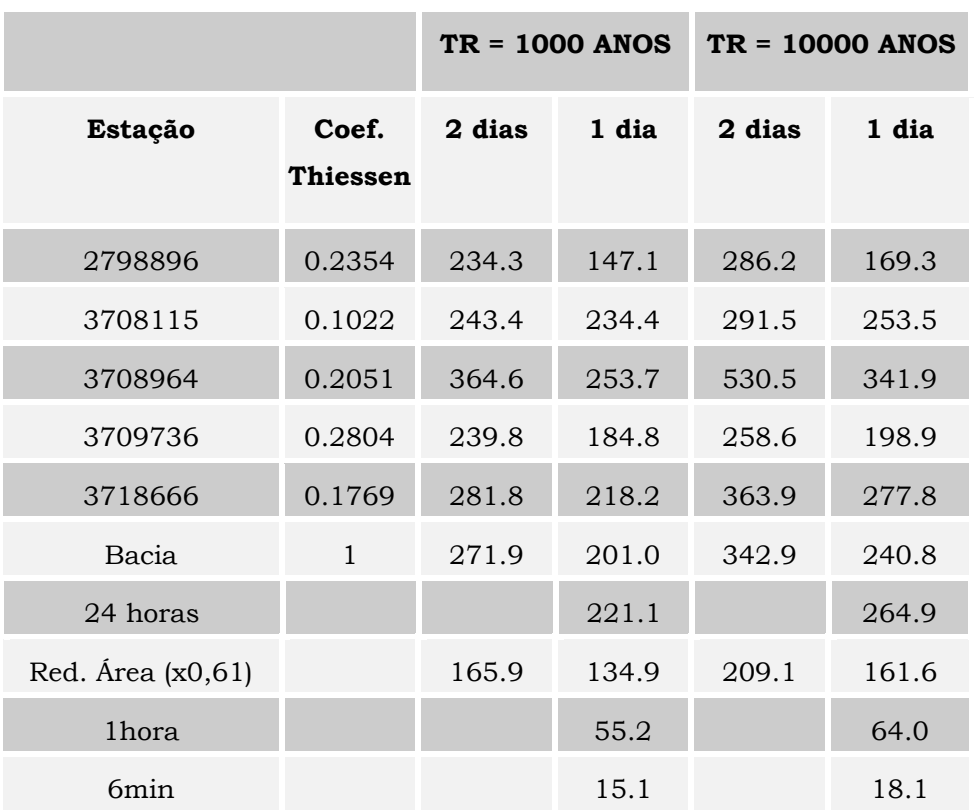

**Quadro 4.16**

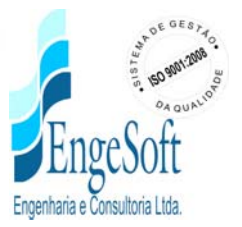

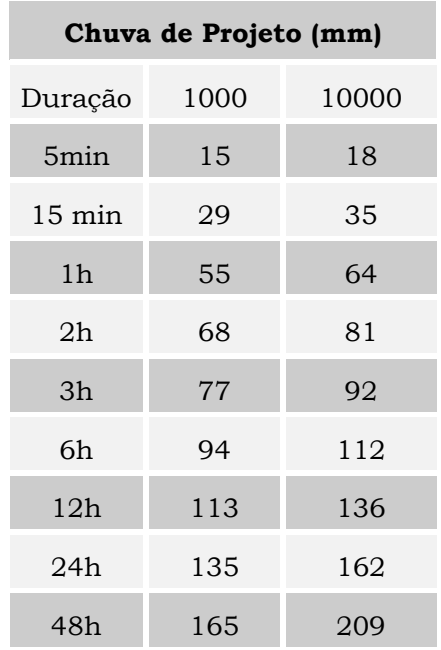

### **Determinação do CN – Curve Number**

O valor de CN tem que representar as condições de uso do solo e de tipo do solo da bacia hidrográfica estudada. Para estimativa do valor de CN utilizou-se o Mapa de Uso do Solo, elaborado no Estudo de Viabilidade do Eixo de Integração da Ibiapaba (SRH,2001) pelo Consórcio Montgomery Watson/Engesoft a partir das imagens do satélite Landsat, além do mapa de tipo de solo do Plano Estadual dos Recursos Hídricos (SRH-1991) que classificou os solos segundo o SCS em solos do tipo A,B,C e D.

A metodologia para estimativa do CN constou do cruzamento, no SIG ArcView, dos mapas de tipo de solo e uso do solo, produzindo-se um mapa de CN para a bacia do Fronteiras e cada sub-bacia dos açudes de montante. Ponderando-se os valores de CN com as áreas em que ocorrem obteve-se o CN médio para cada sub-bacia hidrográfica.

*66*

O quadro a seguir mostra os valores de CN encontrados.

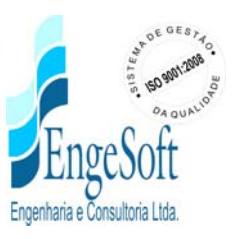

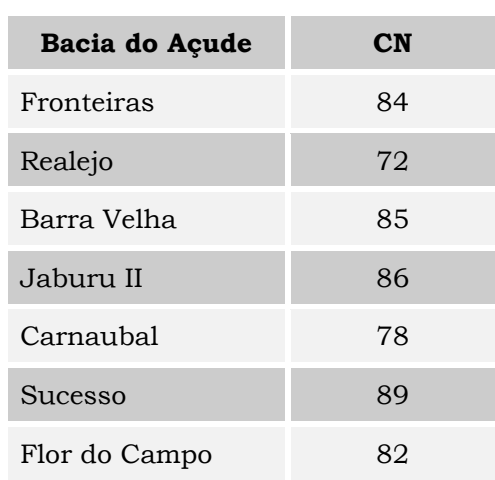

### **Quadro 4.17**

# **4.5.7. Cheia de Projeto e Vazão de Saída do Vertedouro**

As cheias de projeto para os períodos de retorno de 100 anos, 1.000 anos e 10.000 anos foram estimadas por simulação dos hidrogramas para esses períodos de retorno.

Simulou-se a ocorrência da chuva de cada período de retorno nas bacias dos açudes de montante e no Fronteiras, propagando-se as cheias pelos reservatórios e pelos rios entre as barragens de montante e o açude Fronteiras.

Técnicas de propagação em reservatórios são baseadas no conceito de armazenamento, sendo o método de Puls um dos mais conhecidos para propagação em reservatórios. Este método consiste em uma expressão discretizada da equação de continuidade concentrada e na relação entre vazão e armazenamento.

A equação discretizada da continuidade é dada por

$$
\frac{S_{t+1} - S_t}{\Delta t} = \frac{I_t + I_{t+1}}{2} - \frac{Q_t + Q_{t+1}}{2}
$$
\n(1)

onde I<sub>t</sub> e I<sub>t+1</sub> = vazões afluentes ao reservatório em t e t+1; Q<sub>t</sub> e Q<sub>t+1</sub> = vazões de saída ao reservatório em t e t+1;  $S_t$  e  $S_{t+1}$  = armazenamento em t e t+1; Dt = intervalo de tempo. As incógnitas  $Q_{t+1}$  e  $S_{t+1}$  podem ser colocadas em um mesmo lado, resultando em

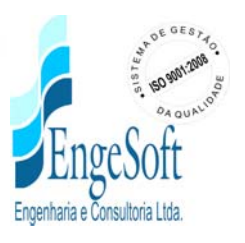

$$
Q_{t+1} + 2 \cdot \frac{S_{t+1}}{\Delta t} = I_t + I_{t+1} - Q_t + 2 \cdot \frac{S_t}{\Delta t}
$$
 (2)

Conhecendo-se a função Q=f (S), constrói-se uma função Q=h (Q+2S/Dt), resultando no seguinte processo de cálculo:

- 1. determinação do volume inicial  $S_0$  (conforme objetivo do estudo), e a partir deste, determina-se Q<sub>0</sub>;
- 2. calcular o termo direito da equação 2, uma vez que o hidrograma de entrada foi determinado pelo método do hidrograma unitário do SCS;
- 3. com este valor  $(Q_{t+1} + 2.S_{t+1}/Dt)$  é possível obter Q  $_{t+1}$  através de Q=h  $(Q+2S/Dt)$  e  $S_{t+1}$  através de  $S_{t+1}$  = f-1  $(Q_{t+1})$ ;
- 4. repete-se 2 e 3 para todos intervalos de cálculo.

Para determinar a curva que relaciona vazão e armazenamento usa-se diretamente da relação hxQ para o tipo de vertedouro estudado ou faz-se uso de duas funções:

$$
Z = a.Sb
$$
 e  $Q = C.L.(Z - Z_w)^{1.5}$ 

onde Z = cota (m); S = armazenamento (m3); Q = vazão (m3/s); C = coeficiente de descarga; L = largura do sangradouro  $(m)$ ;  $Z_w$  = cota da soleira do sangradouro e a, b são coeficientes obtidos por regressão.

A Equação fica, então:

$$
Q = C.L.(Z - Zw)1,5.
$$

No caso da propagação das cheias nos rios, foi utilizada o método de Muskingan-Cunge, cujos parâmetros podem ser estimados com base nas características físicas dos trechos do rio. Essas características foram obtidas da cartografia existente e de visitas a campo.

Os resultados dos estudos de cheias para os períodos de retorno de 100, 1000 e 10000 anos, considerando a largura livre da ogiva do vertedouro de 189 metros (redução das larguras dos pilares da ponte), são apresentados no quadro a seguir:

|                             | $TR = 100$ Anos             |                          | $TR = 1000$ Anos            |                             |                          |  |
|-----------------------------|-----------------------------|--------------------------|-----------------------------|-----------------------------|--------------------------|--|
| Vazão<br>Afluente<br>(m3/s) | Vazão<br>Efluente<br>(m3/s) | Lâmina<br>Vertida<br>(m) | Vazão<br>Afluente<br>(m3/s) | Vazão<br>Efluente<br>(m3/s) | Lâmina<br>Vertida<br>(m) |  |
| 5433                        | 2697                        | 3,6                      | 8056                        | 4259                        | 4,7                      |  |

**Quadro 4.18: Resultados da Simulação das Cheias**

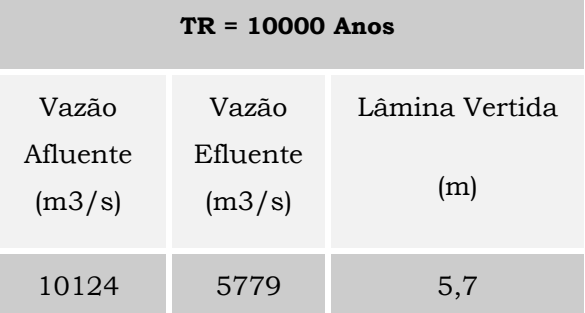

Para as cotas definidas no projeto, a barragem está com seu sangradouro dimensionado para a cheia de 1000 anos, e o maciço está protegido contra a cheia de 10.000 anos.

Os Hidrogramas de Entrada e Saída para TR=1.000 anos e TR=10.000 anos serão apresentados no Volume 4A – Memória de Cálculo dos Estudos Hidrológicos.

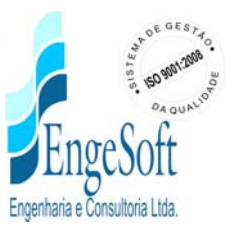

# **Figura 4.6: Hidrogramas de Entrada e Saída - TR = 1.000 anos**

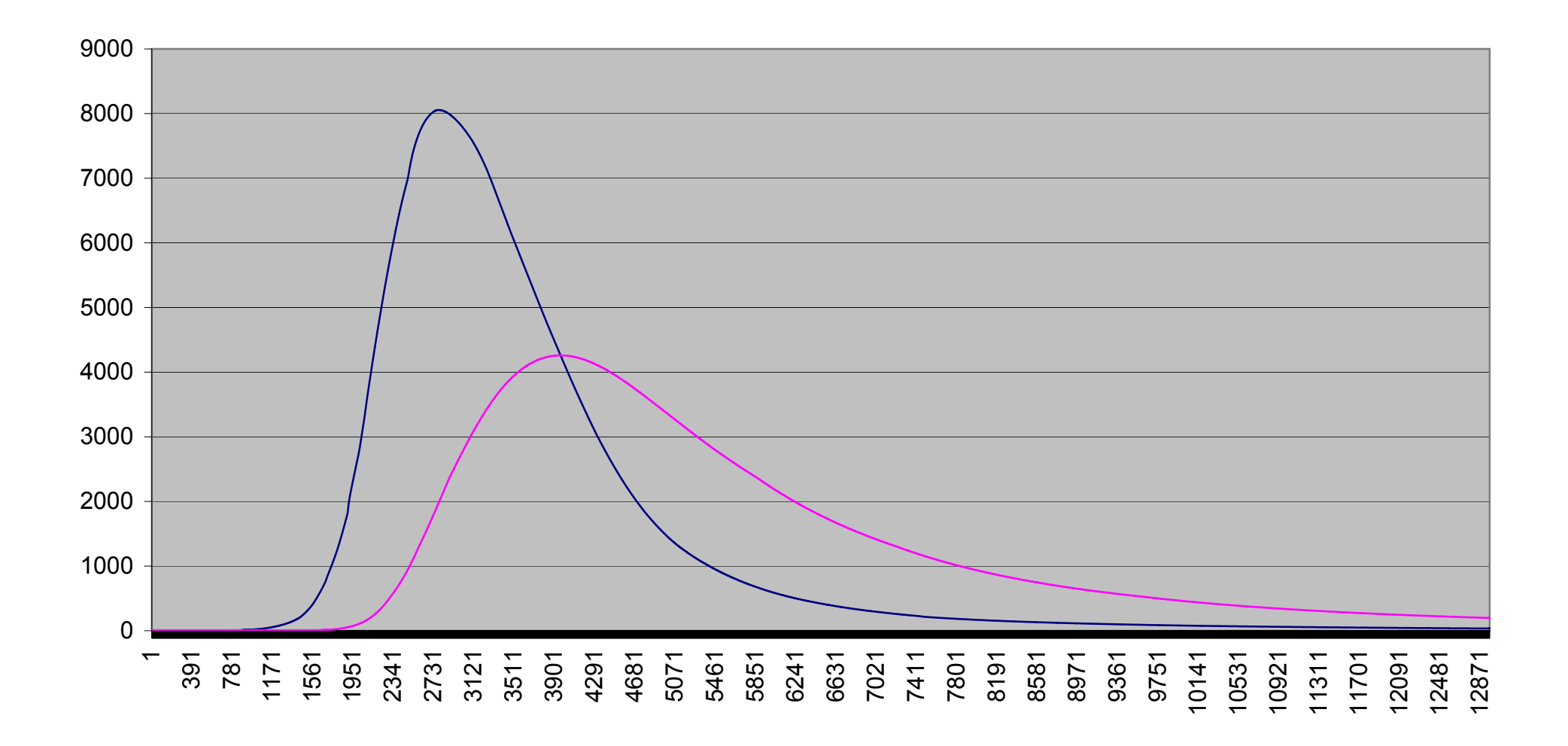

**Figura 4.7: Hidrogramas de Entrada e Saída - TR = 10.000 anos**

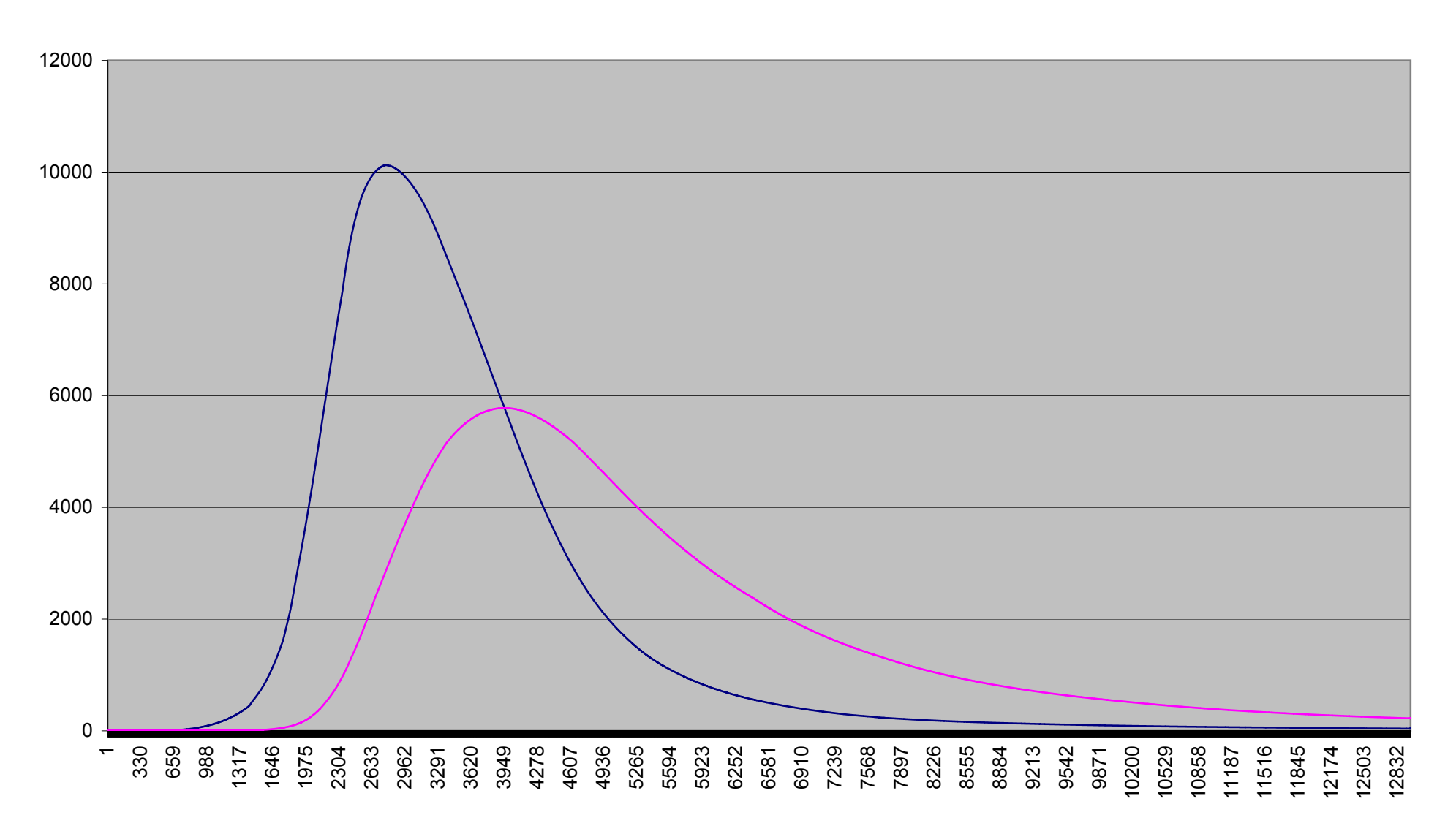
## **5. PROJETO EXECUTIVO DA BARRAGEM**

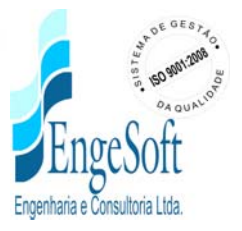

## **5. PROJETO EXECUTIVO DA BARRAGEM**

### **5.1. GENERALIDADES**

Neste capítulo é apresentado o memorial descritivo da Barragem Fronteiras, que será construída visando o barramento do Rio Poty, no ponto de coordenadas E 288.700 e N 9.441.950 – utilizando como plano de referência geodésica o SAD-69, no distrito de Ibiapaba, no município de Crateús, no estado do Ceará

O desenvolvimento deste item é feito abordando os seguintes tópicos:

- Relação de Desenhos
- Escolha do Eixo Barrado
- Escolha do Tipo de Barragem
- Barragem de Terra
	- Fundação da Barragem
	- Rebaixamento do Lençol Freático
	- Geometria da Trincheira de Vedação
	- Cortina de Injeção
	- Maciço da Barragem
	- Instrumentação
- Barragem de CCR
	- Fundação da Barragem
	- Rebaixamento do Lençol
	- Maciço da Barragem
	- Sistema de Drenagem
	- Sistema de Vedação
	- Injeção de Consolidação
	- Cortina de Injeção de Impermeabilização

- Instrumentação
- Sangradouro e Salto de Esqui
- Tomada D' água.
- Ponte sobre o trecho submersível

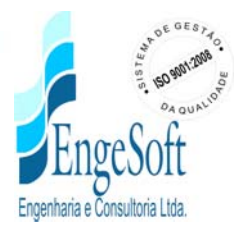

#### **5.2. RELAÇÃO DE DESENHOS**

Os desenhos estão apresentados no Volume 2, porém para facilitar a descrição deste capítulo, eles são aqui relacionados.

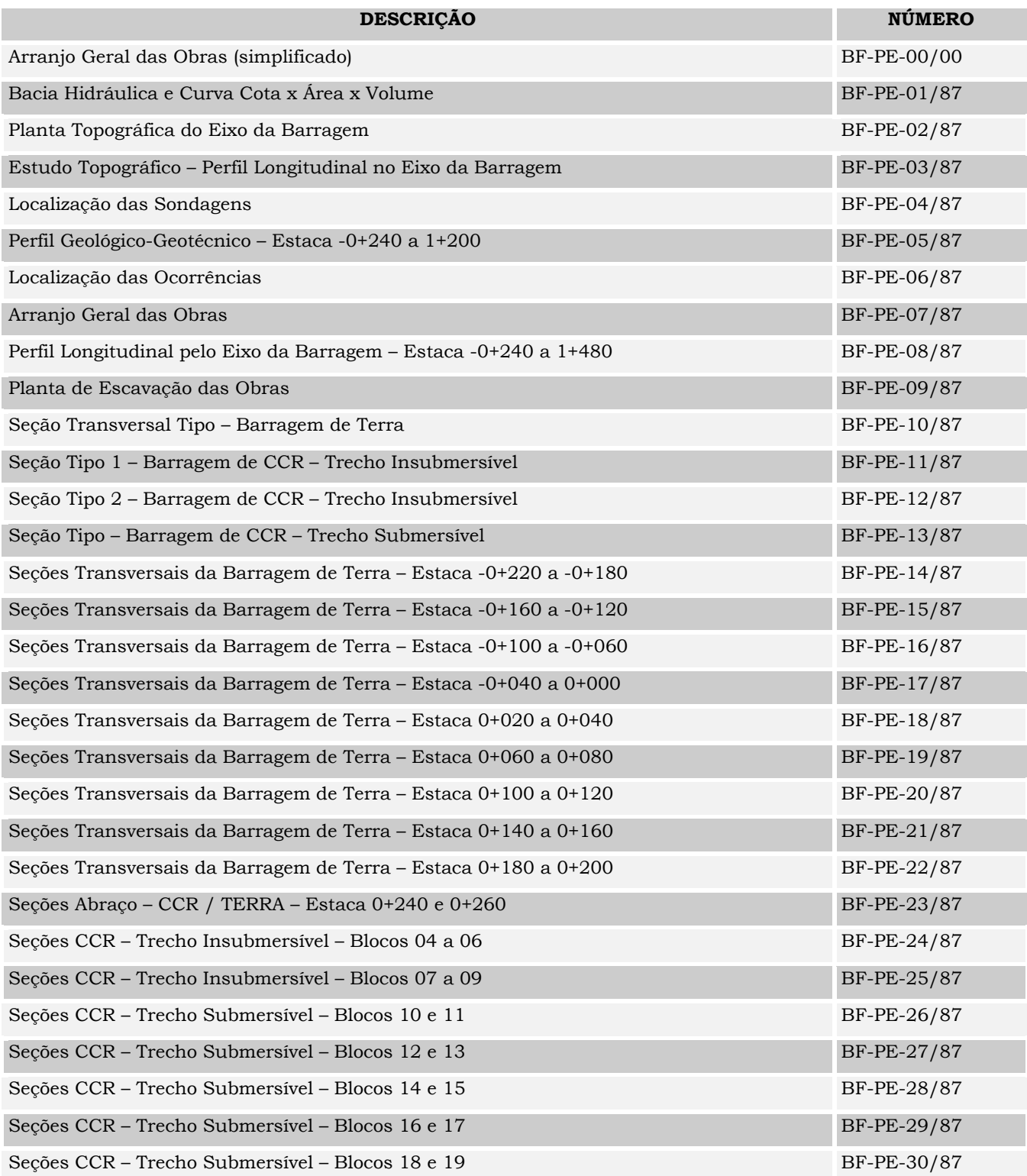

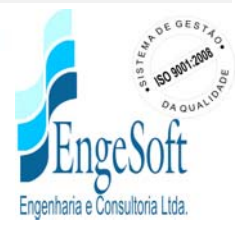

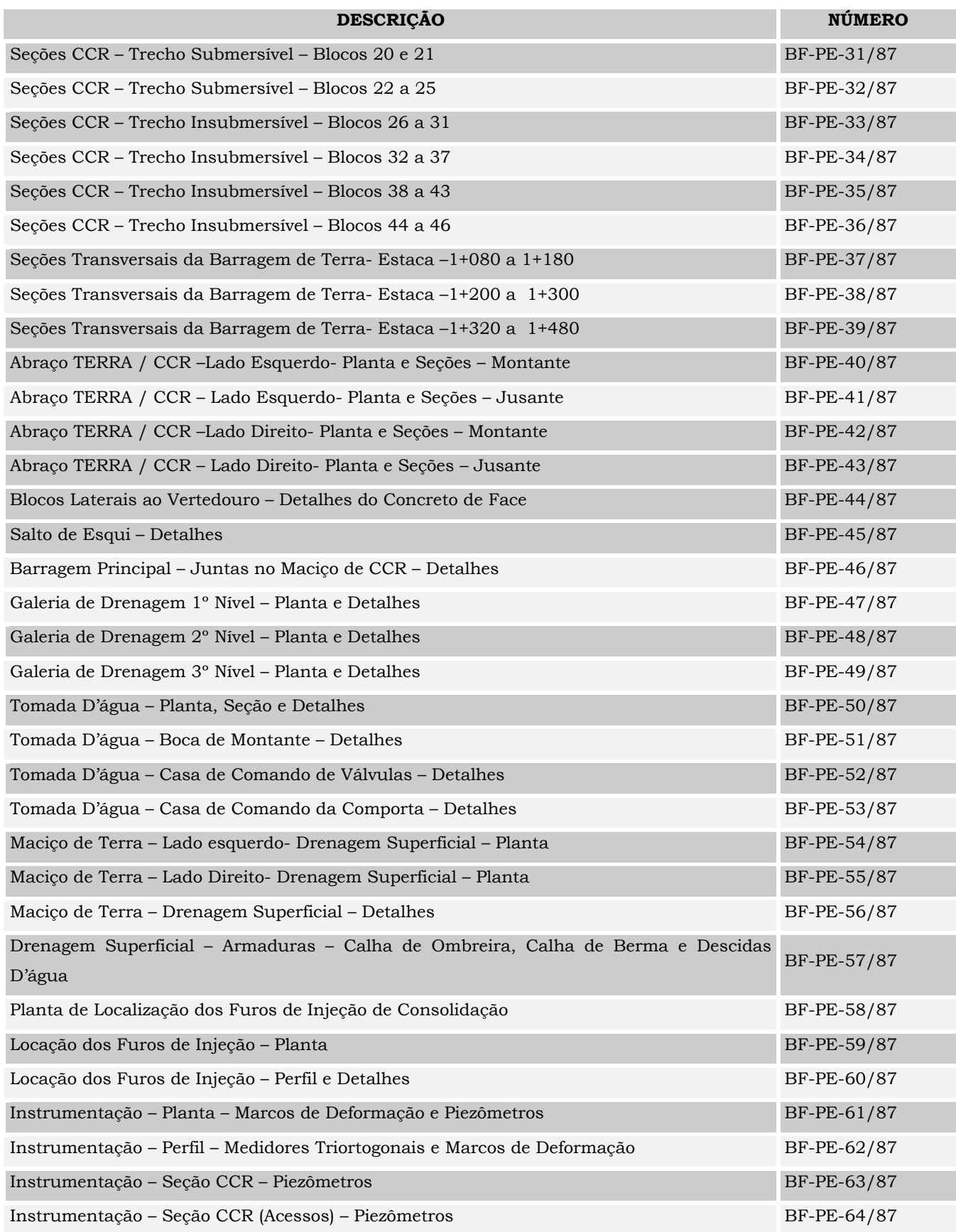

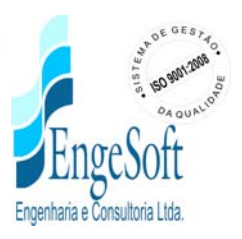

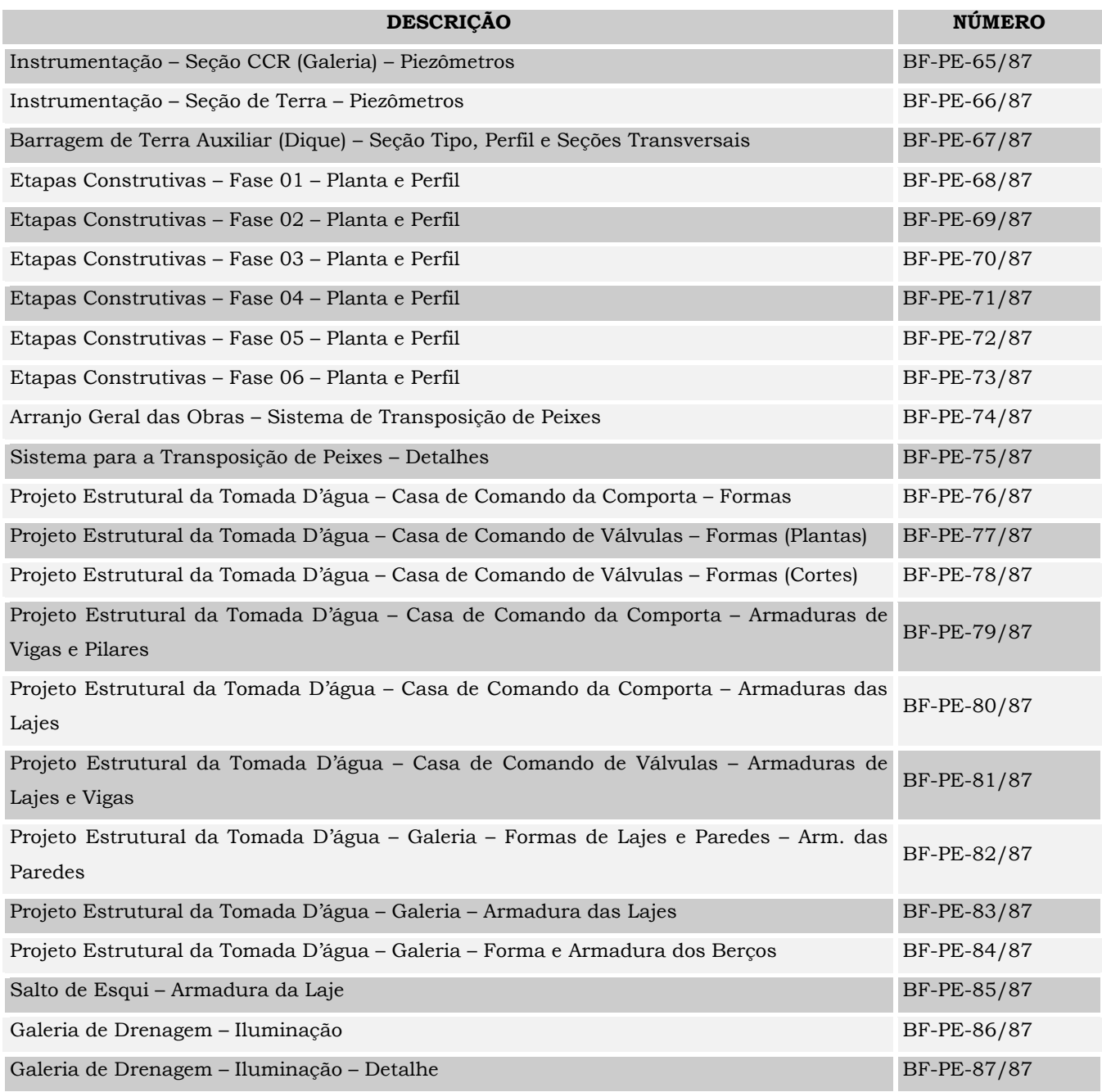

### **5.2.1. Escolha do Eixo Barrado**

Para localizar um reservatório dentro das proporções necessárias ao atendimento dos objetivos do empreendimento foi estudado um trecho do rio Poty em conjunto com o seu afluente pela margem direita, rio Pinheiro, na região compreendida entre a cidade de

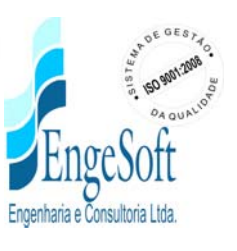

Cratéus e a passagem do rio pela Serra da Ibiapaba, próximo da divisa dos estados do Ceará e Piauí.

Foi selecionado um vale estreito onde o rio Poty corta a serra, na direção ocidental, entre as localidades de Ibiapaba e Oiticica.

Neste vale escolheu-se um eixo para situar o barramento, distante cerca de 2,0 Km a montante da sede do distrito de Ibiapaba, de forma a possibilitar a regularização de toda a sub-bacia do rio Poty, na parte ocidental do Estado do Ceará.

Considerou-se na seleção do local do barramento a possibilidade das águas do reservatório atingirem a zona urbana da cidade de Crateús, além dos impactos sobre a ferrovia Tronco-Norte (CFN) de ligação interestadual e as rodovias federais BR-404 e BR-226.

No sítio escolhido para o barramento lançou-se um eixo topográfico de forma a desenvolver-se na região mais estreita do rio e ao longo dos divisores d'água das ombreiras, para obtenção de um maciço de menor volume de construção.

### **5.3. ESCOLHA DO TIPO DE BARRAGEM**

Diante da ocorrência de materiais terrosos com volume suficiente dentro de um afastamento de 3,5 Km para o eixo da barragem, idealizou-se inicialmente uma barragem com maciço em terra buscando-se uma maior economia.

No entanto, com o desenvolvimento das sondagens mecânicas, dentro dos estudos geotécnicos realizados no local, verificou-se que:

*77*

a) As condições do substrato rochoso no local da sela topográfica, idealizada como sangradouro, não são apropriadas para tal finalidade. A rocha gnáissica apresenta-se relativamente profunda, muito macia, altamente intemperizada e muito fraturada. Tais características da fundação remeteram a uma concepção de uma estrutura dotada de um canal rápido, revestido com laje de concreto vibrado, chumbada e drenada, além de bacia de dissipação de grande porte. Esta estrutura mostrou-se inviável financeiramente.

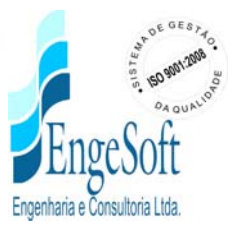

- b) A ombreira esquerda até o início da zona aluvionar apresenta um substrato rochoso semelhante ao do sangradouro, não sendo adequado para a fundação segura de uma obra de concreto.
- c) Na calha do rio Poty o topo rochoso encontra-se a uma profundidade máxima de 6,50m, constitui-se de um granito ou gnaisse migmatitico, sãos a medianamente intemperisados, pouco permeáveis, com níveis resistentes, com baixo fraturamentos e adequados para fundação de qualquer tipo de obra.
- d) Na ombreira direita a rocha granítica aproxima-se da superfície do terreno, inclusive com alguns afloramentos, e permanece com mesmo grau de sanidade do apresentado na calha do rio.

Estas constatações associadas com a inviabilidade de deslocamento do canal do sangradouro para outros locais das ombreiras, no que diz respeito aos volumes necessários de escavação, conduziram a uma nova idealização para o barramento. Esta análise – sob os aspectos técnicos e econômicos, levou à concepção de um maciço misto de terra e de gravidade de concreto.

Entre o limite da ombreira esquerda e a estaca 0+180 projetou-se um maciço de terra homogênea e a partir desta estaca até a estaca 1+060, indicou-se um maciço em CCR e a partir desta estaca ate o final da ombreira direita, outro maciço de terra. Nos contatos barragem de terra e CCR a barragem de terra avança 20 m, formando um abraço.

No trecho da barragem de gravidade, em CCR, compreendido entre as estacas 0+360 e 0+560 projetou-se uma seção submersível, sangradouro, dotada de uma bacia de dissipação a jusante. No **Quadro 5.1** é apresentada uma síntese dos trechos e o tipo de barramento escolhido.

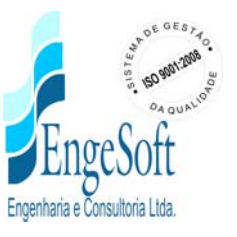

| TIPO DE SEÇÃO     | <b>TRECHO (ESTACAS)</b> | EXTENSÃO (m) |
|-------------------|-------------------------|--------------|
| Terra Homogênea   | $-0+240$ a $0+200$      | 440,00       |
| Terra Homogênea   | $1+040$ a $1+480$       | 440,00       |
| CCR Insubmersivel | $0+180$ a $0+360$       | 180,00       |
|                   | $0+560$ a $1+060$       | 500,00       |
| CCR Submersivel   | $0+360$ a $0+560$       | 200,00       |

**Quadro 5.1 - Tipo De Barragem**

No desenho Nº BF-PE\_07/87 é apresentado o arranjo geral das obras onde observa-se os tipos de barragens adotados.

#### **5.4. BARRAGEM DE TERRA**

Na ombreira esquerda a barragem de terra desenvolve-se, da estaca –0+240 na parte alta da ombreira até a estaca 0+200, já na zona aluvionar do rio. A extensão portanto é de 440,00m, sendo que entre as estacas 0+180 e 0+200 o maciço funciona como um abraço à seção de concreto.

Na ombreira direita entre as estacas 1+040 e 1+480 uma barragem de terra, semelhante a da ombreira esquerda, transcorre por 440 m fechando o boqueirão.

#### **5.4.1. Fundação da Barragem**

Em toda a extensão do maciço dos maciços de terra será escavada uma trincheira de vedação, do tipo *cut-off*, até atingir o substrato rochoso, atingindo portanto sua profundidade máxima no trecho aluvionar limítrofe no contato esquerdo com a seção de concreto, onde a camada aluvionar apresenta uma profundidade de cerca de 6,0m. O *cut-off* será escavado com talude 1:1 (H:V) e terá 8,0m de base sobre o substrato.

Na região compreendida entre as estacas 0+140 e 0+260 o solo aluvionar superficial deverá ser removido até uma profundidade de 1,5m, em toda a região compreendida entre os *offsets* de montante e jusante, para assentamento do maciço na região do

abraço com a seção em gravidade, tendo em vista os baixos valores de SPT observados nessa região.

No restante da barragem de terra, o maciço será assente diretamente no solo de cobertura, após a remoção superficial do material de expurgo e blocos soltos.

### **5.4.2. Rebaixamento do Lençol Freático**

Para a escavação da trincheira de vedação do maciço de terra ao longo de ambas as ombreiras não será necessário rebaixamento, pois a escavação se dará sem presença do lençol d'água, no entanto, no trecho aluvionar entre estacas 0+140 e 0+180, será necessário o rebaixamento do lençol freático que na época da estação chuvosa foi encontrado a menos de 1,0m da superfície do terreno.

#### **5.4.3. Cortina de Injeção de Impermeabilização**

No eixo da trincheira de vedação será executada uma cortina de impermeabilização, composta de uma única linha de furos, estendendo-se entre as estacas 0+020,50 a 0+182,50, com profundidade de 15,0m entre as estacas 0+20,50 e 0+98,50 e a partir desta estaca com profundidade de 18m. Os detalhes executivos do tratamento da fundação são apresentados no Volume 3 "Especificações Técnicas" e os detalhes da distribuição das injeções podem ser vistas no desenho BF-PE\_58/87 do Volume 2. Observa-se que, na barragem de terra da ombreira direita não foi prevista a impermeabilização do substrato rochoso com injeção de calda de cimento.

#### **5.4.4. Sistema de Drenagem Interna**

A drenagem do maciço será feita por um filtro do tipo chaminé com largura de 1,0m e topo na cota 267,40m, e por um filtro horizontal que encobre toda a extensão de jusante, a partir do filtro chaminé, indo até o *rock-fill*. Entre as estacas -0+100 e 0+80 o filtro horizontal estende-se até 3,0m antes do off-set de jusante do maciço, devido a forte declividade da ombreira na direção paralela do eixo.

 Nos segmentos compreendidos entre as estacas 0+180/ 0+200 e 1+040/1+060, onde as barragens de terra abraçam a de CCR, o filtro chaminé fica em contato direto com o maciço de concreto, obedecendo as inclinações deste maciço. Para a transição do filtro

chaminé entre a posição vertical e a inclinada indicou-se uma extensão de 40 metros, ou seja, entre estacas 0+140 /0+180 e 1+060/1+100.

No maciço de terra da ombreira esquerda, o *rock-fill* tem seção trapezoidal, com 4,0m de largura e coroamento em cota fixa em toda região onde o terreno tenha cota inferior a 246,00m. Os taludes tem inclinação de 1:1 (H:V) para o lado montante e 1,5:1 (H:V) para o lado jusante, sendo sua base aprofundada até o substrato rochoso. Mesmo na zona do abraço da barragem de terra, onde o substrato rochoso encontra-se mais profundo, este aprofundamento do *rock-fill* deve ser obedecido pela razão de que são esperadas algumas turbulências nessa região, e consequentemente alguns processos erosivos, originados pelo fluxo do sangradouro.

No maciço de terra da ombreira direita o pé jusante do maciço será protegido pelo material pétreo previsto para o revestimento do talude, numa espessura de 0,30 m.

Em alguns segmentos da ombreira onde o fluxo do tapete se dará predominantemente na direção paralela ao eixo da barragem, o *rock-fill* possuirá uma camada de 1 m de espessura e com altura fixa de 1,0m acima da fundação, acompanhando a inclinação do talude de terra.

### **5.4.5. Maciço da Barragem**

O maciço é de terra homogênea, com seção trapezoidal com 8,0m de largura e coroamento na cota 269,50m, A inclinação do talude de montante é de 2,5:1,0 (H:V) do coroamento até a cota 258,00, e a partir desta é de 3,0:1,0 (H:V) até o terreno natural. O talude de jusante tem inclinação de 2,0:1,0 (H:V) do coroamento até a cota 258,00 e 2,5:1,0 (H:V) abaixo da cota 258,00.

No talude de jusante foi projetada uma berma, com largura de 2,0m, na cota 258,00, e um *rock-fill* na cota 246,00m.

A seção tipo da barragem de terra é apresentada no desenho nº BF-PE\_10/87 do Volume 2.

O paramento de montante da barragem de terra será protegido contra ação das ondas por um *rip-rap* constituído por uma camada de enrocamento, com  $D_{\text{middle}} \approx 0.60$ m, numa

espessura de 0,90m e sobreposto a uma camada de transição, executada com brita, numa espessura de 0,30m.

## **5.4.6. Instrumentação**

Concentrou-se a instrumentação da barragem de terra, situada na ombreira esquerda, na sua região que transcorre entre o inicio da zona aluvionar e o contato com a obra de CCR.

Foram projetados marcos de superfície para medir algum possível deslocamento do maciço em quatro seções (estacas 0+010, 0+060, 0+110 e 0+160), sendo posicionado um no coroamento da barragem, um na berna de jusante e outro no topo do *rock-fill*.

Piezômetros do tipo Casa Grande foram indicados para serem instalados no contato do solo de fundação com o substrato rochoso e no contato solo-concreto, em duas seções distintas (estaca 0+60 e 0+175). Sendo previsto 3 instrumentos na seção 0+060 e 4 piezômetros na 0+175, posicionados a jusante do filtro vertical e na banqueta de jusante.

A instrumentação da barragem de terra é mostrada e detalhada nos desenhos n.º BF-PE-61/87 e BF-PE\_67/87 do Volume 2.

## **5.4.7. Dique**

Na ombreira esquerda foi projetado um dique, de cerca de 175,80m de extensão, constituído de um maciço de terra, com 4,0m de largura do coroamento e taludes 1:2 (H:V), em ambos os lados. Esse dique, de altura máxima de 6,5m, é detalhado no desenho BF-PE-67/87 do Volume 2.

### **5.5. BARRAGEM EM CCR**

Barragem em CCR pode ser dividida em dois tipos distintos por suas funções. O primeiro dito trecho insubmersível tem como única função o barramento das águas do reservatório, transcorrendo nas estacas 0+180 até 0+360 e 0+560 até 1+060. O segundo tipo consiste em um trecho submersível que tem como objetivo funcionar como extravasor das águas excedentes (Sangradouro), transcorrendo entre as estacas 0+360 e 0+560.

*82*

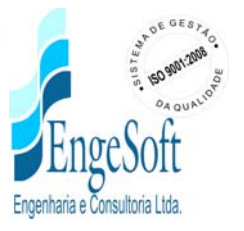

No trecho entre estacas 0+180/0+200 e 1+040/1+060 a seção em CCR será "abraçada" pelos maciços de terra, desde o nível do coroamento.

### **5.5.1. Fundação da Barragem**

Em toda a extensão do maciço de CCR, em seu trecho submersível e nos trechos insubmersíveis, a fundação será feita sobre o substrato são da rocha granítica ou gnaissica.

Com base nas sondagens mecânicas inferiu-se a cota do substrato rochoso e a conseqüente espessura de material não rochoso a ser escavado, no trecho limitado pelas campanhas de sondagem. Nos desenhos relativos ao perfil Geológico-Geotécnico (BF-PE-05/87) e das Escavações das Obras (BF-PE-09/87) o perfil do topo rochoso é assinalado em função das informações coletadas nas campanhas investigativas.

No quadro 5.2 são apresentadas as informações das sondagens, a respeito da possível profundidade do topo rochoso. Salienta-se que as informações obtidas com as sondagens percussivas podem subestimar a profundidade do topo rochoso, pela presença de material impenetrável a esta ferramenta.

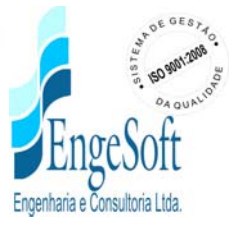

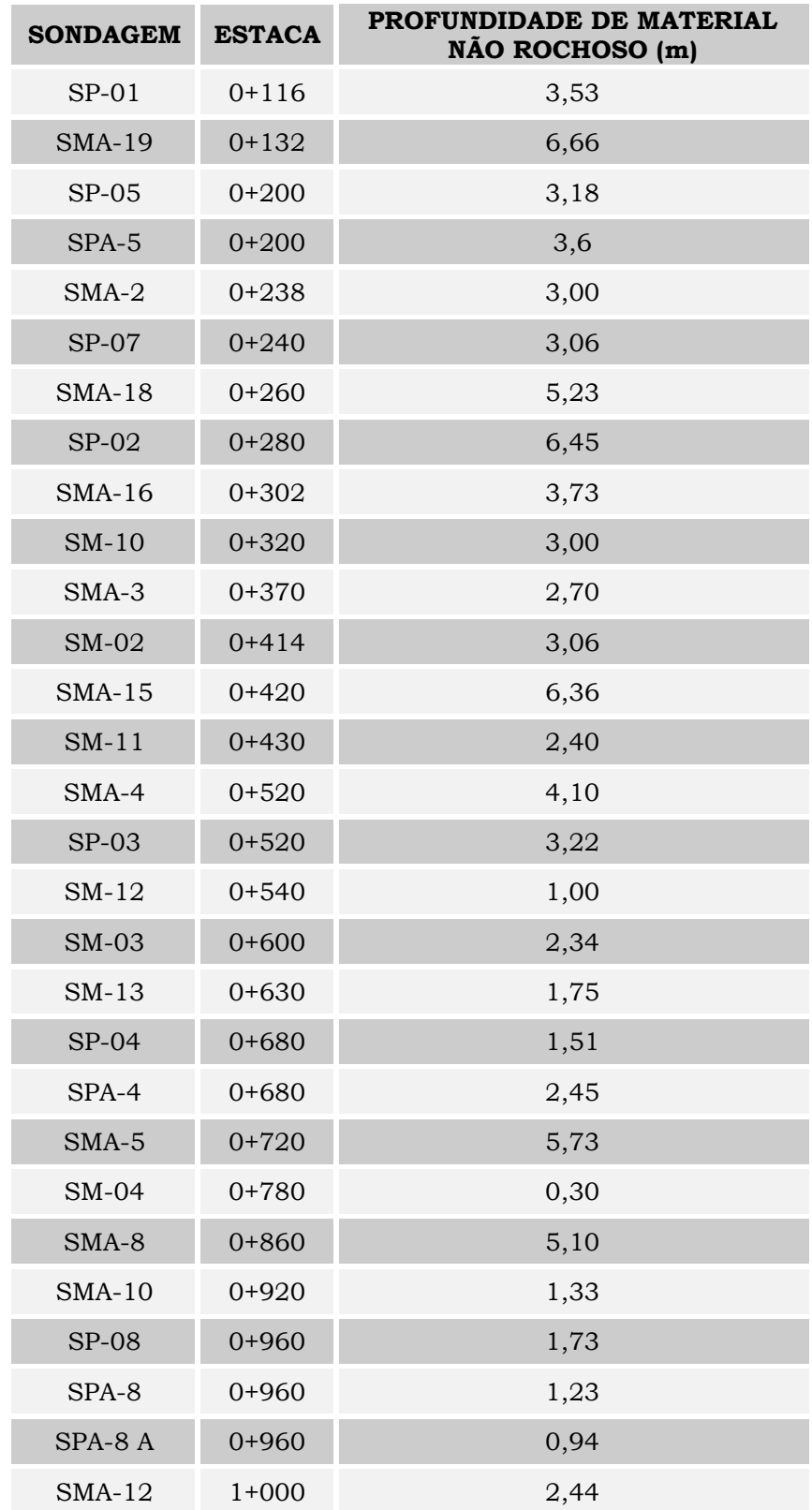

*84*

# **Quadro 5.2 - Estimativa da profundidade da escavação de material não rochoso no Eixo Da Barragem De CCR**

#### **5.5.2. Rebaixamento do Lençol**

Para a escavação do material sobrejacente à fundação rochosa da barragem de concreto será necessário o bombeamento do lençol freático, de forma a rebaixá-lo o suficiente para que o tratamento da fundação seja realizado sem a presença d'água. Isto se faz necessário, principalmente, na zona aluvionar do rio, isto é, aproximadamente entre estacas 0+180 e 0+540 (extensão de 360m), onde o nível do lençol foi observado, durante as sondagens, variando de 0,60 à 2,20m abaixo a do terreno natural. Na ombreira direita foi observado um nível freático junto ao topo rochoso, que poderá exigir algum rebaixamento, porém de menor magnitude.

### **5.5.3. Maciço da Barragem**

Considera-se neste item apenas a descrição do segmento insubmersível da barragem de CCR, sendo o trecho submersível tratado no item 5.6 (Sangradouro).

No trecho insubmersível a barragem de concreto será constituída de uma série de blocos limitados por juntas de dilatação. No Quadro 5.3 são apresentadas as estacas limítrofes e as extensões ao longo do eixo desses blocos.

| <b>BLOCO</b><br>$N^{\circ}$ | <b>ESTACA</b><br><b>INICIAL</b> | <b>ESTACA</b><br><b>FINAL</b> | <b>EXTENSÃO DO</b><br>EIXO(m) | <b>EXTENSÃO</b><br><b>TOTAL DO</b><br>EIXO(m) |
|-----------------------------|---------------------------------|-------------------------------|-------------------------------|-----------------------------------------------|
| 01 a 08                     | $0+180$                         | $0+340$                       | 20                            | 160                                           |
| 09                          | $0+340$                         | $0+350$                       | 10                            | 10                                            |
| 10                          | $0+350$                         | $0+360$                       | 10                            | 10                                            |
| 21                          | $0+360$                         | $0+370$                       | 10                            | 10                                            |
| 22                          | $0+370$                         | $0+380$                       | 10                            | 10                                            |
| 23a46                       | $0+380$                         | $1+480$                       | 20                            | 480                                           |

**Quadro 5.3 - Blocos Que Constituem O Segmento Insubmersível**

A seção tipo da barragem de CCR apresenta um coroamento na cota 269,50m e uma largura de 8,0m. O talude de montante é vertical e o de jusante desce vertical por 10,66m quando passa a desenvolver-se com uma inclinação de 0,75:1 (H:V). Nos blocos 1 a 4 e 42 a 46, ou seja, entre estacas 0+180/0+260 e 0+980/1+060, o talude de

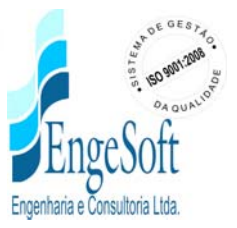

montante tem uma inclinação de 1:10 (H:V) para propiciar uma melhor compactação do solo do "abraço", no contato com o maciço de concreto. Com uma compactação eficiente estará assegurada a estanqueidade dessa interface. Os blocos 1 e 46, nas suas faces transversais ao eixo, também serão construídos com inclinação 1:10 (H:V), pelas mesma razões.

Os blocos 10 e 21 – limites entre a zona insubmersível e submersível (sangradouro), apresentam uma seção tipo ligeiramente diferente, pois o talude de jusante com inclinação 0,75:1 (H:V) parte após uma vertical de 8,56m do coroamento, prosseguindo até o nível 246,70 onde desenvolve-se plano.

Os taludes de jusante foram idealizados com degraus de 0,45m na horizontal com 0,60m na vertical.

O coroamento será executado em CCR semelhante às camadas imediatamente subjacentes, com caimento de 2% para montante. Ele terá em ambos os lados guardacorpos do tipo barreira *New Jersey*, com dreno na base de montante em PVC com φ 4", a cada 10 metros. Esse tipo de guarda corpo deverá ser interrompido na ponte sobre a zona submersível.

O maciço deverá ser construído de apenas um traço de CCR, com Fck aos 90 dias de 9MPa.

No **Quadro 5.6** é apresentada uma composição preliminar do CCR, que poderá ser usada apenas como uma estimativa grosseira para o consumo de materiais. O traço deverá ser realizado do material pétreo britado e os demais materiais pulverulentos disponíveis.

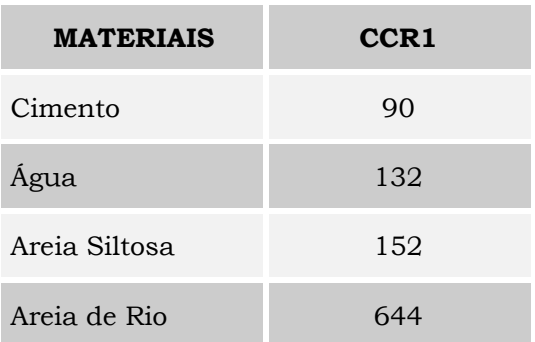

*86*

#### **Quadro 5.6 - Composição de CCR (Kg/M3)**

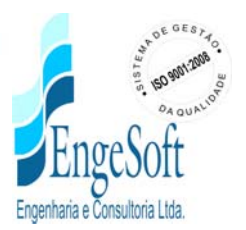

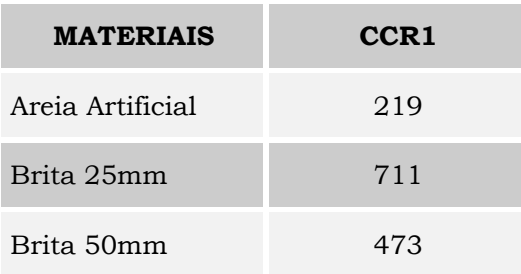

A areia siltosa para as misturas dos traços de CCR poderão ser obtidas na jazida nº7 com ausência total de solos argilosos. A areia de rio deverá ser extraída dos bancos do rio Poty e os agregados pétreos do beneficiamento da rocha da pedreira P-01.

Foi indicada a utilização de uma argamassa de berço, com espessura de 1,0cm, entre as camadas de CCR, em toda a largura da seção da barragem, com a finalidade de promover a ligação efetiva entre as camadas.

Para assegurar uma zona impermeável a montante será construída uma faixa de concreto convencional vibrado, a partir de face de montante, em toda a altura da barragem. Esta zona de concreto vibrado deverá ter uma largura de 0,50m entre o coroamento e a cota 250,00 e numa largura de 0,75m abaixo desta cota até a fundação.

Transversalmente ao maciço de concreto serão abertas juntas de dilatação, ao longo de toda seção, formando blocos com espaçamento típico de 20 metros. Estas juntas deverão ter suas localizações finais definidas a partir do mapeamento geológico – geotécnico da fundação após as escavações.

As seções tipo da barragem de CCR são apresentadas nos desenhos nº BF-PE\_11/87 a BF-PE\_13/87 no Volume 2.

## **5.5.4. Sistema de Drenagem**

Foi previsto uma linha de drenos, formados com diâmetro de 15,0cm na região do concreto convencional da face de montante, nas juntas de contração.

Eles tem a finalidade de captar qualquer fluxo que passe pela primeira linha de vedação das juntas.

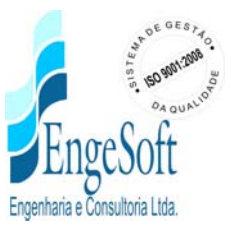

Um segunda linha de proteção do maciço de concreto foi prevista através de furos de 7,5cm com espaçamento a cada 4m, ao longo do eixo longitudinal e situados a cerca de 6,0m da face de montante.

Para assegurar a captação de fluxos pela fundação rochosa também foram indicados drenos verticais, com diâmetro de 7,5cm, espaçados a cada 4 metros e distantes do paramento de montante de 5,5m.

Todos os fluxos coletados por estes drenos serão conduzidos para uma galeria de drenagem a ser construída entre as estacas 0+185 e 0+950, com uma largura de 2,50m e altura de 3,20m, com sua face de montante distando 5,0m para o paramento de montante da barragem. A galeria de drenagem foi projetada em três segmentos, a saber:

- SEGMENTO 1 (Galeria de Drenagem 1º Nível): A galeria encontra-se entre as estacas 0+185 e 0+600, com o nível do topo do fundo na elevação 246,70m. Para conduzir o fluxo recebido por esta galeria de drenagem previu-se três acessos ao talude de jusante, nas estacas  $0+265$  (Acesso-1),  $0+345$  (Acesso-2) e  $0+575$ (Acesso-3). Neste segmento haverá uma cortina de injeção de cimento espaçados a cada 3,0m inclinados a 15º com a vertical para o lado de montante. Intercalado a cortina de injeção, haverá um furo de drenagem de diâmetro φ3", espaçados a cada 3,0m e com 12,0m de profundidade na rocha. Os detalhes da galeria de drenagem 1º nível são mostrados no desenho nº BF-PE-47/87.
- SEGMENTO 2 (Galeria de Drenagem 2º Nível): A galeria encontra-se entre as estacas 0+600 e 0+870, com o nível do topo do fundo na elevação 248,20m. Para conduzir o fluxo recebido por esta galeria de drenagem previu-se dois acessos ao talude de jusante localizados na estaca 0+670 (Acesso-4) e 0+810 (Acesso-5) Neste segmento haverá uma cortina de injeção de cimento espaçados a cada 3,0m inclinados a 15º com a vertical para o lado de montante. Intercalado a cortina de injeção, haverá um furo de drenagem de diâmetro φ3", espaçados a cada 3,0m e com 12,0m de profundidade na rocha. Os detalhes da galeria de drenagem 1º nível são mostrados no desenho nº BF-PE-48/87.
- SEGMENTO 3 (Galeria de Drenagem 3º Nível): A galeria encontra-se entre as estacas 0+870 e 0+950, com o nível do topo do fundo na elevação 249,60m. Para

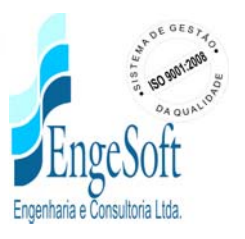

conduzir o fluxo recebido por esta galeria de drenagem previu-se um único acesso ao talude de jusante localizado na estaca 0+940 (Acesso-6) Neste segmento haverá uma cortina de injeção de cimento espaçados a cada 3,0m inclinados a 15º com a vertical para o lado de montante. Intercalado a cortina de injeção, haverá um furo de drenagem de diâmetro φ3", espaçados a cada 3,0m e com 12,0m de profundidade na rocha. Os detalhes da galeria de drenagem 1º nível são mostrados no desenho nº BF-PE-49/87.

O posicionamento da galeria foi decorrente da análise da curva chave da cheia milenar. Nessa situação a galeria deve estar livre para inspeção e verificação das leituras dos medidores de deformação triortogonal, piezômetro, drenos, quantidade de chuvisco, surgimentos de fissuras e outras patologias.

O perfil longitudinal da barragem, com a localização da galeria de drenagem é apresentado no desenho nº BF-PE\_08/87 do Volume 2.

### **5.5.5. Sistema de Vedação**

O sistema de vedação das juntas de contração constitui-se de duas linhas de juntas de vedação em PVC, do tipo Fungenband O-35, situadas a 0,30 e 0,90m da face de montante, respectivamente, engastadas 0,60m na rocha de fundação e prolongando-se até a camada de revestimento do coroamento. Na região de localização das juntas, o concreto convencional de face se estenderá até 1,10m da face de montante.

Os detalhes das juntas de contração e drenagem são apresentados no desenho nº BF-PE-46/87, do Volume 2.

#### **5.5.6. Injeção de Consolidação**

O maciço rochoso o qual assentará a Barragem Fronteiras serão submetidos ao tratamento de injeção de consolidação.

Os furos de injeção de consolidação serão realizados na área do maciço de CCR, utilizando equipamento roto-percussor. Os furos serão executados após a escavação prevista no projeto e terão uma profundidade de 8,0m, com diâmetro NX (75,3mm).

No desenho nº BF-PE\_58/87 do Volume 2, é mostrado a planta de localização dos furos de injeção de consolidação.

## **5.5.7. Cortina de Injeção de Impermeabilização**

Para impermeabilização da rocha de fundação será executada uma cortina de injeção, através da galeria de drenagem, com uma inclinação de 15º para montante, em toda a extensão da barragem. Previu-se, preliminarmente, uma profundidade abaixo do substrato rochoso, de 18,0m para o trecho compreendido entre estacas 0+188,50 e 0+779,50, com uma profundidade de 15,0m entre as estacas 0+782,50 a 0+869,50 e uma profundidade de 12,0m entre 0+872,50 a 0+947,50.

O detalhamento em planta e perfil da cortina de injeção de impermeabilização pode ser observado nos desenhos nº BF-PE\_59/87 e BF-PE\_60/87.

## **5.5.8. Instrumentação**

A instrumentação indicada para o maciço de concreto da barragem Fronteiras foi concebida tendo como filosofia os seguintes aspectos.

- Os objetivos para o programa de instrumentação;
- A estimativa de tais objetivos serem obteníveis;
- A variedade mínima para atingir os objetivos;
- Arranjo mínimo dos instrumentos escolhidos para prover a necessidade dos dados;
- A escolha dos tipos de instrumentos mais simples, confiáveis e robustos.

A instrumentação da estrutura de concreto tem como objetivo:

- Obter informações durante a construção de modo a completar ou modificar o projeto;
- Verificar as hipóteses e segurança do projeto durante a construção e a operação;

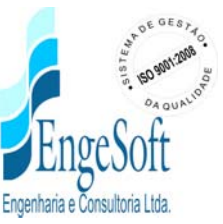

• Obter informações de situações peculiares para uso em projetos futuros no estado.

Para o acompanhamento e registros das subpressões no contato com a fundação rochosa foram indicados piezômetros abertos, tipo Casagrande modificado. No trecho insubmersível foram indicadas quatro seções da galeria de drenagem, onde em cada seção serão instalados dois piezômetros, um a montante e outro a jusante da linha de drenagem da fundação. No trecho submersível foram indicadas duas seções da galeria de drenagem, onde em cada seção será instalado um piezômetro no interior da calha de drenagem. Ainda foram indicadas quatro seções no trecho insubmersível onde será instalado um piezômetro em cada seção na parte externa, pelo lado de jusante. O número total de piezômetros projetados para a barragem de CCR e contatos é de 20 unidades.

Medidores triortogonais de juntas foram indicados para serem instalados nas juntas entre os blocos, dentro da galeria de drenagem, com a finalidade de medir deslocamentos em 3 planos de diferentes, com auxilio de um sistema de apoios fixados convenientemente na estrutura. Foram indicados 36 unidades.

Marcos de superfície, implantados através de pinos incrustados na posição central do revestimento do coroamento, serão responsáveis pelos registros de deslocamentos verticais que porventura ocorram ao longo da barragem de concreto. Como referência serão instalados dois *benchmarks* nas ombreiras. O número total de marcos projetados é de 18 unidades.

Nos desenhos nº BF-PE\_61/87 e BF-PE\_65/87 do Volume 2 é detalhada a localização de cada um dos instrumentos

## **5.6. SANGRADOURO**

91

A sangria do volume excedente do lago será feita através da seção de CCR submersível situada entre as estacas 0+360 e 0+560, correspondendo a uma extensão total de 200m. No entanto, pela presença de onze pilares de sustentação com 1,0 m de largura, cada, a largura útil de vertimento na ogiva é de 189,00 m.

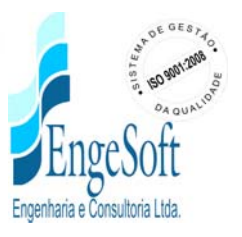

No trecho de sangradouro, a seção do maciço apresenta seu coroamento na cota 262,70m, numa ogiva em formato de um perfil do tipo *Creager*, seguida para jusante de um talude com inclinação de 0,75:1,0 (H:V).

A partir da cota 250,00 m será executada uma concha do tipo salto de esqui.

O maciço de concreto deste segmento submersível, de maneira geral, segue com as mesmas concepções do trecho insubmersível, com juntas de contração a cada 20m, sistema de vedação e de drenagem semelhantes porém, o núcleo do maciço será formado unicamente por CCR.

De forma específica, os seguintes detalhes pronunciam-se dentro da concepção do projeto do sangradouro:

- Quanto à vedação das juntas de contração, esta será executada por duas juntas de PVC no parâmetro de montante e prosseguida a junta de vedação mais externa pela crista do sangradouro, talude de jusante e a colcha salto de esqui.
- Os drenos serão tamponados antes de atingir a superfície de escoamento.
- Nesta seção, a faixa de concreto convencional de face será estendida à ogiva do sangradouro e todo o talude de jusante, alem de revestir a colcha salto de esqui.
- Os blocos n<sup>os</sup> 10 e 21, insubmersíveis, funcionarão como contenções laterais ao fluxo do sangradouro, tendo portanto uma "seção tipo" distinta das demais, inclusive com uma largura de somente 10 metros, cada.

A seção tipo do sangradouro e seu muro lateral de proteção é apresentado no desenho nº BF-PE\_13/87 do Volume 2.

### **5.7. TOMADA D'ÁGUA**

A tomada d'água da Barragem Fronteiras foi localizada na estaca 0+610, disposta ortogonalmente em relação ao eixo do maciço, com o eixo na cota 245,00 m.

*92*

A tomada d'água é composta por uma tubulação com 1.800mm de diâmetro.

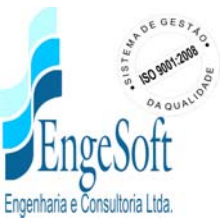

Na extremidade de jusante da tubulação foi prevista uma derivação bifurcada de diâmetro DN 1800mm. Para cada derivação está previsto uma curva 45º com diâmetro DN 1800mm e uma redução concêntrica 1.800mmx1.000mm.

Para o conduto foram previstos equipamentos de controle. Na entrada, em sua parte mais a montante, foram projetadas grades e a jusante destas foram localizadas as comportas do tipo *stop-log*. Cada comporta será acionada por uma haste oca, revestida com aço carbono, que também servirá de conduto de aeração.

A jusante de cada derivação de 1000 mm previu-se uma válvula dispersora (*Howell-Bunger*) de 600mm de diâmetro, perfazendo um total de duas unidades.

O conduto de tomada d'água, interno ao maciço da barragem, será assente em um berço de ancoragem com espaçamento máximo de 3,0m entre si. A envoltória do tubo da tomada d'água e do berço de ancoragem será de concreto armado de seção 3,50mx3,50m, com espessura de parede de 0,40m.

A comporta será acionada a partir de uma casa de comando situada no coroamento da barragem. No bloco em que está situada a tomada d'água, entre estacas 0+600 e 0+620, o paramento de montante do maciço avançará 1,50m no sentido do reservatório, com mais uma sacada de 0,50m.

Tendo em vista a preservação das espécies vivas e mesmo do consumo humano e animal que povoam a região circunvizinha ao lago, a cota mínima de operação foi definida como sendo a elevação 250,0m, situação tal que disponibiliza um volume mínimo de 26,32 hm<sup>3</sup>.

A tomada d'água é detalhada nos desenhos nº BF-PE\_50/87 a BF-PE\_53/87, do Volume 2.

### **5.8. ETAPAS CONSTRUTIVAS**

## **5.8.1. Generalidades**

A Barragem Fronteiras, que barra o rio Poty, fica situado na microrregião do Sertão de Crateús, no semi-arido nordestino, sendo que nos períodos de estiagem (julho a dezembro) o rio Poty tem o leito totalmente seco, facilitando os trabalhos no seu leito.

Tirando partido dessa situação e considerando a topografia do sitio das obras foi desenvolvido as etapas construtivas da obra.

Para efeito do desenvolvimento das etapas construtivas e o dimensionamento de serviços e quantidades foi considerado o início das obras em janeiro do Ano 01. Sabemos, entretanto, que este início dependerá muito da licitação do empreendimento e da emissão da ordem de serviço, quando então se verificará o real período de execução da obra.

### **5.8.2. Período de Execução**

Considerando o período de execução da obra se iniciando em janeiro, está sendo estipulado um prazo de execução de 36 meses, ou seja, três anos, portanto, com três períodos chuvosos (cheias) e três períodos secos (estiagem).

## **5.8.3. Descrição da Metodologia de Execução**

A logística prevista para a execução da obra foi apoiada em três fatores primordiais que são o conhecimento do projeto, o prazo de execução da obra e o período chuvoso na região.

Na região tem-se o período chuvoso que vai de janeiro a junho e o de estiagem que vai de julho a dezembro. Desta forma, a obra será desenvolvida em três períodos de chuva e três de estiagem. Para o desvio do rio nos períodos de chuva, está sendo considerado que o rio será desviado para a parte central onde será implantado o vertedouro.

### **Primeiro Período – Fase 1**

Como citado anteriormente, foi previsto o início das obras para janeiro do Ano 01, ou seja, no início de um período chuvoso.

O primeiro período, Fase 1, vai de janeiro/01 a junho/01. Nesse período acontecerá a instalação da empreiteira, serviços de limpeza e escavação nas ombreiras e escavação e maciço da barragem auxiliar.

Na ombreira esquerda será feita as escavações do "cut-off", entre as estacas –0+240 e 0+080. Na ombreira direita a escavação do "cut-off" será feita entre as estacas 0+740 e

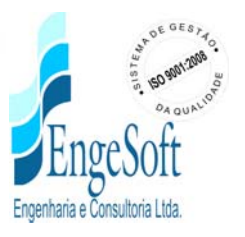

1+480. Para a execução destes serviços está previsto a escavação de cerca de 45.696 m<sup>3</sup> de material de  $1^a$  categoria, 16.959 m<sup>3</sup> de material de  $2^a$  categoria e 77.494 m<sup>3</sup> de material de 3ª categoria.

Para a execução da barragem auxiliar está previsto a escavação de 1.260,39m<sup>3</sup> do "cutoff", 5.227,12m<sup>3</sup> de aterro do maciço e 1.576,18m<sup>3</sup> de enrocamento e proteção dos taludes.

Nesta fase ainda se iniciará a produção de materiais de britagem e desmonte de rochas para execução de zonas de transição, enrocamentos e CCR.

As escavações do "cut-off" estão sendo apresentadas no desenho BF-PE\_68/87.

## **Segundo Período – Fase 2**

O segundo período da obra vai de julho/01 a dezembro/01, um período de estiagem e nele serão atacadas as atividades de escavação e preenchimento de "cut-off", escavação da fundação da barragem de CCR , execução de maciço de terra e execução de maciço de CCR.

A escavação do "cut-off" da barragem de terra, acontecerá entre as estacas 0+080 e 0+180. A escavação da fundação da barragem de CCR acontecerá entre as estacas 0+180 e 0+740. Estas escavações corresponderão a retirada de 89.870 m<sup>3</sup> de material de 1<sup>ª</sup> categoria, 36.688 m<sup>3</sup> de material de  $2^a$  categoria e 199.093 m<sup>3</sup> de material de  $3^a$ categoria.

A execução do maciço de terra acontecerá entre as estacas –0+240 e 0+000, onde irá atingir a cota 269,50m, e o trecho entre as estacas 0+080 e 0+280, onde se elevará até atingir a cota 245,00m. A execução do maciço de terra nesta etapa corresponde a um volume de 212.782 m<sup>3</sup> onde estão considerados os aterros compactados, enrocamentos e rip-rap.

A execução do maciço de CCR nesta etapa acontecerá entre as estacas 0+180 a 0+360, e entre 0+620 e 0+900 onde irá atingir a cota 245,00m. Entre as estacas 0+360 e 0+620, será executado até a cota 240,00 m. A execução do maciço de CCR nesta etapa corresponde a um volume de 151.425 m<sup>3</sup> de CCR e 40.935 m<sup>3</sup> de concreto convencional.

Os serviços que serão executados na Fase 2 poderão ser vistos no desenho BF-PE\_69/87.

#### **Terceiro Período – Fase 3**

O terceiro período da obra vai de janeiro/02 a junho/02, um período chuvoso, e nele serão priorizados os serviços de execução do maciço de CCR e realizadas pequeno aterro de "cut- off"e edificação de parte do maciço de terra na ombreira esquerda.

O preenchimento do "cut-off" acontecerá entre as estacas 0+020 e 0+080.

A elevação do maciço de terra acontecerá entre as estacas 0+060 e 0+250, onde deverá atingir a cota 250,00m. A execução do maciço de terra nesta etapa corresponde a um volume de  $96.060$  m<sup>3</sup> onde estão considerados os aterros compactados, enrocamentos e rip-rap.

A elevação dos blocos de CCR nesta etapa acontecerá entre as estacas 0+180 e 0+360, e entre as estacas 0+620 e 1+060, onde atingirão a cota 260,00m. A execução do CCR nesta etapa corresponde as ombreiras deixando livre a parte central para a passagem das águas. A execução dos blocos de CCR nesta etapa corresponde a um volume de 100.825,73 m³ de CCR e 27.257 m³ de concreto convencional.

Os serviços que serão executados na Fase 3 poderão ser vistos no desenho BF-PE\_70/87.

### **Quarto Período – Fase 4**

O quarto da obra vai de julho/02 a dezembro/02, um período seco, de estiagem, e nele serão incrementados os serviços de preenchimento do "cut-off", elevação do maciço de terra em ambas as ombreiras, elevação dos blocos de CCR e serviços na tomada d'água e escada de peixe. Neste período ocorre o fechamento do rio.

A preenchimento do "cut-off" acontecerá entre as estacas 1+100 e 1+480 e a elevação do maciço de terra acontecerá entre as estacas 0+000 e 0+200 até atingir a cota final do coroamento (269,50) e entre as estacas 1+060 e 1+310, até a cota 262,70. A execução do maciço de terra nesta etapa corresponde a um volume de 199.901 m<sup>3</sup> de aterros compactados, enrocamentos e rip-rap.

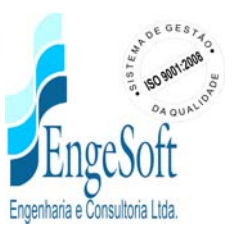

A elevação dos blocos de CCR nesta etapa acontecerá entre as estacas 0+180 e 0+360, até atingir a cota final do coroamento (269,50m), e entre as estacas 0+360 e 1+060, onde a elevação atingirá a cota final do vertedouro ("CREAGER"), cota 262,70m. A execução dos blocos de CCR nesta etapa corresponde a um volume de 118.354 m<sup>3</sup> de CCR e 31.995 m³ de concreto convencional.

Neste período serão concluídos a torre da tomada d'água, bem como a galeria e parte dos equipamentos hidro-mecânicos. A escada de peixe será edificada no seu trecho compreendido entre o rio e a caixa de bifurcação.

Os serviços que serão executados na Fase 4 poderão ser vistos no desenho BF-PE\_71/87.

## **Quinto Período – Fase 5**

97

O quinto período da obra vai de janeiro/03 a junho/03, um período chuvoso, e nele serão incrementados os serviços para conclusão dos blocos de CCR e serviços na tomada d'água e escada de peixe. O rio estará fechado e poderá ser iniciada a formação do lago de reservação.

A elevação dos blocos de CCR nesta etapa acontecerá entre as estacas 0+560 e 1+060, até atingir a cota final do coroamento (269,50m). A execução dos blocos de CCR nesta etapa corresponde a um volume de  $30.010$  m<sup>3</sup> de CCR e  $8.113$  de concretos convencionais.

Neste período serão concluídas a casa de comando de válvula, a implantação dos equipamentos hidro-mecânicos e a escada de peixe. Será atacada a meso estrutura e parte da superestrutura da ponte sobre o vertedouro.

Os serviços que serão executados na Fase 5 poderão ser vistos no desenho BF-PE\_72/87.

## **Sexto Período – Fase 6**

O sexto período da obra vai de julho/03 a dezembro/03, um período seco, e nele serão incrementados os serviços para conclusão do maciço de terra da ombreira direita, a ponte sobre o sangradouo, instrumentação e serviços complementares.

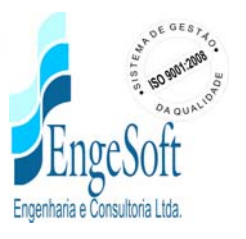

A conclusão do maciço de terra nesta etapa acontecerá entre as estacas 1+060 e 1+480, até atingir a cota final do coroamento (269,50m). A execução do maciço de nesta etapa corresponde a um volume de  $57.901$  m<sup>3</sup> de aterro.

Neste período serão concluídas a meso e superestrutura da ponte sobre o vertedouro, além da implantação da instrumentação, meio fios e barreira New Jersey

Os serviços que serão executados na Fase 6 poderão ser vistos no desenho BF-PE\_73/87.

#### **5.9. PONTE SOBRE O SANGRADOURO**

Para permitir o tráfego contínuo sobre o coroamento da barragem, projetou-se uma ponte de concreto sobre o sangradouro, com 200 m de extensão e largura total de 9,80 m. A referida ponte é sustentada por onze pilares que apoiam diretamente na ogiva do sangradouro, formando 10 vãos de 16,0 m e dois extremos de 14,50 m.

Cada pilar tem largura de 1 metro, portanto, a largura livre do vertedouro na ogiva é de 189 metros lineares.

No Volume 7 – " Projeto Estrutural da Ponte sobre o Sangradouro" deste projeto são apresentadas as memórias de cálculo dos dimensionamentos das estruturas da ponte além, dos desenhos (BT- EP 01/7 a BT- EP 07/7) com planta, seções e detalhes construtivos.

#### **5.10 ESCADA DE PEIXE**

Procedeu-se a realização de estudos buscando eleger alternativas para escolha da melhor solução para o problema da obstrução do fluxo de peixes rio acima, ocasionado pela construção da Barragem. A movimentação dos peixes decorre da necessidade da desova, ocorrência conhecida como *piracema*. Os estudos focaram o estudo da faúna ictiológica, sua diversidade de espécies, as características e outras informações de interesse para o projeto. Estes estudos são apresentados no item 9 - Anexo. Foram analisadas a adequabilidade de adoção de diversos tipos de estruturas para a passagem dos peixes que migram, tanto quanto as espécies-alvo, arranjo geral do projeto da barragem e características do regime do próprio rio. Confrontou-se estruturas do tipo eclusas, elevadores, escadas, passagem Denil e até mesmo a possibilidade de uma pequena

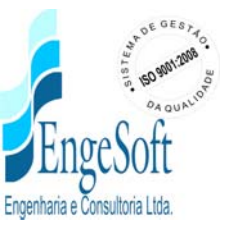

escada sem atingir o reservatório, com um caminhão tanque com oxigenação para transporte até o reservatório.

Concluiu-se pela adoção de uma estrutura de passagem de peixes constituída por uma escada com largura de 3,50 m, com entrada no ponto de coordenadas 288.504E e 9.441.878,6 N e cota de fundo 349,00 m. Deste ponto segue em rampa de 0,0349 m/m até uma caixa de 10, 0 m largura, com centro no ponto de coordenadas 288.546E e 9.442.423 N e cota 257,90 m, de onde partem duas estruturas independentes que direcionam-se a estaca 0+910 na cota 257,90 m e estaca 1+010, na cota 260,30 m.

Ao longo de todo o canal principal (entrada-caixa) foram previstas paredes defectoras a cada 5,10 m. No canal caixa- estaca 1+010 as paredes equidistam de 8,70 m e inexistem no canal caixa-estaca 0+910, por ser situar todo no nível 257,90 m.

Nas estruturas de saida o fluxo é controlado por uma comporta deslizante de 2,40 x 2,40 m e uma comporta ensecadeira do tipo stop–log, acionadas a partir do nível do coroamento. Esta plataforma de operação constitui-se de uma extensão de 7,0 m de largura a partir da face jusante da barragem.

Detalhes da estrutura projetada encontram-se nos desenhos BF-PE-74/87 e BF-PE-75/87 do Volume 2.

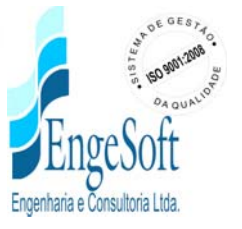

# **6. CRONOGRAMA DE EXECUÇÃO**

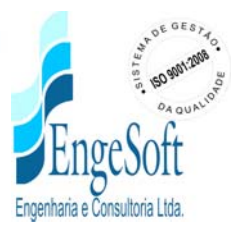

### **6. CRONOGRAMA DE EXECUÇÃO**

O cronograma de construção das obras da Barragem Fronteiras foi elaborado com o objetivo de orientar a firma Executante quanto a seqüência de execução de cada serviço e seus períodos adequados. A concepção do cronograma baseou-se na observação da região quanto a intensidade de chuva nos diversos períodos do ano. O cronograma deverá ser observado em suas etapas de trabalho, a fim de que as obras tenham um bom desenvolvimento como um todo.

O hietograma apresentado na Figura 6.1 refere-se às médias mensais, representando o comportamento em geral observado, especialmente, para os anos normais e úmidos. Quando da ocorrência de anos secos, pode ocorrer uma distribuição ainda mais irregular, com maior concentração das chuvas nos meses de março a maio. Sendo assim, não é raro que alguns anos reconhecidamente deficientes apresentem índices anuais próximos do médio. Conclui-se, portanto, que os anos podem ser considerados deficientes (secos) seja em função da quantidade de chuvas, seja em função da sua distribuição ao longo dos meses

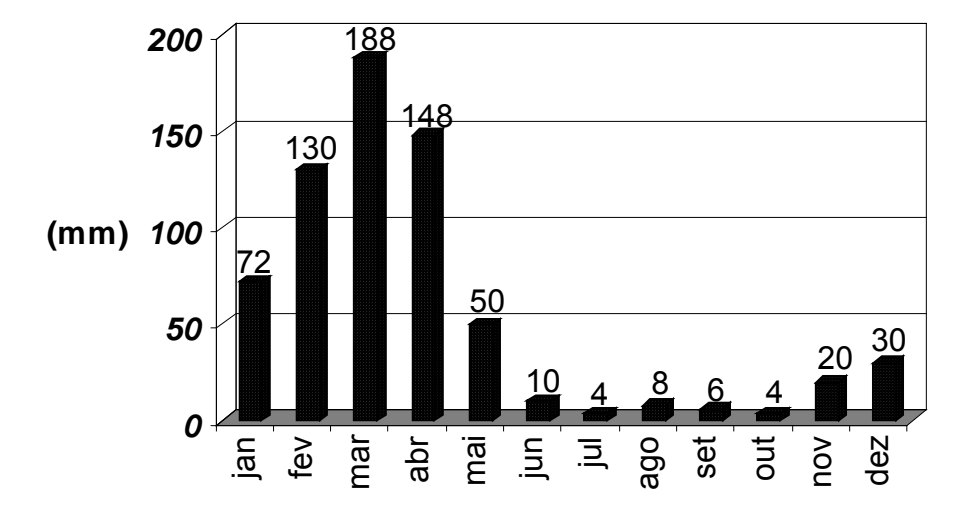

**Figura 6.1: Hietograma Típico da Bacia do Poty, no Posto Novo Oriente.**

O cronograma foi definido basicamente considerando estas duas etapas bem características, quais sejam, períodos de estiagem e períodos de chuva. Programou-se o início da execução das obras para o começo de um período seco e o término 36 meses após.

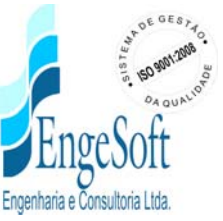

Buscou-se dentro dos limites de tempo e do clima, encaixar as obras de terraplenagem escavações de fundações e trabalho na zona da calha do rio no período seco dos anos, e para o período chuvoso, trabalhos tais como escavação em rocha, concretagem do maciço de CCR.

No **Quadro 6.1** é mostrado o cronograma de construção com os diversos serviços e seus respectivos tempos de execução.

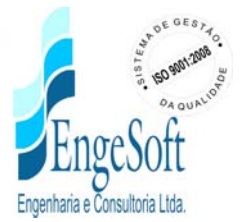

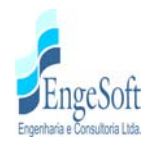

#### **QUADRO 6.1 - CRONOGRAMA FÍSICO DE SERVIÇOS DE IMPLANTAÇÃO DA BARRAGEM FRONTEIRAS**

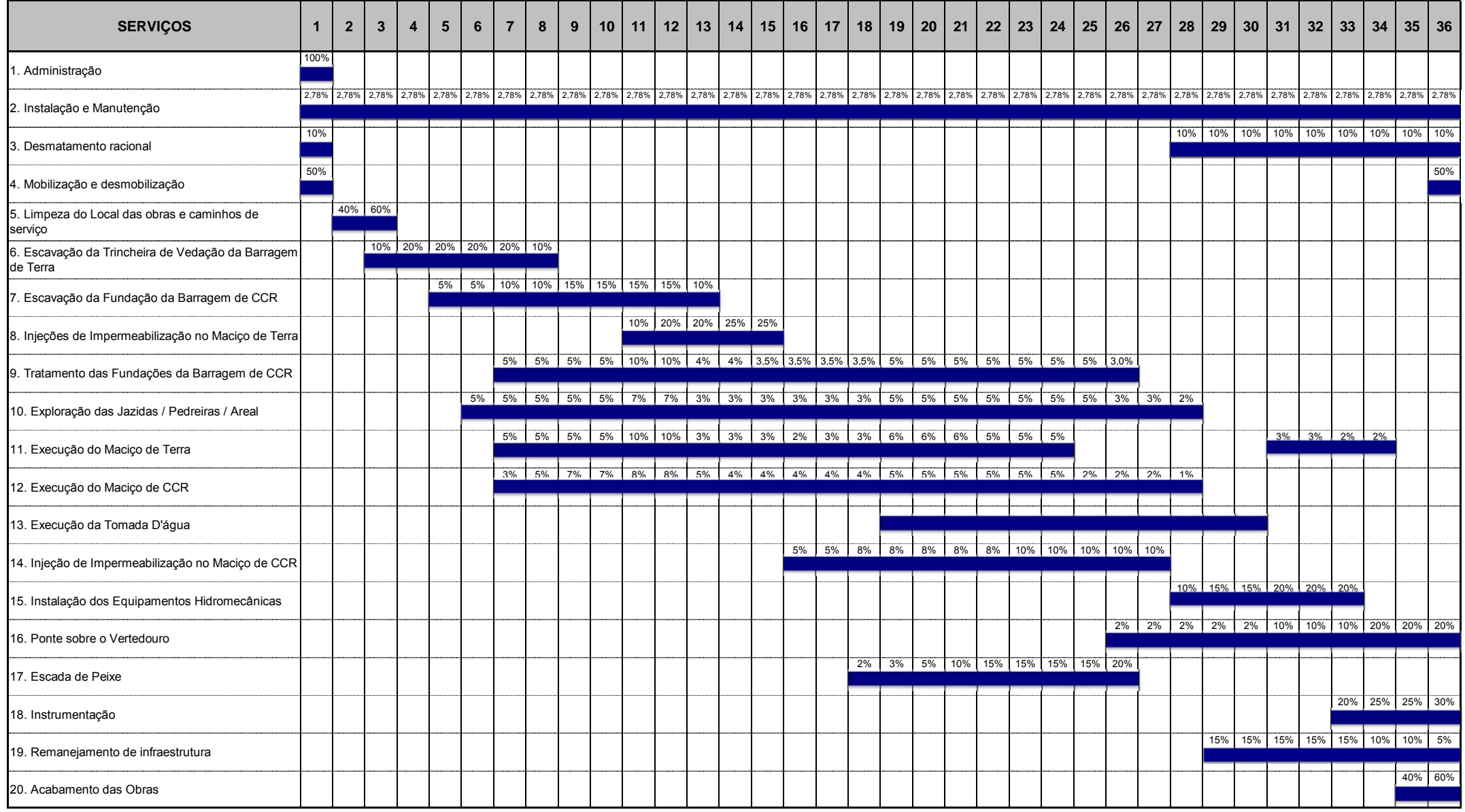

## **7. CANTEIRO DE OBRAS**

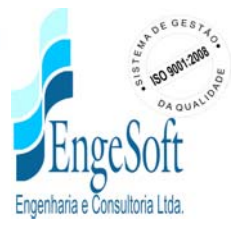

### **7. CANTEIRO DE OBRAS**

As obras previstas consistem basicamente na implantação de dois maciços de terra e um de concreto CCR, na barragem principal, e de um dique de contenção de fuga na ombreira esquerda. Incluem, além das obras complementares, como ponte sobre o vertedouro, escada de peixe e tomada dágua, o desmatamento racional da bacia hidraulica, estrada de contorno para acesso e remanejamento de infraestrutura elétrica dentro da bacia.

Para a escolha do local do acampamento e canteiro das obras ponderou-se que diante dos quantitativos de serviços quantificados, é conveniente que o acampamento situe-se o mais próximo possível das obras da barragem e, preferencialmente, na faixa lindeira de vias e perto do distrito de Ibiapaba. Selecionou-se uma área alternativa de aproximadamente 15 há, no lado esquerdo da rodovia BR-226, sentido Crateús-Ibiapaba, a jusante do barragem, em ponto de coordenadas 287.920 E / 9.404.241 N. Outra área alternativa situa-se nas margens da via que liga Ibiapaba a Assis, junto a futura Usina de Concreto, nas cercanias das coordenadas 288.050/9.442.130.

As instalações de britagem foi considerada situada no lado do rio oposto ao acampamento (ombreira direita), a uma distancia segura da Pedreira 01, em teraas entre cotas 260,00 e 270,00, dentro da poligonal de desapropriação. As coordenadas aproximadas do local do britador são: 289.254/9.443.060.

O local para abrigar a usina de concreto situa-se imediatamente a jusante do eixo, junto a via de ligação de Ibiapaba a Assis, próxima das coordenadas 288.050/9.442.130.

A imagem apresentada na Figura 7.1, em anexo orienta quanto a localização das alternativas de acampamento e instalações de britagem /concreto.

No desenho de Localização das ocorrências (BF-PE-06/87) assinala-se as instalações referidas anteriormente.

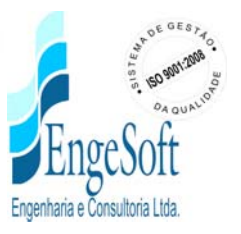

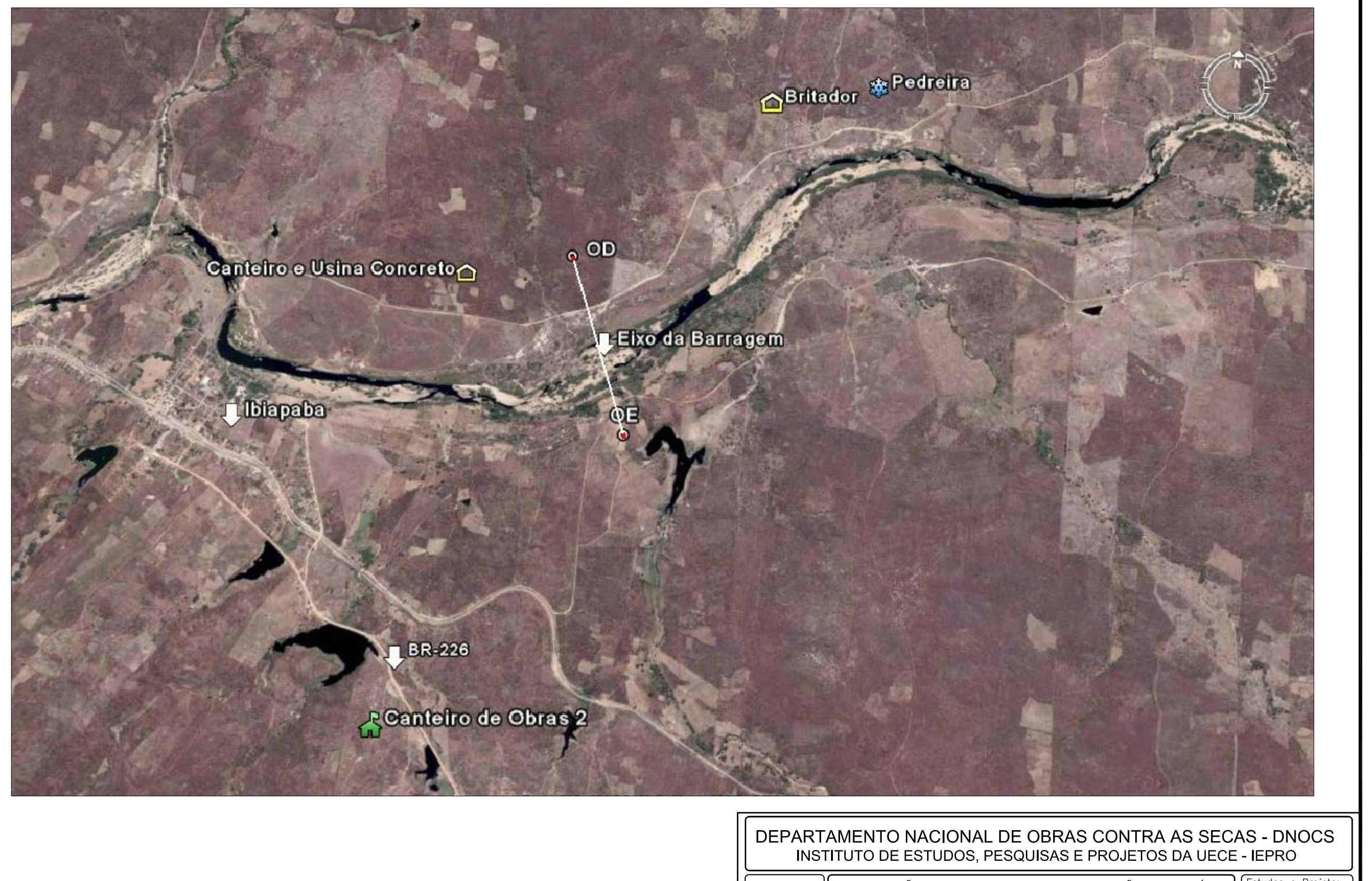

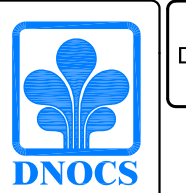

ELABORAÇÃO DO PROJETO EXECUTIVO E ADEQUAÇÃO DO RELATÓRIO<br>DE IMPACTO AMBIENTAL E DE SUSTENTABILIDADE HÍDRICA DA BARRAGEM<br>FRONTEIRAS NO MUNICÍPIO DE CRATEÚS, NO ESTADO DO CEARÁ

FIGURA 7.1 - LOCALIZAÇÃO DAS INSTALAÇÕES<br>PARA CONSTRUÇÃO DAS OBRAS

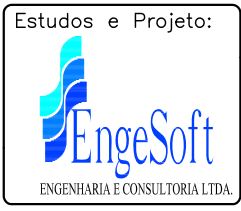

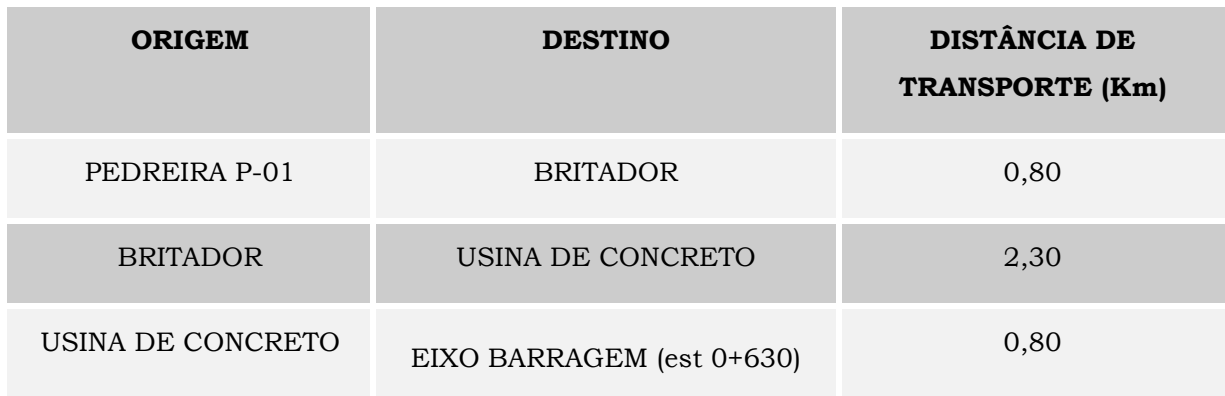

As localizações indicadas fornecem as seguintes distancias de transporte:

O projeto do canteiro de obras considerou as construções discriminadas no quadro a seguir:

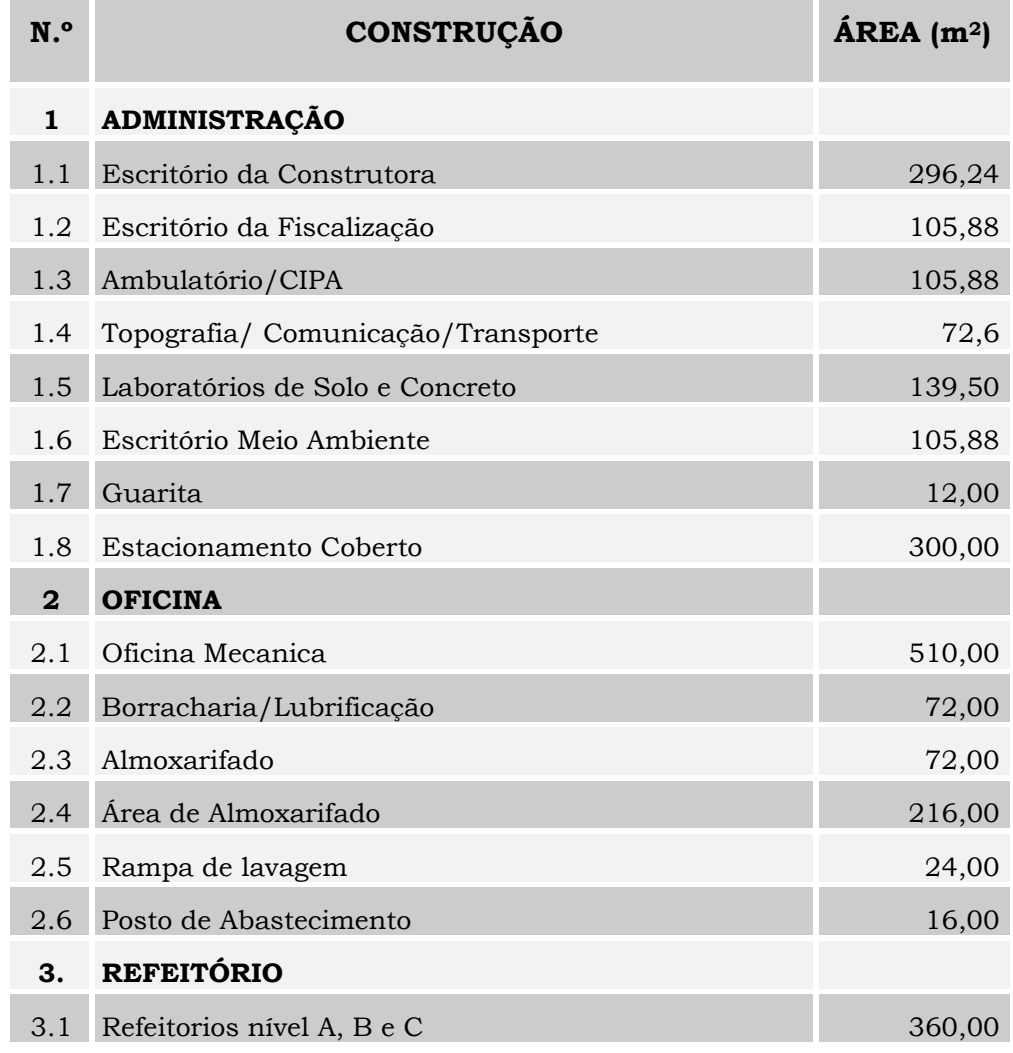

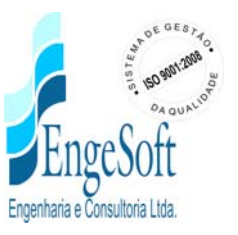
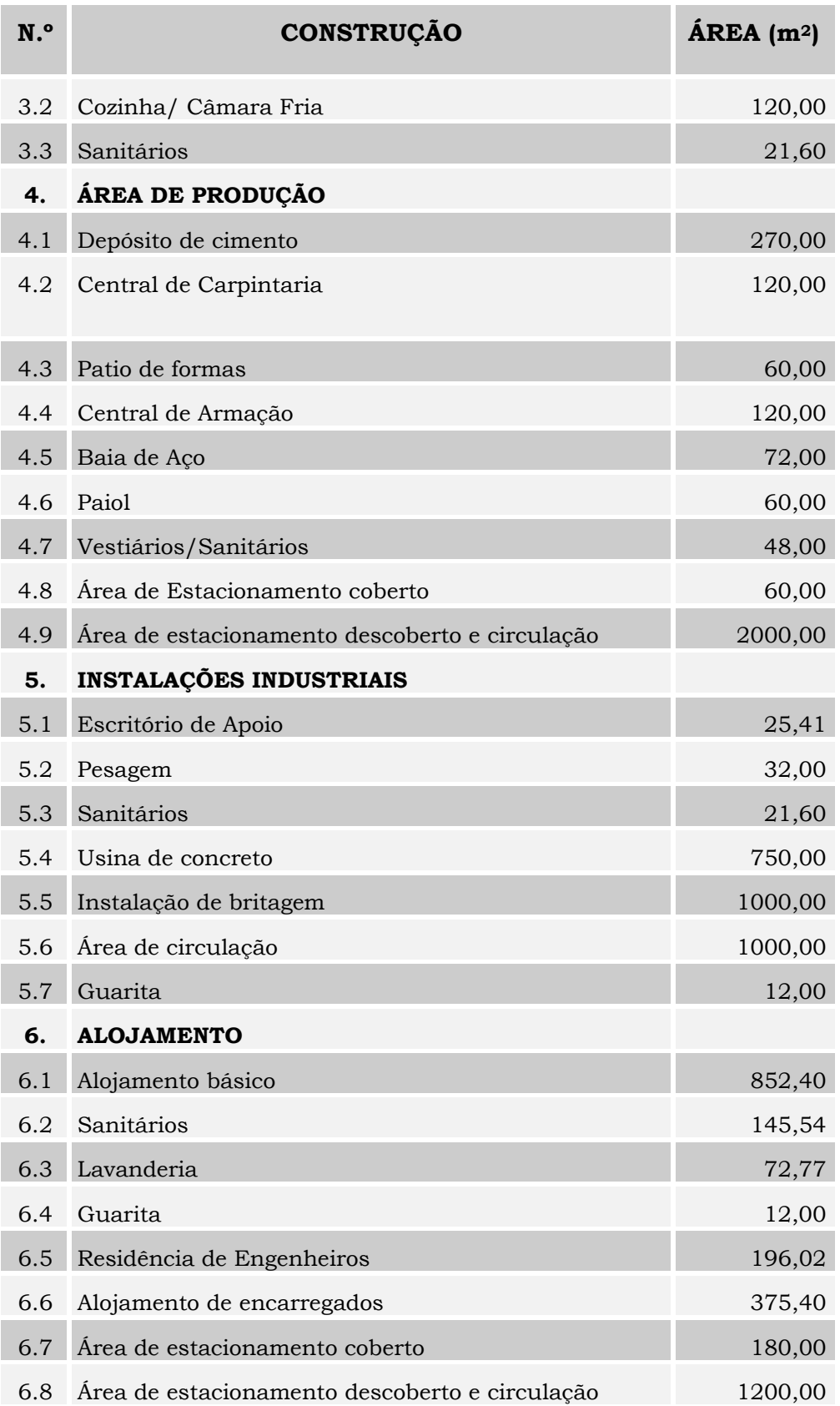

Todas as construções foram previstas para serem edificadas com o uso de compensado de madeira, excetuando-se o escritório administrativo da construtora, a residência dos engenheiros e a caixa d'água que estará assente sobre estrutura de concreto armado e o vestiário/sanitários será de alvenaria de tijolo duplo e simples. A escolha do uso de madeira se deu pelo fato da rapidez da construção e de desmontagem, seu reaproveitamento e por requerer um volume de demolição muito menor, o que proporciona uma reduzida quantidade de resíduos sólidos e conseqüente reduzido impacto ambiental. No entanto, a Fiscalização, por seu interesse de uso posterior das instalações para outras finalidades, poderá optar por estruturas de alvenaria de tijolo furado.

# **8. RELAÇÃO DE EQUIPAMENTO MÍNIMO PARA EXECUÇÃO DAS OBRAS**

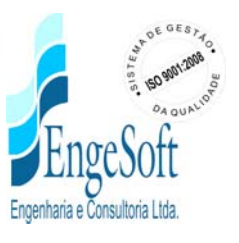

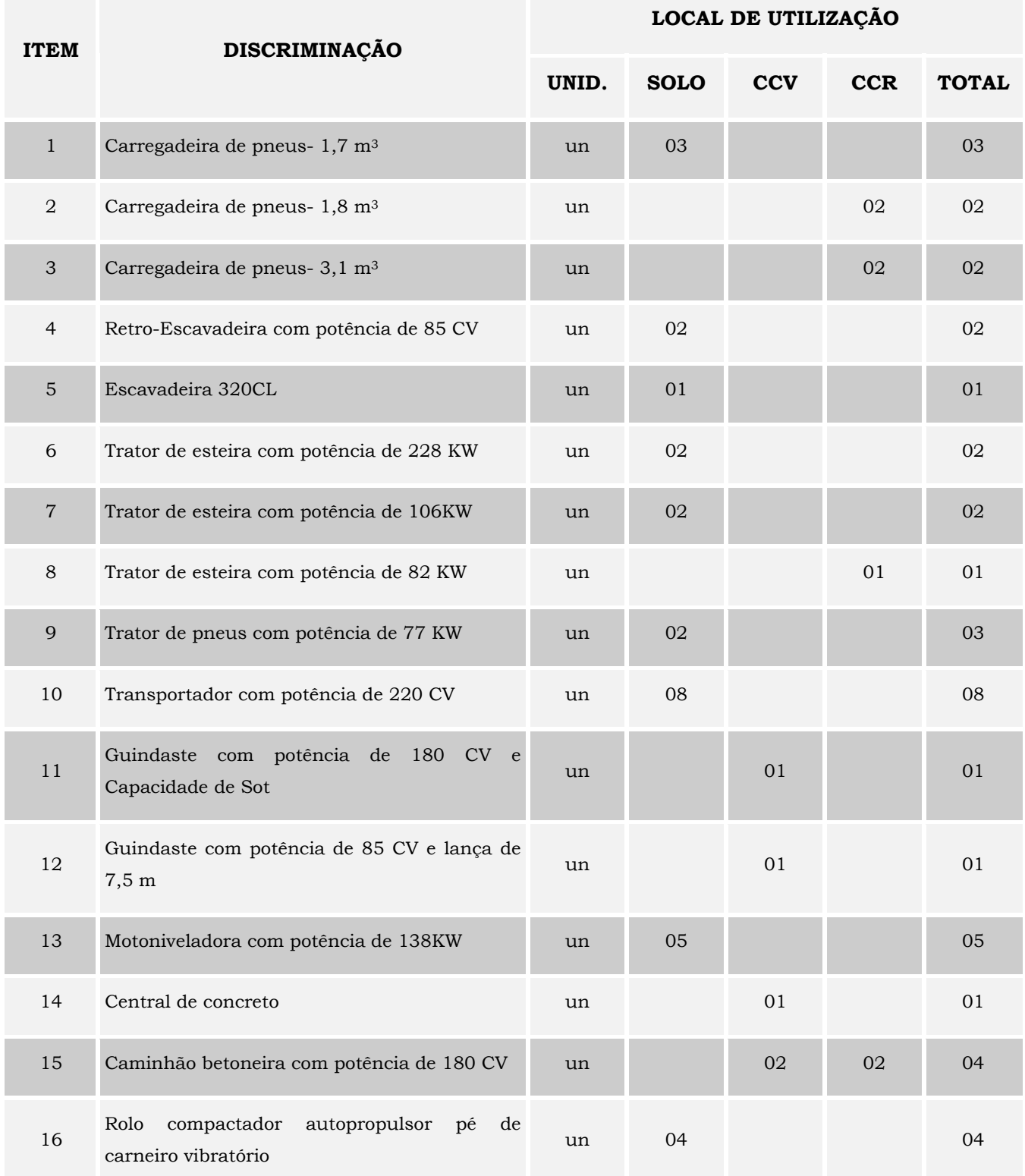

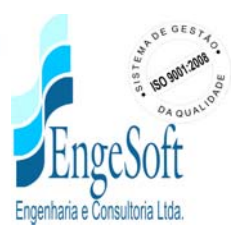

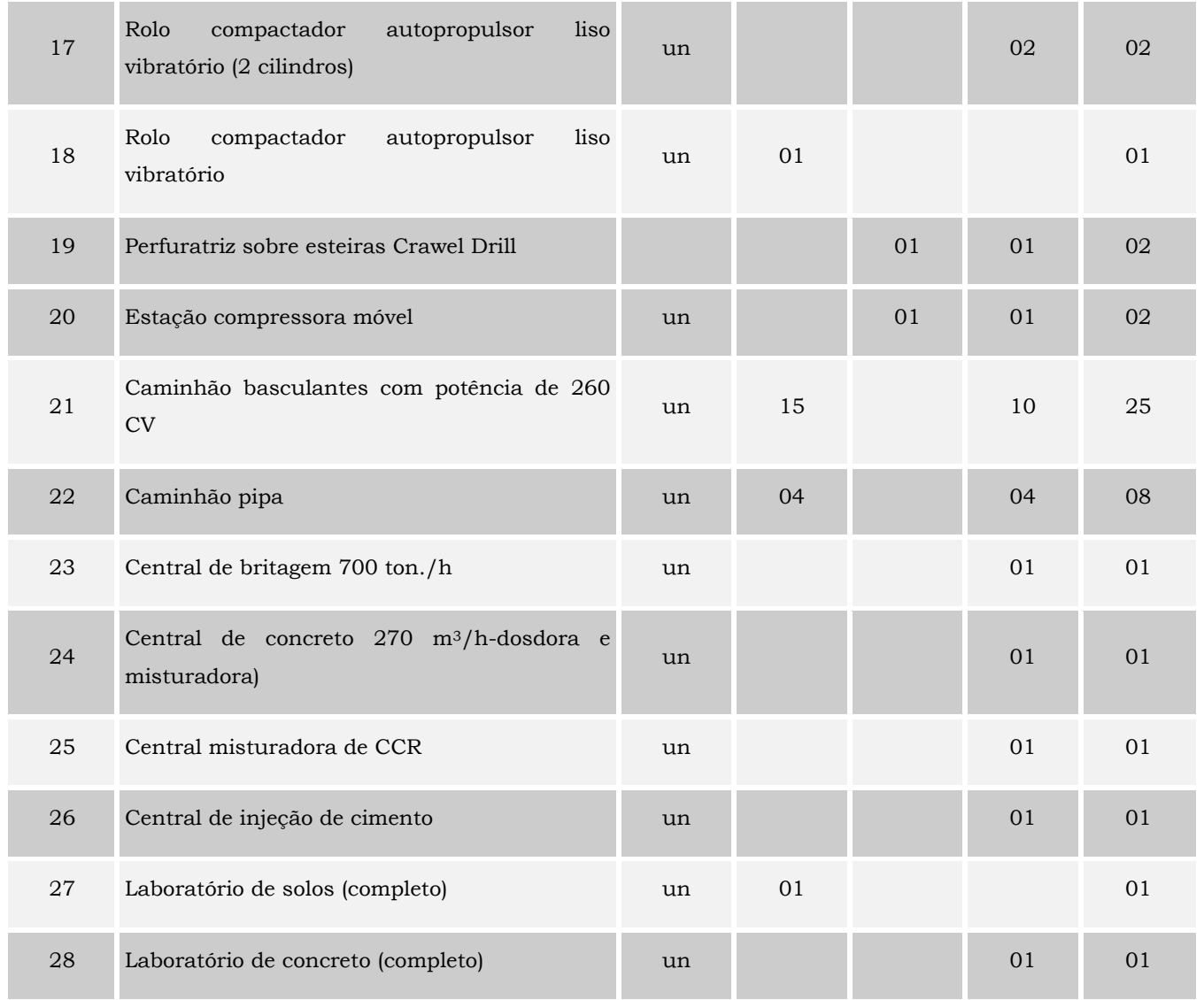

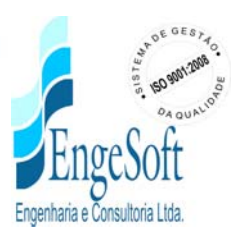

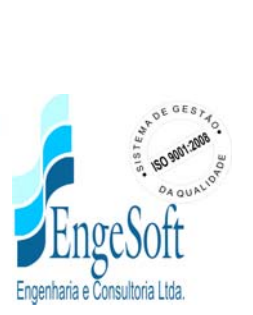

# **Relatório para a comprovação de um sistema de transposição de peixes – escada de peixes - na Barragem Fronteiras - Crateús-Ce.**

Verônica Luísa Augusto da Silva Costa

Bióloga – CFB-05055-87

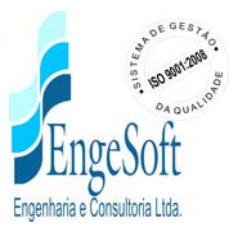

# **1. INTRODUÇÃO**

Na língua tupi**,** PIRACEMA quer dizer "saída de peixes para desovar." Os índios já observavam que alguns peixes saiam de lagos e bacias em movimentos migratórios que culminavam com a reprodução, e, mesmo nos dias de hoje esta é ainda a palavra que melhor traduz toda a complexa seqüência do processo reprodutivo dos peixes em condições ambientais propícias.

Antes da reprodução propriamente dita acontecer os animais interpretam os sinais ambientais de que a estação favorável está para chegar. Dias mais quentes, chuvas mais freqüentes, água mais oxigenada são alguns desses sinais. Machos e fêmeas, dispersos em rios lagos, baias e áreas de alimentação saram para as calhas dos rios, deslocam-se centenas de quilometro formando cardumes que se dirigem às áreas de desova onde estarão próximos, maduros, prontos para o acasalamento. A fecundação dos peixes migradores é externa e a elevada concentração de machos e fêmeas aumenta as chance de fertilização no ambiente aquático.

Durante a piracema, o apelo para a conservação das espécies é tão intenso, que os peixes "descuidam-se" das suas estratégias de proteção. Tornam-se presa fácil. A viagem de centenas de quilômetros os deixa extenuados e muitos pescadores se aproveitam desta fragilidades para capturá-los facilmente e em grandes quantidades.

O defeso da piracema é determinado pela Lei 7.679, de 23 novembro de 1988 e estabelecido anualmente pelo IBAMA, com a colaboração de órgãos, instituições e associações envolvidas com a pesca em cada bacia hidrográfica. No caso da bacia em estudo o IBAMA estabelece o defeso da piracema, de 15 de novembro a 15 de março de cada ano.

#### **2. ICTIOFAUNA MIGRADORA**

#### **2.1. Localização da barragem – Fronteiras**

O eixo selecionado para a barragem Fronteiras situa-se na região de Crateús, na região oeste do estado do Ceará, a cerca de 27 quilômetros a oeste da cidade de Crateús e 02 quilômetros a leste do distrito de Ibiapaba. O eixo cruza o rio Poty nas coordenadas N 9.441. 950 e E 288.700, ver mapa em anexo.

*115*

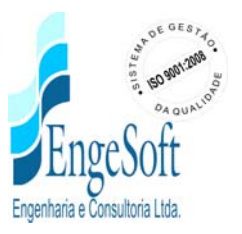

## **2.2. Espécies encontradas no rio Poty, na região acima citada**

A seguir serão apresentadas algumas informações sobre

a distribuição, hábito alimentar e alguns aspectos da reprodução das principais espécies migradora da ictiofauna do rio Poty.

Todas estas espécies fazem piracema na época da reprodução, sendo que a traíra (Hoplias malabarius) e a curimatã (prochilodus vimboides) são as espécies que se encontram em maior abundância numa quantidade que já justificaria um sistema de transposição para os peixes.

#### **1 - Nome popular: Tucunaré**

Superordem: Acanthopterygii

Ordem: Perciformes

Família: Cichlidae

Nome científico: *Cichla* cf.*monoculus* Spix e Agassiz, 1831

Obs.: Originário da bacia Amazônica, tem hábito predatório, se alimentando de pequenos peixes e camarões, nos estágios iniciais de desenvolvimento. Foi introduzido em quase todas as bacias brasileiras, na bacia do rio Doce se encontra altamente difundido, sendo encontrado em várias lagoas da região. Apesar de alguns autores classificarem o tucunaré encontrado na bacia do rio Doce como *Cichla ocellaris*, tal classificação está incorreta, pois a distribuição dessa espécie está restrita à Guiana. As duas espécies são muito parecidas, ambas possuem as 3 ou 4 faixas verticais escuras no corpo. O Tucunaré é um peixe furtivo, ou seja, se esconde entre as macrófitas, galhos e ataca a presa, engolindo-a inteira. O tamanho da presa, é limitado pela circunferência da boca desse predador. Oriundos da bacia Amazônica, são espécies bastante sensíveis às baixas temperaturas, bastante utilizados na pesca esportiva, e sua carne possui um excelente sabor; os tucunarés tem sido utilizados para o controle de população de tilápia nilótica, em cultivos semi-intensivos ou intensivos. O tucunaré pode ser considerado carnívoro, desenvolvendo-se muito bem com espécies forrageiras.

*116*

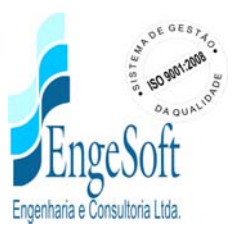

# **2 - Nome popular: Cumbacaou Cangati**

Superordem:Acanthopterygii

Ordem: Siluriformes

117

Família: Aluchnipteridae

Nome específico: *Parauchenipterus striatulus* (Steindachner, 1876)

Obs.: Sua distribuição abrange todos os rios da América do Sul. A biologia reprodutiva da espécie é pouco conhecida. Seu comprimento médio é de 20 cm para adultos (fêmeas e machos). Os machos possuem um órgão copulador, resultado de uma diferenciação dos primeiros raios da nadadeira anal, que possibilita a fecundação interna. Se alimentam preferencialmente de camarões e artrópodes terrestres.

#### **3 - Nome Popular: Lambari, Piaba**

Superordem:Ostariophysi

Ordem: Characiformes

Família: Characidae

Subfamília: Tetragonopterinae

Nome científico: *Astyanax taeniatus* (Jenyns, 1842)

Obs.: Encontrada em grande parte dos rios da América do Sul. Segundo Vieira (1994), é uma espécie de pequeno porte, atingindo 8 cm de comprimento quando adulto. Alimenta-se preferencialmente de microcrustáceos (ostracodas, cladóceros e copépodes), ingerindo também, insetos terrestres e algas filamentosas, possivelmente associadas ao principal item alimentar.

*117*

#### **4 - Nome popular: Traíra**

Superordem:Ostariophysi

Ordem: Characiformes

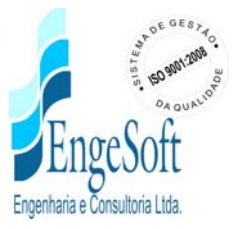

#### Família: Erythrinidae

### Nome científico: *Hoplias malabaricus* (Bloch 1794)

Obs.: Espécie amplamente distribuída pelo Brasil. São encontradas, principalmente, em águas paradas, lagos, lagoas e remansos de rio. Tem hábito alimentar carnívoro ingerindo peixes e invertebrados. Alcançam cerca de 50cm de comprimento. Possuem cuidado parental, fazendo com que o número de indivíduos não se altere tanto, na presença de espécies piscívorasintroduzidas (ex: Tucunaré e Piranha). Segundo Latini(2001), no lago Gambá, situado no Parque Estadual do rio Doce (PERD), é a única espécie nativa presente compondo com a Piranha e o Tucunaré a comunidade ictiofaunística desse ambiente.

#### **5 - Nome popular: Piau**

Superordem:Ostariophysi

Ordem: Characiformes

Família: Anostomidae

Nome científico: *Leporinus steindachneri*Eigenmann, 1907

Obs.: Os peixes do gênero *Leporinus*, se alimentam de vegetais, além de ingerirem insetos terrestres e aquáticos. A espécie é originária da bacia do rio Doce. O piau pode atingir 30 cm quando adulto. Espécie já explorada comercialmente, atingindo em torno de um quilograma com aproximadamente um ano de idade. Pertencem a família Anostomidae, em gerais possuem hábito alimentar herbívoro, cabeça curta e espessa, e são espécies amplamente difundidas na piscicultura, em cativeiro apresentam bom ganho de peso e boa conversão alimentar, sendo também valorizada para pesca desportiva. Os dentes, geralmente assimétricos, nunca ocorrem no osso maxilar. O padrão de colorido geralmente é caracterizado pela presença de listras longitudinais, barras transversais ou máculas arredondadas ou ovaladas sobre o corpo. Borda lateral das escamas escuras, formando, em conjunto, listras longitudinais no flanco. Exemplares pequenos podem apresentar barras transversais ou não.

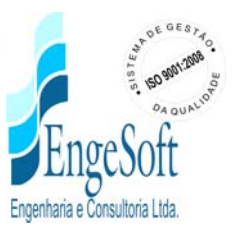

# **6 - Nome popular: Curimatã, Curimbatá, Grumatã e Curimba**

Superordem:Ostariophysi

Ordem: Characiformes

119

Família: Prochilodontidae

## Nome científico: *Prochilodus vimboides* Kner,1859

Obs.: Peixe nativo da bacia do rio Doce, foi introduzido em diversos açudes do Nordeste brasileiro. Essa espécie pode alcançar 80 cm de comprimento. Tem hábito alimentar detritívoro(pequenos invertebrados e matéria orgânica em decomposição, existente no fundo de lagos e rios). Realizam migração reprodutiva (piracema), sendo acompanhados por espécies carnívoras (ex: Dourado), que a utilizam como alimento.

# **7 - Nome popular-Tambaqui**

# Nome cientifico - *Colossoma macropomum*

Peixe de piracema nativo da bacia Amazônica. No meio natural comporta-se como onívoro, alimentando-se de frutos, sementes e crustáceos, possui elevado valor comercial. Atinge até 30kg e 1,2 metro de comprimento, e é encontrado na região Norte, além dos estados de Mato Grosso, Goiás, São Paulo, Minas Gerais e Paraná. Atualmente bastante encontrado no Ceará e Piauí.

# **3. CONCLUSÃO**

Diante do pesquisado bibliograficamente e em campo podemos concluir que:

- 1. A existência de uma ictiofauna migradora , com várias espécie e em grande quantidade que sobem o rio Poty para desova; (ver fotos em anexos)
- 2. Foram identificados criadouros, lagoas marginais e berçários a montante da barragem, (ver foto em anexo).

Neste sentido faz-se necessária a construção de sistema de transposição para os peixes, sendo de fundamental importância para a perpetuação das espécies e com isto manter o equilíbrio e a sustentabilidade no ambiente.

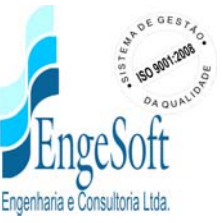

O sistema de transposição passa ser uma medida mitigadora, diante dos impactos negativos da construção da barragem.

Quanto ao tipo a ser construído, escada, elevador ou outros, deve ser uma decisão da equipe de engenharia.

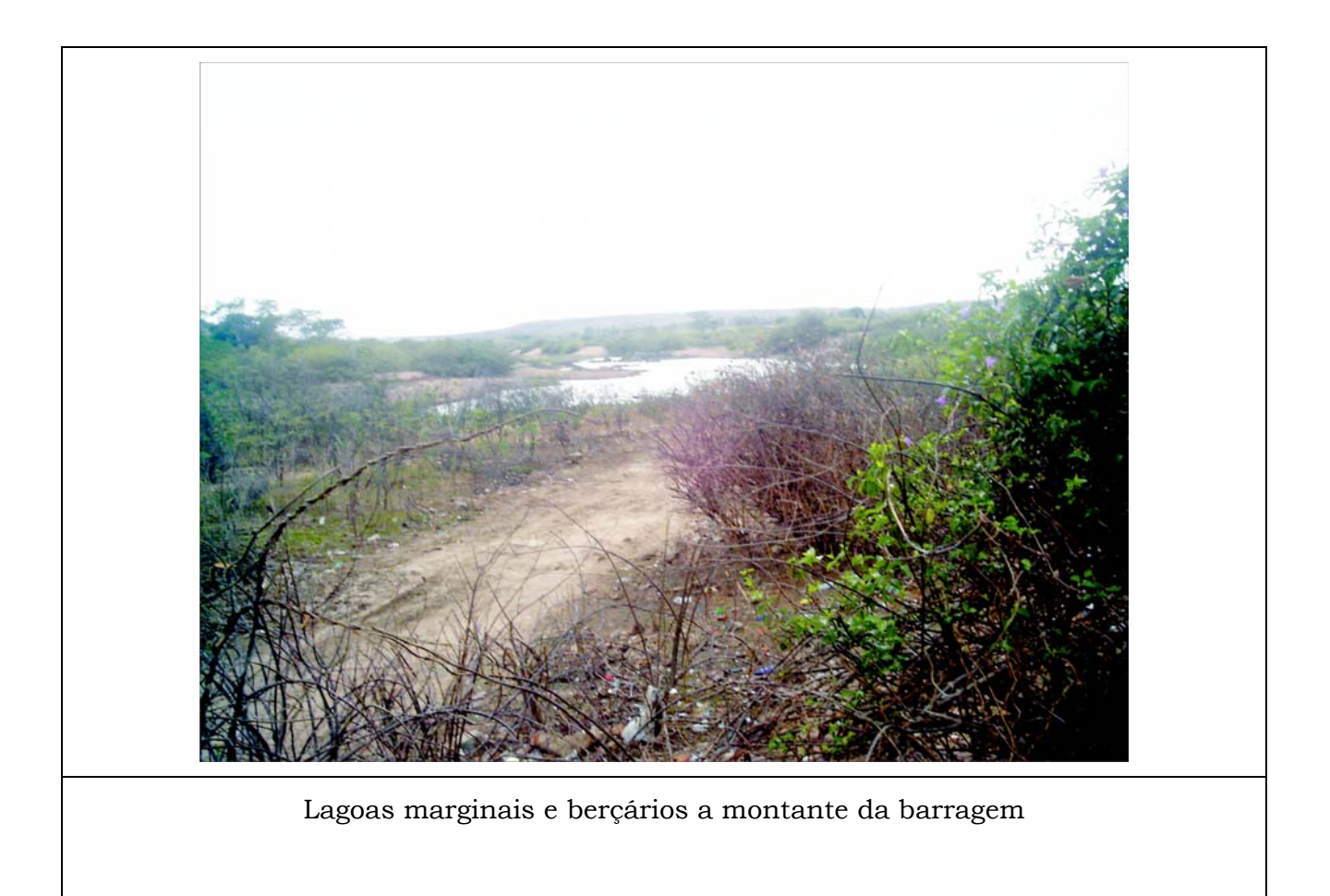

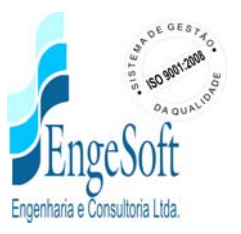

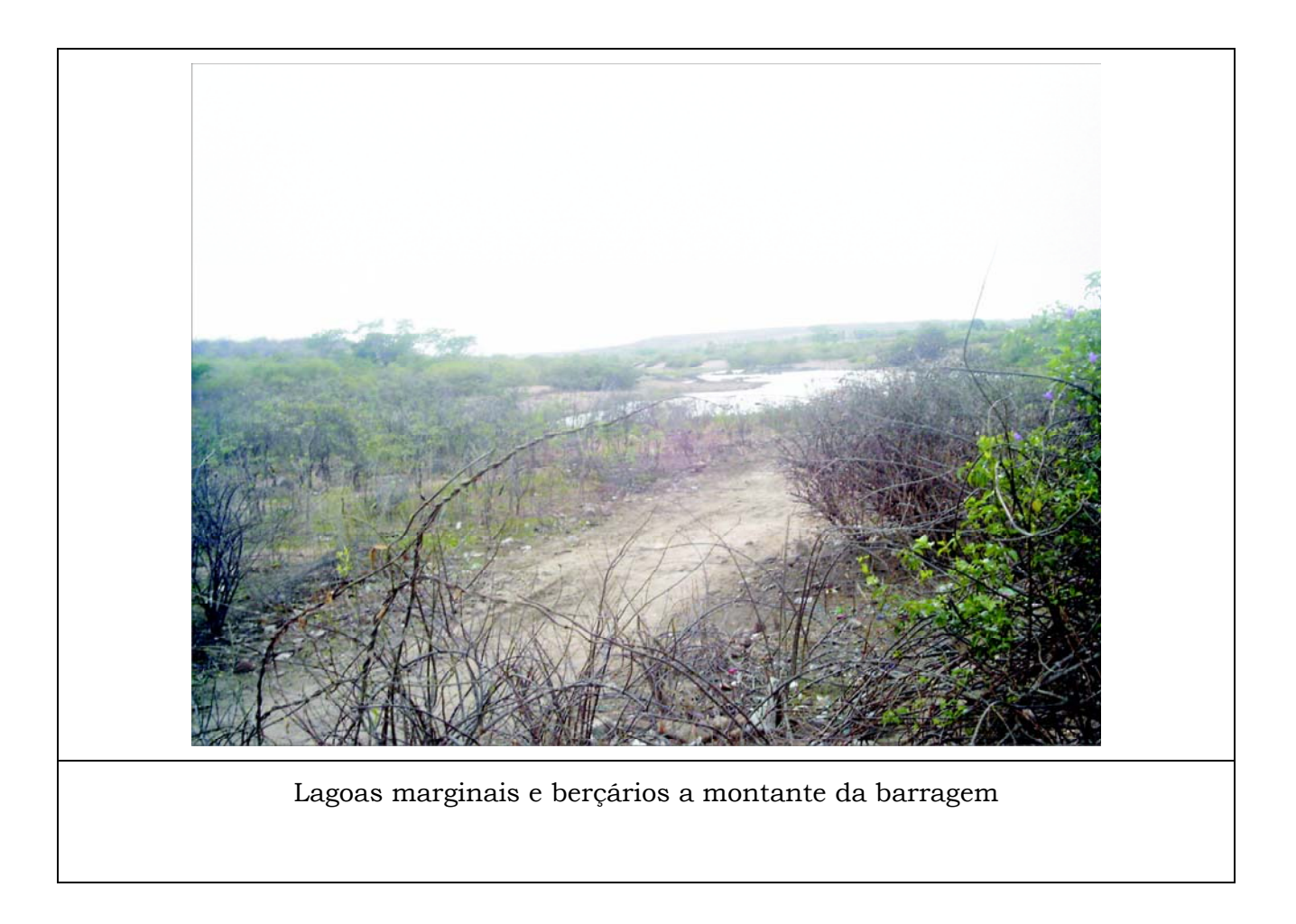

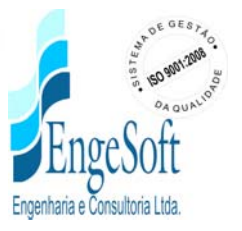

# **PRINCIPAIS ESPÉCIES DA ICTIOFAUNA MIGRATÓRIA DO RIO POTY - CRATEÚS-CEARÁ**

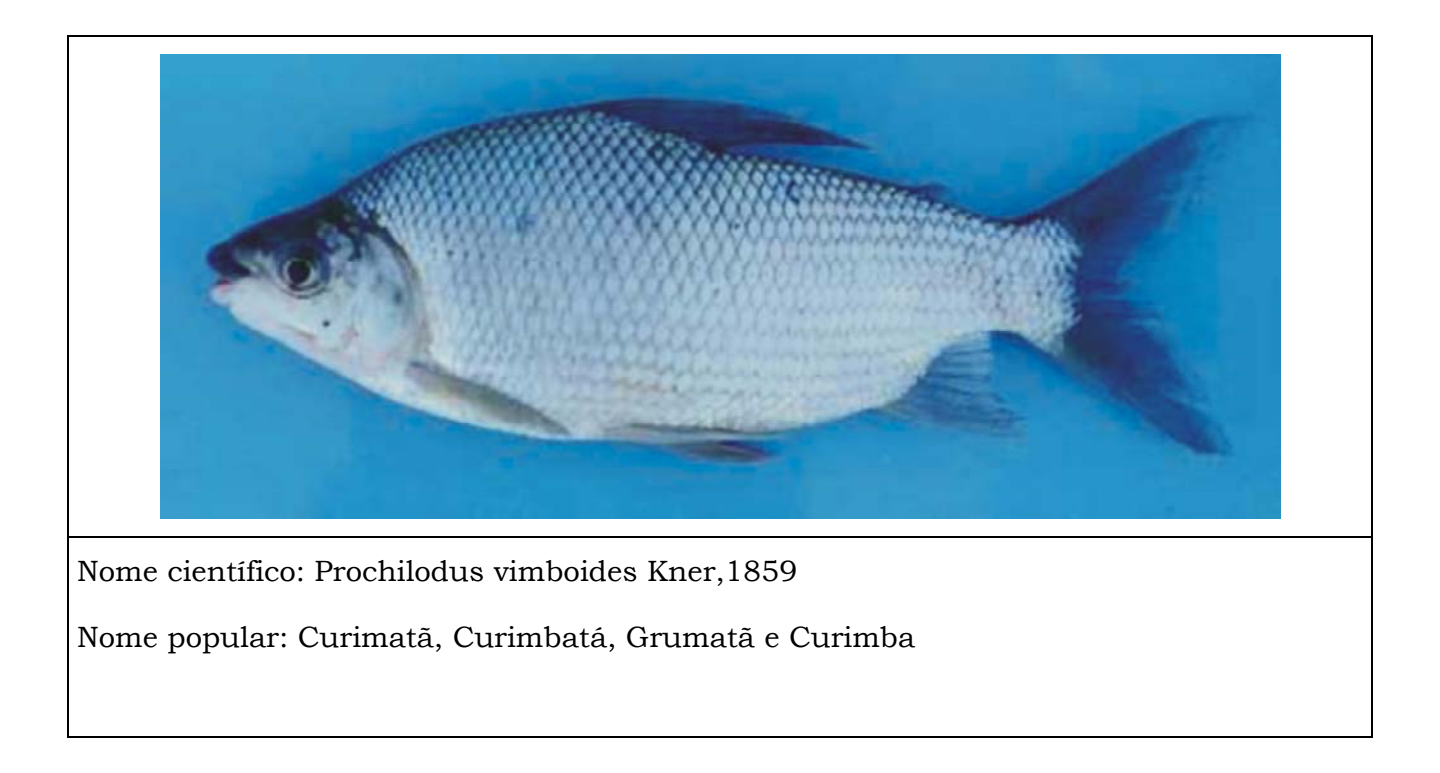

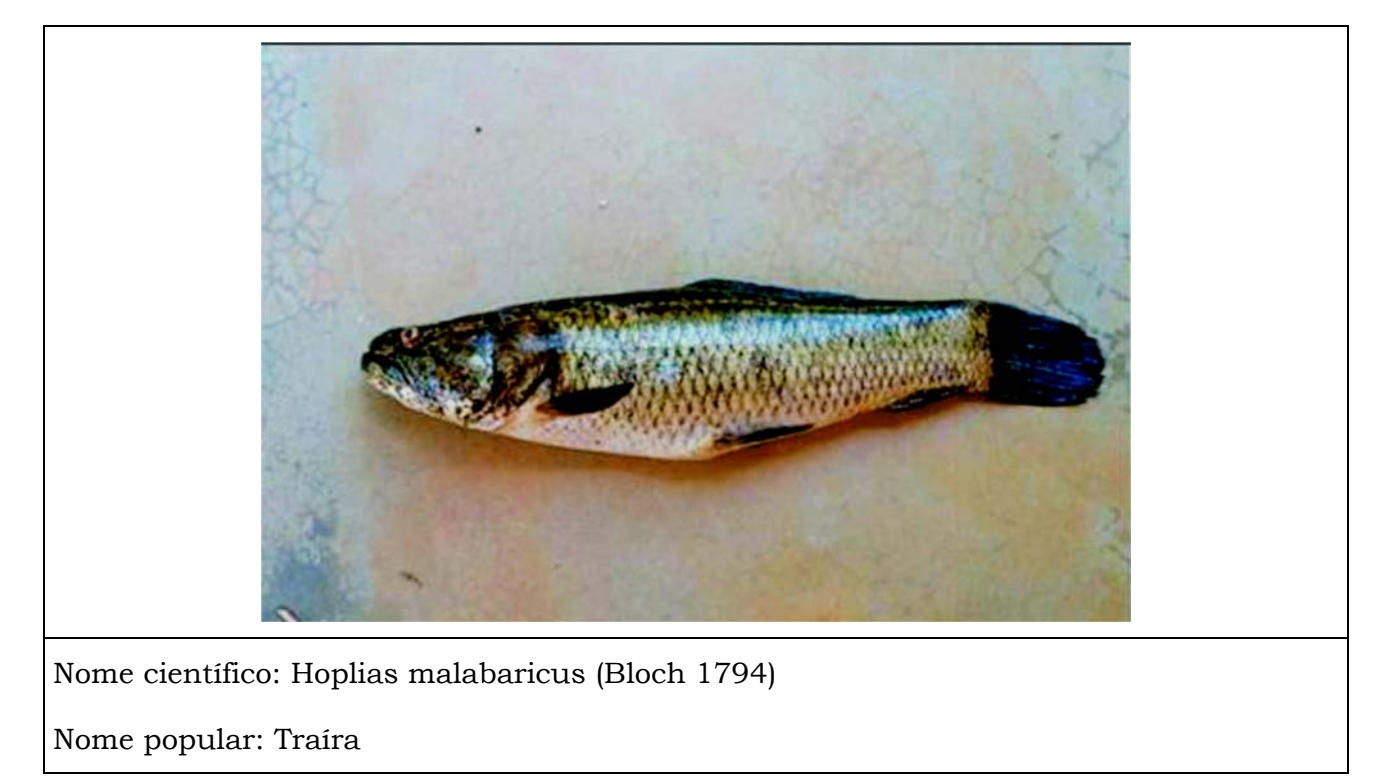